# **Dialogic.**

# **Dialogic® Audio Conferencing API**

**Library Reference**

*November 2007*

Copyright © 2002 - 2007 Dialogic Corporation. All rights reserved. All rights reserved. You may not reproduce this document in whole or in part without permission in writing from Dialogic Corporation.

All contents of this document are furnished for informational use only and are subject to change without notice and do not represent a commitment on the part of Dialogic Corporation or its subsidiaries ("Dialogic"). Reasonable effort is made to ensure the accuracy of the information contained in the document. However, Dialogic does not warrant the accuracy of this information and cannot accept responsibility for errors, inaccuracies or omissions that may be contained in this document.

INFORMATION IN THIS DOCUMENT IS PROVIDED IN CONNECTION WITH DIALOGIC® PRODUCTS. NO LICENSE, EXPRESS OR IMPLIED, BY ESTOPPEL OR OTHERWISE, TO ANY INTELLECTUAL PROPERTY RIGHTS IS GRANTED BY THIS DOCUMENT. EXCEPT AS PROVIDED IN A SIGNED AGREEMENT BETWEEN YOU AND DIALOGIC, DIALOGIC ASSUMES NO LIABILITY WHATSOEVER, AND DIALOGIC DISCLAIMS ANY EXPRESS OR IMPLIED WARRANTY, RELATING TO SALE AND/OR USE OF DIALOGIC PRODUCTS INCLUDING LIABILITY OR WARRANTIES RELATING TO FITNESS FOR A PARTICULAR PURPOSE, MERCHANTABILITY, OR INFRINGEMENT OF ANY INTELLECTUAL PROPERTY RIGHT OF A THIRD PARTY.

Dialogic products are not intended for use in medical, life saving, life sustaining, critical control or safety systems, or in nuclear facility applications.

It is possible that the use or implementation of any one of the concepts, applications, or ideas described in this document, in marketing collateral produced by or on web pages maintained by Dialogic may infringe one or more patents or other intellectual property rights owned by third parties. Dialogic does not provide any intellectual property licenses with the sale of Dialogic products other than a license to use such product in accordance with intellectual property owned or validly licensed by Dialogic and no such licenses are provided except pursuant to a signed agreement with Dialogic. More detailed information about such intellectual property is available from Dialogic's legal department at 9800 Cavendish Blvd., 5th Floor, Montreal, Quebec, Canada H4M 2V9. **Dialogic encourages all users of its products to procure all necessary intellectual property licenses required to implement any concepts or applications and does not condone or encourage any intellectual property infringement and disclaims any responsibility related thereto. These intellectual property licenses may differ from country to country and it is the responsibility of those who develop the concepts or applications to be aware of and comply with different national license requirements.**

Dialogic, Diva, Eicon, Eicon Networks, Dialogic Pro, EiconCard and SIPcontrol, among others, are either registered trademarks or trademarks of Dialogic. Dialogic's trademarks may be used publicly only with permission from Dialogic. Such permission may only be granted by Dialogic's legal<br>department at 9800 Cavendish Blvd., 5th Floor, Montreal, Quebec, Canada H4M 2 full respect of the trademark guidelines published by Dialogic from time to time and any use of Dialogic's trademarks requires proper acknowledgement. Windows is a registered trademark of Microsoft Corporation in the United States and/or other countries. Other names of actual companies and products mentioned herein are the trademarks of their respective owners.

Publication Date: November 2007

Document Number: 05-1843-005

# *Contents*

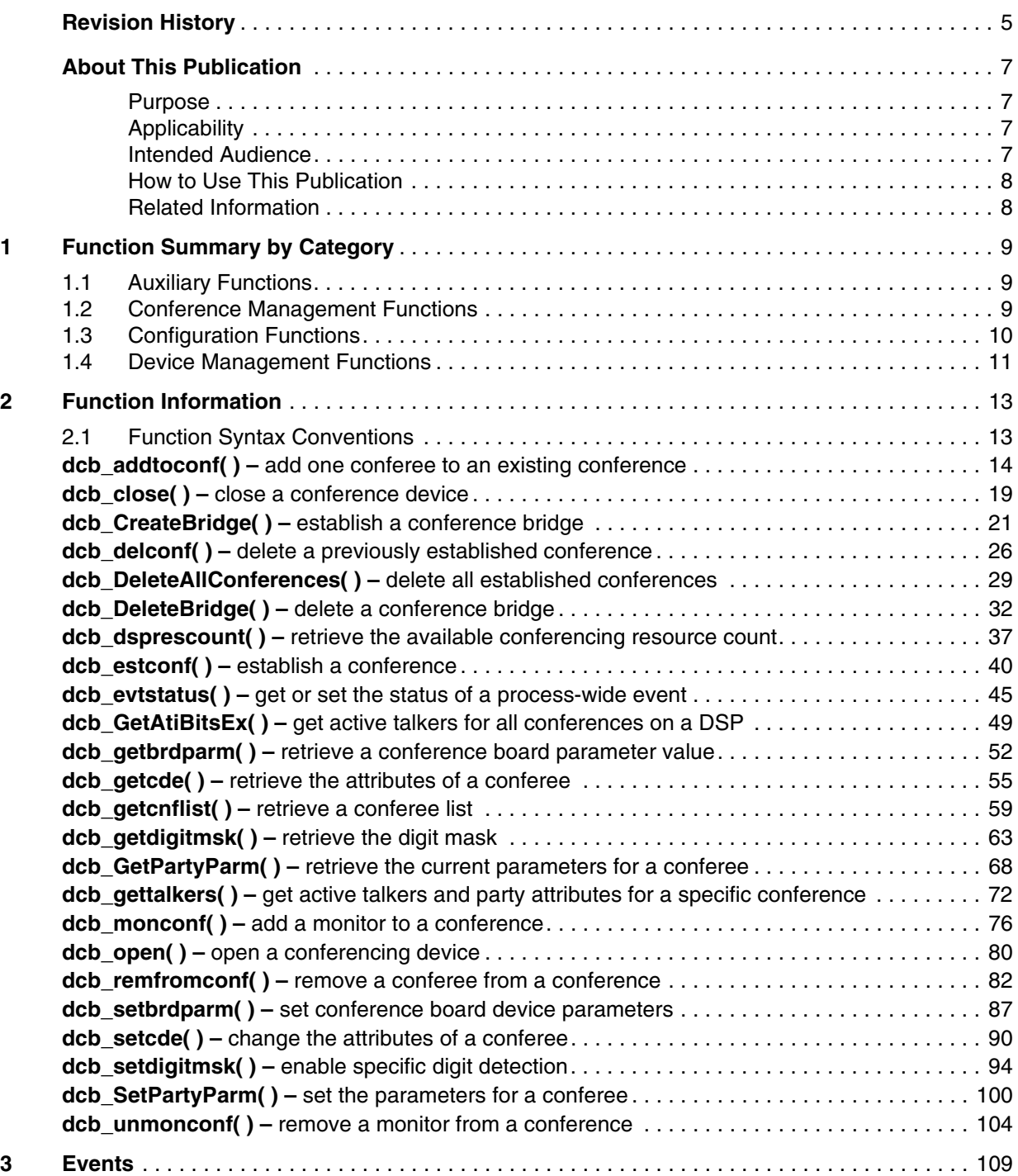

## *Contents*

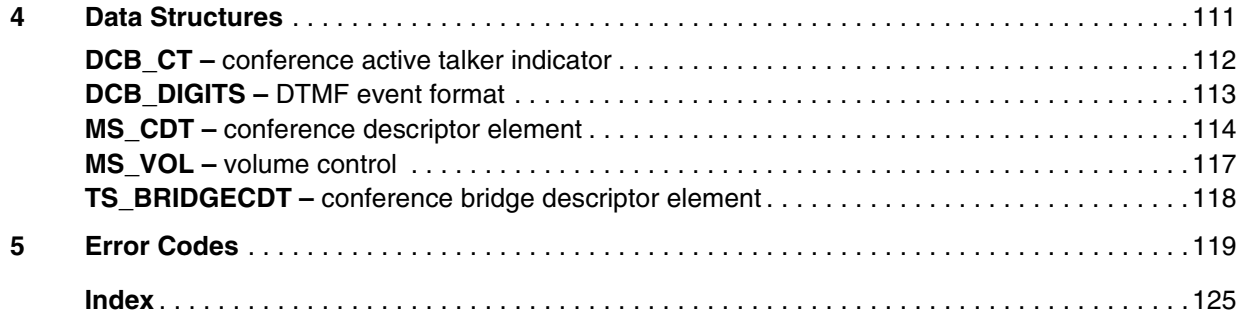

# <span id="page-4-0"></span>*Revision History*

This revision history summarizes the changes made in each published version of this document.

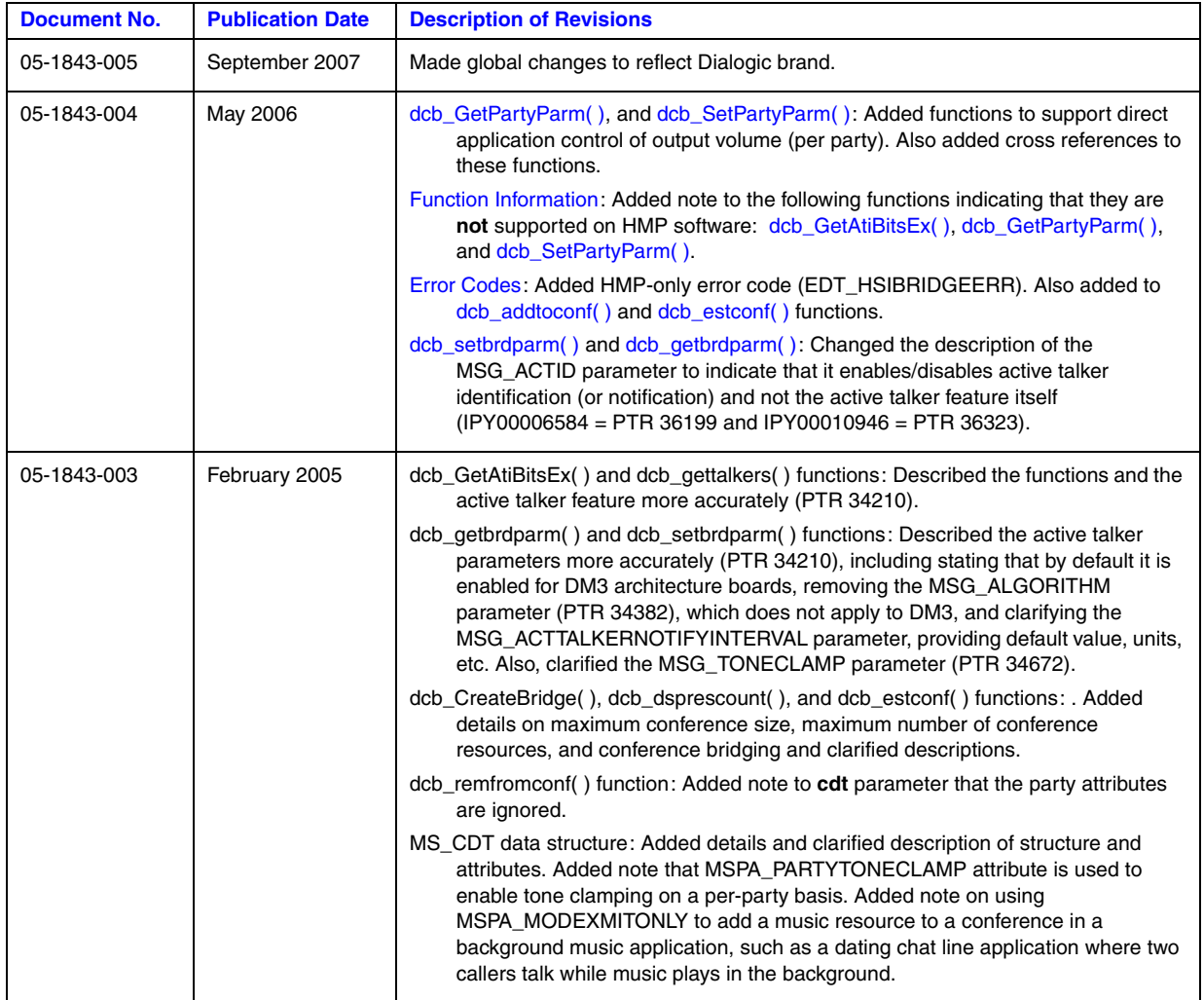

## *Revision History*

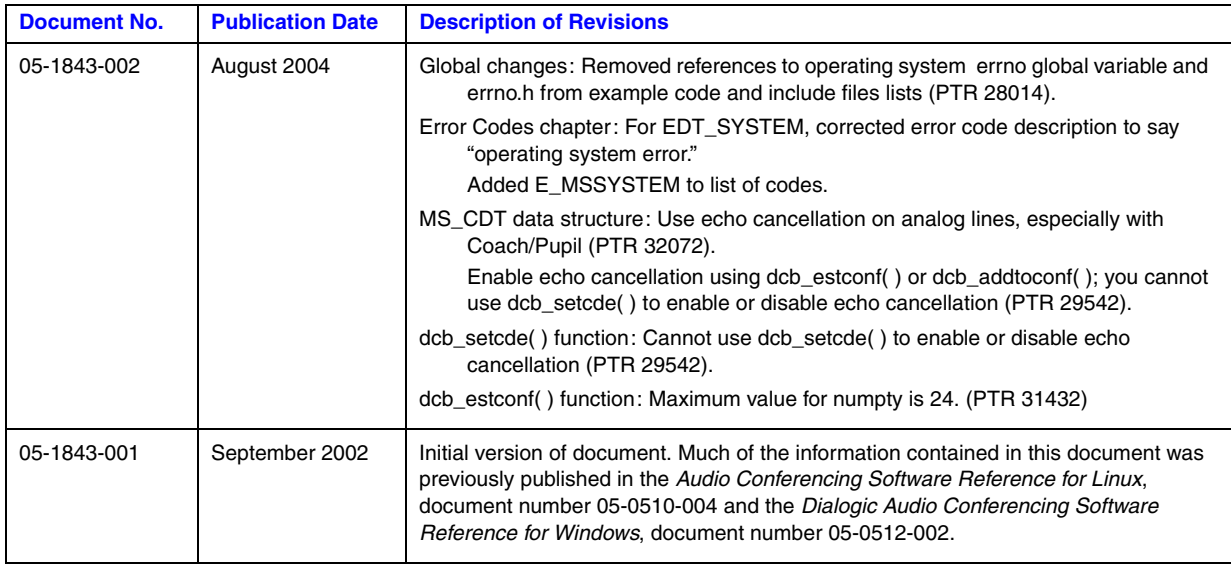

# <span id="page-6-0"></span>*About This Publication*

The following topics provide information about this publication:

- **•** [Purpose](#page-6-1)
- **•** [Applicability](#page-6-2)
- **•** [Intended Audience](#page-6-3)
- [How to Use This Publication](#page-7-0)
- **•** [Related Information](#page-7-1)

## <span id="page-6-1"></span>**Purpose**

This publication provides a reference to the functions, parameters and data structures in the audio conferencing library. These functions and parameters allow you to build audio conferencing applications.

This publication is a companion document to the *Dialogic® Audio Conferencing API Programming Guide,* the *Dialogic® Standard Runtime Library API Programming Guide* and the *Dialogic® Standard Runtime Library API Library Reference*.

## <span id="page-6-2"></span>**Applicability**

This document version (05-1843-005) is published for Dialogic® Host Media Processing (HMP) Software Release 3.1LIN.

This document may also be applicable to other software releases (including service updates) on Linux or Windows® operating systems. Check the Release Guide for your software release to determine whether this document is supported.

## <span id="page-6-3"></span>**Intended Audience**

This information is intended for:

- **•** Distributors
- **•** System Integrators
- **•** Toolkit Developers
- **•** Independent Software Vendors (ISVs)
- **•** Value Added Resellers (VARs)
- **•** Original Equipment Manufacturers (OEMs)

## <span id="page-7-0"></span>**How to Use This Publication**

This document assumes that you are familiar with the Linux or Windows® operating system and the C programming language.

The information in this publication is organized as follows:

- [Chapter 1, "Function Summary by Category"](#page-8-3) introduces the various categories of audio conferencing API functions and provides a brief description of each function.
- [Chapter 2, "Function Information"](#page-12-2) provides an alphabetical reference to the audio conferencing API functions.
- **•** [Chapter 3, "Events"](#page-106-1) includes an alphabetical reference to events that may be returned by the audio conferencing library.
- **•** [Chapter 4, "Data Structures"](#page-108-1) provides an alphabetical reference to the data structures used by the audio conferencing library.
- [Chapter 5, "Error Codes"](#page-116-1) presents a listing of error codes that may be returned by the audio conferencing library.

## <span id="page-7-1"></span>**Related Information**

See the following for additional information:

- **•** *<http://www.dialogic.com/manuals/>* [\(for Dialogic® product documentation\)](http://www.dialogic.com/manuals/ )
- **•** *<http://www.dialogic.com/support/>* (for Dialogic technical support)
- **•** *[http://www.dialogic.com/](http://www.dialogic.com)* (for Dialogic® product information)

<span id="page-8-3"></span><span id="page-8-0"></span>The Dialogic® Audio Conferencing library functions provide the building blocks for creating conferencing applications with Dialogic® DM3 architecture boards. These functions can be divided into the following categories:

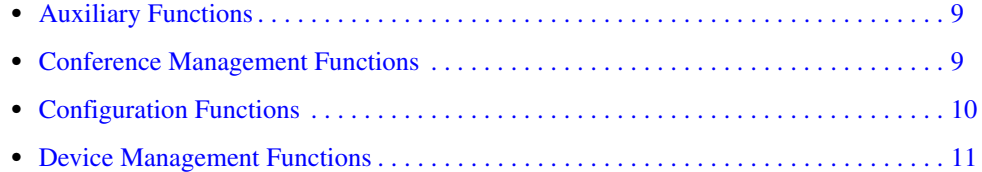

## <span id="page-8-1"></span>**1.1 Auxiliary Functions**

The following functions add flexibility while using the active talker feature, and allow your application to get/set the status of audio conferencing API events:

#### **[dcb\\_evtstatus\( \)](#page-45-2)**

gets or sets the status of a process-wide event, not a specific device handle

```
dcb_GetAtiBitsEx( )
```
gets active talkers for all conferences on a DSP

### **[dcb\\_gettalkers\( \)](#page-71-2)**

gets active talkers and party attributes for a specific conference

## <span id="page-8-2"></span>**1.2 Conference Management Functions**

The following functions are used to manage all conference activities:

#### **[dcb\\_addtoconf\( \)](#page-13-2)**

adds one conferee to an existing conference

- **[dcb\\_CreateBridge\( \)](#page-20-2)** creates a conference bridge
- **[dcb\\_delconf\( \)](#page-25-2)** deletes an individual conference
- **[dcb\\_DeleteAllConferences\( \)](#page-29-2)** deletes all established conferences
- **[dcb\\_DeleteBridge\( \)](#page-32-2)** deletes a conference bridge

## **[dcb\\_estconf\( \)](#page-40-2)** establishes a conference

## *Function Summary by Category*

**[dcb\\_getcde\( \)](#page-55-2)** retrieves the attributes of a conference (conference descriptor element)

**[dcb\\_getcnflist\( \)](#page-59-2)** gets a list of conferees in a conference

**[dcb\\_GetPartyParm\( \)](#page-67-2)** gets current parameters for a conferee

**[dcb\\_monconf\( \)](#page-75-2)** adds a monitor to a conference

**[dcb\\_remfromconf\( \)](#page-81-2)** removes a conferee from a conference

**[dcb\\_setcde\( \)](#page-89-2)** sets the attributes of a conferee

**[dcb\\_SetPartyParm\( \)](#page-98-2)**

gets current parameters for a conferee

**[dcb\\_unmonconf\( \)](#page-102-2)** removes the monitor from a conference

## <span id="page-9-0"></span>**1.3 Configuration Functions**

These functions set the conference board or digital signal processor (DSP) device parameters, check the status of the conference board or DSP device parameter settings, and retrieve or set specific information about DSPs or conferences. The following configuration functions exist in the audio conferencing library:

## **[dcb\\_dsprescount\( \)](#page-37-2)**

retrieves the free conferencing resource count

**[dcb\\_getbrdparm\( \)](#page-52-2)** gets conference board device parameters

**[dcb\\_getdigitmsk\( \)](#page-63-2)** reads the digit event message mask

**[dcb\\_setbrdparm\( \)](#page-86-2)** changes conference board device parameters

**[dcb\\_setdigitmsk\( \)](#page-93-2)**

sets the digit event message mask

## <span id="page-10-0"></span>**1.4 Device Management Functions**

These functions are used to open and close conference devices. A conference device can be a board or an individual DSP on a board. Before using any audio conferencing library functions, a conference device must be opened. Each time a device is successfully opened using **dcb\_open( )**, the function returns a unique device handle.

## **[dcb\\_open\( \)](#page-79-2)**

opens a conference device

**[dcb\\_close\( \)](#page-18-2)**

closes a conference device

*Function Summary by Category*

<span id="page-12-2"></span><span id="page-12-0"></span>This chapter provides an alphabetical reference to the functions in the Dialogic® Audio Conferencing API library.

# <span id="page-12-1"></span>**2.1 Function Syntax Conventions**

The audio conferencing functions use the following syntax:

int dcb\_function(devh, parameter1, ...parameterN)

where:

int

refers to the data type integer

dcb\_function

represents the function name. All conferencing functions begin with "dcb"

devh

represents the device handle, which is a numerical reference to a conference device. A device handle is obtained when a conference device is opened, it is used for all operations on that device.

## parameter1

represents the first parameter

#### parameterN

represents the last parameter

## <span id="page-13-2"></span><span id="page-13-0"></span>**dcb\_addtoconf( )**

<span id="page-13-1"></span>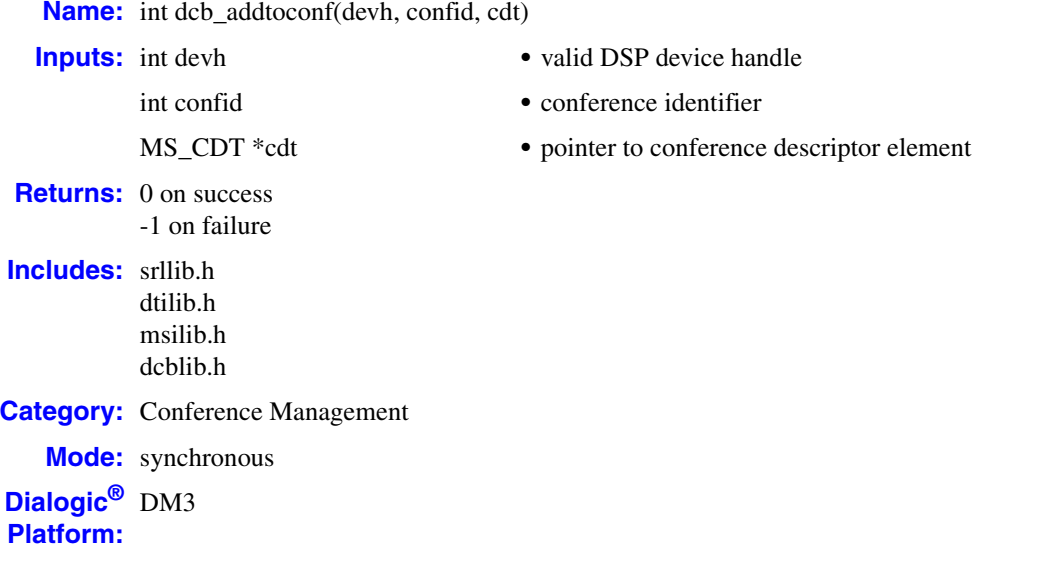

## **Description**

The **dcb\_addtoconf( )** function adds one conferee to an existing conference.

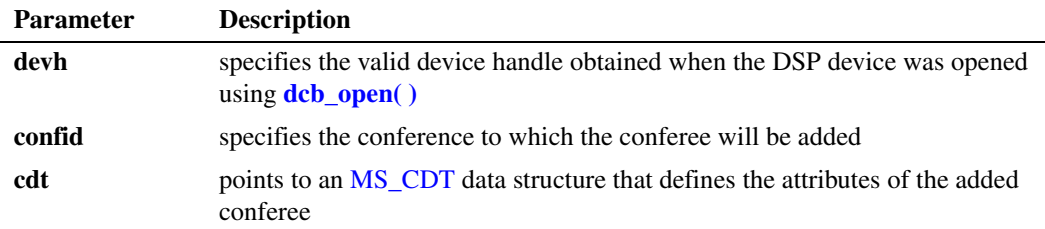

*Notes: 1.* Only one conferee can be added at a time using this function.

*2.* Invoking this function uses one conferencing resource each time a conferee is successfully added to a conference.

When a conferee is added to a conference, the TDM bus time slot number to listen to is returned in the chan\_lts field of the MS\_CDT data structure. The chan\_attr field in the MS\_CDT structure is redefined in the *msilib.h* file as follows:

#define chan\_lts chan\_attr

The chan\_lts value must be used by the application to listen to the conferenced signal.

## **Cautions**

This function fails when:

- The device handle specified is invalid.
- **•** Too many parties are specified for a single conference.
- **•** The conference identifier is invalid.
- **•** Conference resources are not available on the DSP.

#### **Errors**

If this function returns -1 to indicate failure, obtain the reason for the error by calling the Standard Runtime Library standard attribute function **ATDV\_LASTERR( )** or **ATDV\_ERRMSGP( )** to retrieve either the error code or a pointer to the error description, respectively.

Refer to [Chapter 5, "Error Codes"](#page-116-1) of this guide for a list of error codes. Error defines can be found in *dtilib.h, msilib.h* or *dcblib.h*.

*Note:* **Dialogic® Host Media Processing (HMP) Software Only:** An EDT\_HSIBRIDGEERR indicates that an error occurred in creating a conference or adding a party to a confrence because parties are on a different bus fabric than the conference and a Host Streaming Interface (HSI) bridge connection could not be created between Dialogic<sup>®</sup> HMP Software and the board. You may be able to recover from this error by waiting for an HSI bridge connection to become available when parties are removed and/or conferences are deleted.

#### **Example**

```
#include <windows.h> /*include in Windows applications only; exclude in Linux*/
#include <stdio.h>
#include "srllib.h"
#include "dtilib.h"
#include "msilib.h"
#include "dcblib.h"
#define NUM_PARTIES 2
main() 
{
 int dspdevh; /* Conference board DSP device descriptor */
 int tsdevh1, tsdevh2, tsdevh3; /* Time slot device descriptor */ 
   MS_CDT cdt[NUM_PARTIES]; /* Conference descriptor table */
  int confid; \overline{\phantom{a}} /* Conference identifier */
   SC TSINFO tsinfo; /* Time slot information structure */
  long scts; \sqrt{\frac{1}{\pi}} TDM bus time slot \sqrt{\frac{1}{\pi}} /* Open conference board 1, DSP 1 device */
   if ((\text{dgodevh} = \text{dcb\_open}("\text{dcbBlD1", 0})) == -1) printf( "Cannot open dcbB1D1: system error/n"); 
     ext(1); }
    /* Assume conference board is connected to a DTI via TDM bus. */
    /* Open DTI board 1, time slot 1 */
   if ((tsdevh1 = dt\_open("dtiBlT1",0)) == -1) printf( "Cannot open dtiB1T1: system error/n"); 
      exit(1);
    }
   /* Fill in the time slot information structure */tsinfo.sc numts = 1; tsinfo.sc_tsarrayp = &scts;
```

```
/* Get the TDM bus transmit time slot of tsdevhl */ if (dt_getxmitslot(tsdevh1, &tsinfo) == -1) {
    printf("Error Message = %s", ATDV ERRMSGP(tsdevh1));
     ext(1);
   }
 /* Set up CDT structure */
cdt[0].chan num = (int)scts ; / \uparrow TDM bus transmit time slot.... */cdt[0].chan sel = MSPN TS ; /* ...returned from dt getxmitslot() */
cdt[0].chan attr = MSPA_NULL; /* Conferee has no special attributes */
   /* Open DTI board 1, time slot 2 */
  if ((tsdevh2 = dt open("dtiB1T2",0)) == -1) {
      printf( "Cannot open dtiB1T2: system error/n"); 
      exit(1);
   }
   /* Get the TDM bus transmit time slot of tsdevh2 */
  if (dt getxmitslot(tsdevh2, &tsinfo) == -1) {
    printf("Error Message = %s", ATDV ERRMSGP(tsdevh2));
     ext(1); }
  \prime\star TDM bus time slot to be conferenced \star/cdt[1].chan num = (int)scts; / /* TDM bus time slot returned... */
\text{cdt}[1].chan sel = MSPN TS; \hspace{1cm} \hspace{1cm} \hspace{1cm} ...from dt getxmitslot() */
 cdt[1].chan.attr = MSPA_NULL; /*Conferee has no special attributes*/
   /* Establish a 2 party conference */
  if (dcb estconf(dspdevh, cdt, NUM PARTIES, MSCA ND, &confid) == -1) {
    printf("Error Message = %s", ATDV ERRMSGP(dspdevh));
      exit(1);
   }
   /* Open DTI board 1, time slot 3 */
  if ((tsdevh3 = dt open("dtiB1T3",0)) == -1) {
     printf("Cannot open dtiB1T3: system error/n"); 
     exit(1);
   }
   /* Do a listen for tsdevh1 */
  tsinfo.sc numts = 1;tsinfo.sc_tsarrayp = \&cdt[0].chan lts;
  if (dt listen(tsdevh1, \&tsinfo) == -1) {
      printf("Error Message = %s", ATDV_ERRMSGP(tsdevh1));
     ext(1);
   }
   /* Do a listen for tsdevh2 */
   tsinfo.sc_numts = 1;
  tsinfo.sc_tsarrayp = \&cdt[1].chan lts;
  if (dt listen(tsdevh2, \deltatsinfo) == -1) {
    printf("Error Message = %s", ATDV ERRMSGP(tsdevh2));
     exit(1);
   }
  /* Fill in the time slot information structure */tsinfo.sc numts = 1; tsinfo.sc_tsarrayp = &scts;
  /* Get the TDM bus transmit time slot of tsdevh3 */if (dt getxmitslot(tsdevh3, &tsinfo) == -1) {
    printf("Error Message = %s", ATDV ERRMSGP(tsdevh3));
     exit(1);
   }
```

```
 /* Add another conferee to conference */
  cdt[0].chan\_num = (int)scts; /* scts is the time slot... */
  cdt[0].chan sel = MSPN TS; /* ...returned from getxmitslot()*/
  cdt[0].chan_attr = MSPA_COACH;
  if (dcb addtoconf) (dspdevh, confid, % cdf) == -1) {
      printf("Error Message = %s", ATDV_ERRMSGP(dspdevh));
     exit(1); }
   else 
      printf("Party added to conference\n");
    /* Do a listen for tsdevh3 */
    tsinfo.sc_numts = 1;
    tsinfo.sc_tsarrayp = &cdt[0].chan_lts;
   if (dt_listen(tsdevh3,&tsinfo) == -1) {
     printf("Error Message = %s", ATDV ERRMSGP(tsdevh3));
     ext(1); }
    /* Continue processing */
    /* Unlisten the time slots */
  if (dt unlisten(tsdevh1) == -1) {
    printf("Error Message = %s", ATDV_ERRMSGP(tsdevh1));
      exit(1);
    }
   if (dt unlisten(tsdevh2) == -1) {
     printf("Error Message = %s", ATDV ERRMSGP(tsdevh2));
       exit(1);
    }
   if (dt unlisten(tsdevh3) == -1) {
     printf("Error Message = %s", ATDV ERRMSGP(tsdevh3));
      exit(1);
    }
    /* Delete the conference */
    if (dcb_delconf(dspdevh, confid) == -1) {
      printf("Cannot delete conference %d. Error Message = %s", confid,
          ATDV_ERRMSGP(dspdevh));
      exit(1);
   }
   if (dt close(tsdevh1) == -1) {
     printf("Error closing tsdevh1\n");
      exit(1);
    }
   if (dt close(tsdevh2) == -1) {
    printf("Error closing tsdevh2\n");
      exit(1);
    }
if (dt \text{ close}(t \text{sdevh3}) == -1) {
     printf("Error closing tsdevh3\n");
      exit(1);
    }
  if (dcb close(dspdevh) == -1){
      printf("Cannot close dcbB1D1: system error/n");
     ext(1); }
```
}

## ■ See Also

- **• [dcb\\_delconf\( \)](#page-25-2)**
- **• [dcb\\_DeleteAllConferences\( \)](#page-29-2)**
- **• [dcb\\_estconf\( \)](#page-40-2)**
- **• [dcb\\_remfromconf\( \)](#page-81-2)**

## <span id="page-18-2"></span><span id="page-18-0"></span>**dcb\_close( )**

<span id="page-18-1"></span>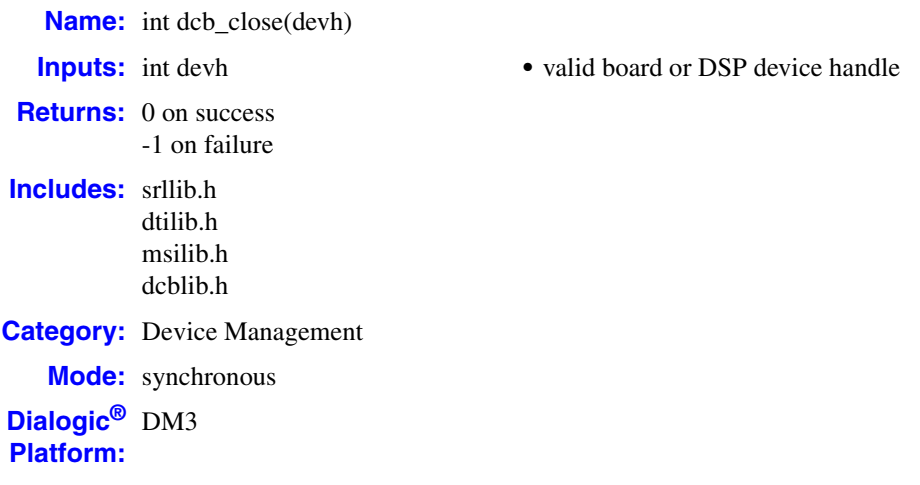

## **Description**

The **dcb\_close( )** function closes the conference device previously opened by **[dcb\\_open\( \)](#page-79-2)**. The devices are either conference boards or individual DSPs on the conference board. The **dcb\_close( )** function releases the device handle. Refer to the *Dialogic® Audio Conferencing API Programming Guide* for complete information about device names.

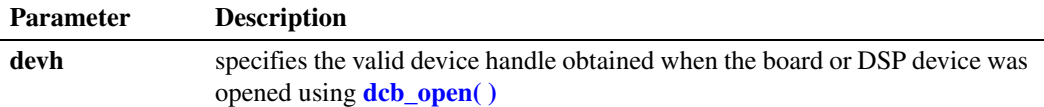

### **Cautions**

- **•** This function fails if the device handle is invalid.
- **•** The **dcb\_close( )** function affects only the link between the calling process or thread and the device. Other processes or threads are unaffected by **dcb\_close( )**.
- If event notification is active for the device to be closed, call the Standard Runtime Library **sr\_dishdlr( )** function to disable the event handler prior to calling **dcb\_close( )**.
- **•** A call to **dcb\_close( )** does not affect the configuration of the conferencing board.

## **Errors**

The **dcb\_close( )** function does not return errors in the standard return code format. If an error occurred during the **dcb\_close( )** call, a -1 will be returned, and it indicates a operating system error.

## **Example**

```
#include <windows.h> /*include in Windows applications only; exclude in Linux*/
#include <stdio.h>
#include "srllib.h"
#include "dtilib.h"
#include "msilib.h"
#include "dcblib.h"
main() 
{
   int dspdevh; /* DSP device descriptor variable */
    /* Open conference board 1, DSP 2 device */
  if ((\text{dspdevh} = \text{dcb\_open}(" \text{dcbBlD2", 0})) == -1) printf("Cannot open DSP dcbB1D2: system error/n");
      ext(1); }
    /* Continue Processing */
   \hspace{0.1mm}/^{\star} Done processing - close device ^{\star}/ if (dcb_close(dspdevh) == -1) {
      printf("Cannot close DSP dcbB1D2: system error/n");
       exit(1);
    }
}
```
## ■ See Also

```
• dcb_open( )
```
## <span id="page-20-2"></span><span id="page-20-0"></span>**dcb\_CreateBridge( )**

<span id="page-20-1"></span>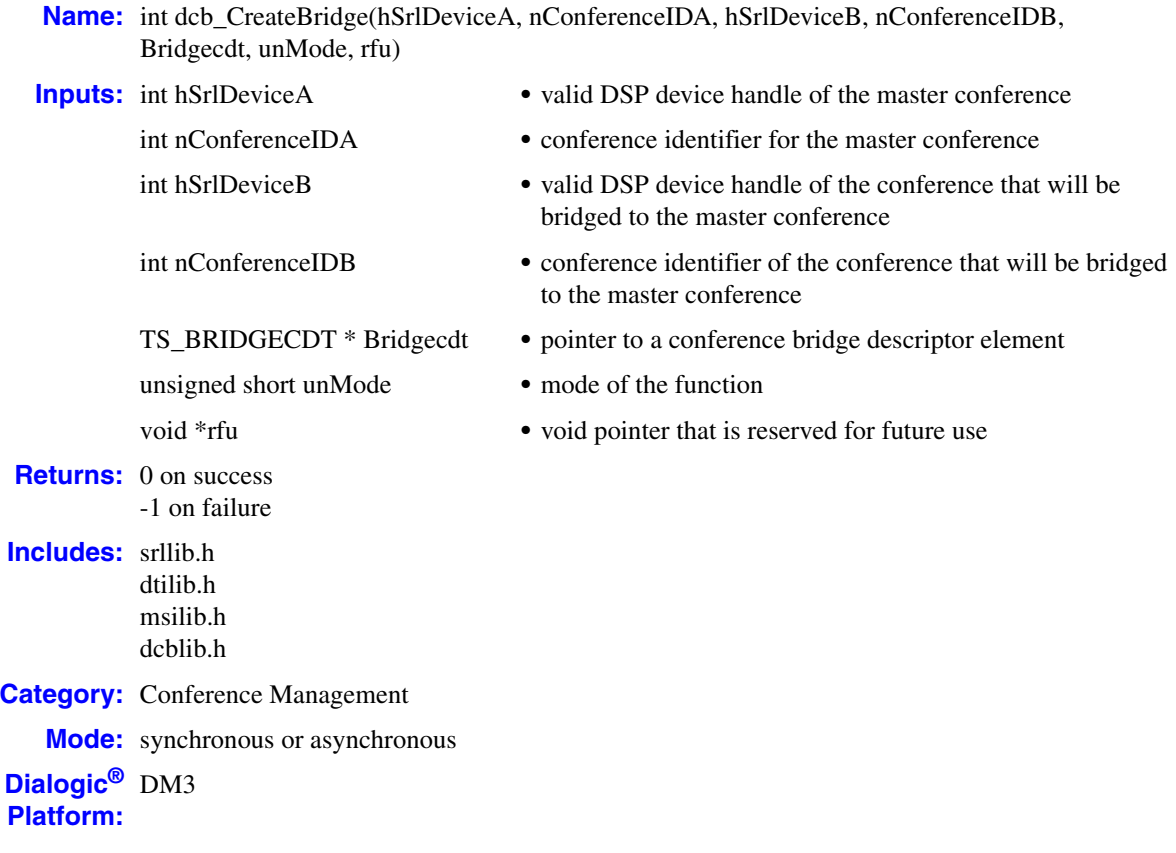

## **Description**

The **dcb\_CreateBridge( )** function establishes a bridge between two conferences. A bridge is a link between conferences that allows each conferee within the distinct conferences to communicate as though they were part of a single conference. A bridge connects two conferences together by adding a secondary conference to a master conference as though it were an individual NULL conferee. A bridge consumes two conference resources (one in each conference).

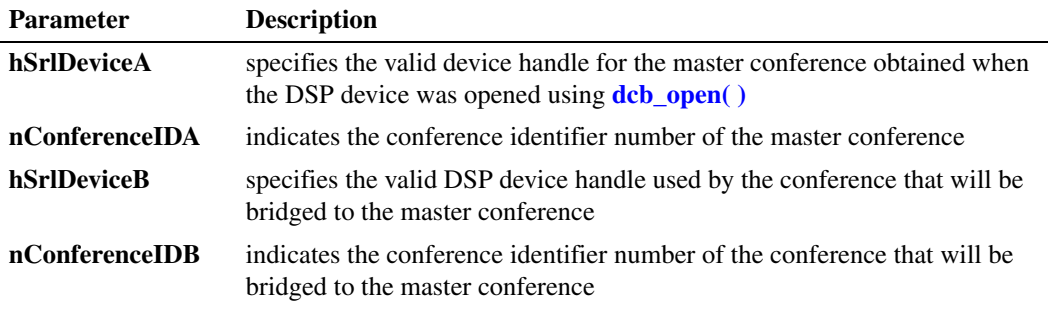

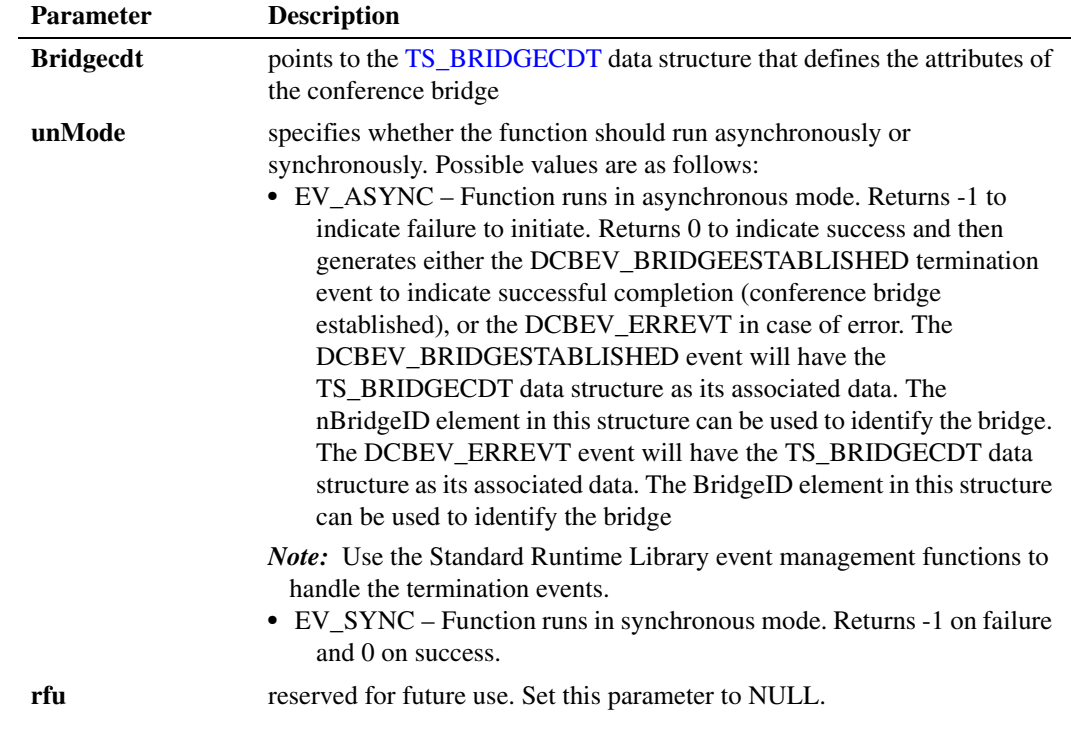

- *Notes: 1.* Conference bridging can be used to effectively expand a conference beyond the maximum size allowed by your particular configuration. Before a conference reaches its maximum size, create a second (master) conference and then connect the two conferences via a bridge.
	- 2. The total number of conference resources, as well as other conference resource limitations if any exist (such as the maximum conference size), depends upon either your particular board and its media load or the resource configuration of your Dialogic® HMP resource license. For specific conferencing resource information applicable to a particular board and its media load, see the Configuration Guide associated with your release.
	- *3.* Each conference bridge that is established consumes one conferencing resource within the master conference and one conferencing resource within the conference that is being bridged to the master conference.
	- *4.* It is possible to bridge together conferences that use the same DSP. In this case, the **hSrlDeviceA**  and **hSrlDeviceB** parameters are the same.
	- *5.* The coach/pupil feature does not span conference bridges. Coach and pupil must be in the same conference.
	- *6.* The active talker feature does not span conference bridges; that is, there is no active talker summing across conference bridges and active talkers are reported separately for each conference.

## **Cautions**

This function fails when:

- **•** An invalid device handle is specified.
- **•** Conference resources are not available on the DSP.

### **Errors**

If this function returns -1 to indicate failure, obtain the reason for the error by calling the Standard Runtime Library standard attribute function **ATDV\_LASTERR( )** or **ATDV\_ERRMSGP( )** to retrieve either the error code or a pointer to the error description, respectively.

Refer to [Chapter 5, "Error Codes"](#page-116-1) of this guide for a list of error codes. Error defines can be found in *dtilib.h, msilib.h* or *dcblib.h*.

#### **Example**

```
#include <windows.h> /*include in Windows applications only; exclude in Linux*/
#include <stdio.h>
#include "srllib.h"
#include "dtilib.h"
#include "msilib.h"
#include "dcblib.h"
#define NUM_PARTIES 2
void main( )
{
 int dspdevh; /*DSP device handle variable*/
 int tsdevhA1, tsdevhA2; /*time slot device handles*/
 int tsdevhB1, tsdevhB2; /*time slot device handles*/
MS CDT cdtA[NUM PARTIES]; /*conference descriptor table for conference A*/
MS CDT cdtB[NUM PARTIES]; /*conference descriptore table for conference B*/
SC TSINFO tsinfo; \overline{\phantom{a}} /*time slot information data structure*/
 int nConferenceIDA; /*Conference ID of conference A*/
 int nConferenceIDB; /*Conference ID of conference B*/
 long scts; /*TDM bus time slot*/
  TS BRIDGECDT Bridgecdt1; /*Bridge CDT for bridge 1*/
   TS_BRIDGECDT_objBridge;
   Bridgecdt1 = &objBridge;
    /*open conference board 1, DSP 2 device*/
   if ((\text{dspdevh} = \text{dcb\_open}(" \text{dcbBlD2}'', 0) == -1)) printf("Cannot open dcbB1D2: system error/n");
      ext(1); }
    /*open network board 1, time slot 1*/
   if ((tsdevhA1 = dt open("dtiB1T1",0) == -1)) {
      printf("Cannot open dtiB1T1: system error/n");
     exit(1);
    }
   tsinfo.sc_numts = 1;
    tsinfo.sc_tsarrayp = &scts;
   if (dt getxmitslot(tsdevhA1, &tsinfo) == -1) {
     printf("Error Message = %s", ATDV ERRMSGP(tsdevhA1));
     exit(1);
    }
    /*Set up CDT data structure*/
   cdta[0].chan num = (int)scts; /*scts is the time slot....*/
   \text{cdta}[0].chan_sel = MSPN_TS; /*...returned from getxmitslot( )*/
  cdtA[0].chan_attr = MSPA_TARIFF;
```

```
 /*open board 1, time slot 2*/
   if ((tsdevhA2 = dt\_open("dtiB1T2", 0) == -1)) printf("Cannot open dtiB1T2: system error/n");
     ext(1); }
    if (dt_getxmitslot(tsdevhA2, &tsinfo) == -1)) {
     printf("dt getxmitslot: Error Message = %s", ATDV ERRMSGP(tsdevhA2));
     ext(1);
    }
    /*TDM bus time slot to be conferenced*/
  cdtA[1].chan num = (int)scts; /*scts is the time slot....*/
   cdtA[1].chan sel = MSPN TS; /*...returned from getxmitslot( )*/
   cdtA[1].chan_attr = MSPA_PUPIL; /*conferee may be coached later*/
    /*establish conference A*/
  if (dcb estconf(dspdevh, cdtA, NUM PARTIES, MSCA ND, &nConferenceIDA) == -1) {
     printf("dcb_estconf: Error Message = %s", ATDV_ERRMSGP(dspdevh));
     exit(1); }
    /*open network board 1, time slot 1*/
   if ((tsdevhBl = dt\_open("dtilBlT1", 0) == -1)) printf("Cannot open dtiB1T1: system error/n");
     ext(1);
    }
   tsinfo.sc_numts = 1;
   tsinfo.sc tsarrayp = &sets; }
   /*Set up CDT data structure*/
   cdLB[0].chan num = (int)scts; /*scts is the time slot....*/
   cdtB[0].chan_sel = MSPN_TS; /*...returned from getxmitslot( )*/
  cdtB[0].chan attr = MSPA TARIFF;
    /*open board 2, time slot 2*/
  if ((tsdevhB2 = dt open("dtiB2T2",0) == -1)) {
     printf("Cannot open dtiB2T2: system error/n");
      exit(1);
    }
    /*TDM bus time slot to be conferenced*/
  cdtB[1].chan num = (int)scts; /*scts is the time slot....*/
  cdtB[1].chan_sel = MSPN_TS; /*...returned from getxmitslot( )*/
   cdtB[1].chan_attr = MSPA_PUPIL; /*conferee may be coached later*/
    /*establish conference B*/
  if (dcb estconf(dspdevh, cdtB, NUM_PARTIES, MSCA_ND, &nConferenceIDB) == -1) {
     printf("Error Message = %s", ATDV_ERRMSGP(dspdevh));
     ext(1); }
   /*create bridge between conf A and conf B*/
  if (dcb CreateBridge(dspdevh, nConferenceIDA, dspdevh, nConferenceIDB, Bridgecdt1, EV ASYNC,
NULL) ==-1)
   {
     printf("Error occurred during CreateBridge %s \n", ATDV_ERRMSGP(dspdevh));
   }
   else
   {
     printf("dcb_CreateBridge passed\n");
 }
```
## *dcb\_CreateBridge( ) — establish a conference bridge*

```
 /*
        *Continue Processing
        */
       /*delete bridge between conf A and conf\mathbb{B}^{\star}/if (dcb DeleteBridge(dspdevh, nConferenceIDA, dspdevh, nConferenceIDB, Bridgecdt1, EV ASYNC,
   NULL) ==-1)
       {
         printf("Error occurred during DeleteBridge %s \n", ATDV ERRMSGP(dspdevh));
        }
       else
        {
         printf("dcb DeleteBridge passed\n");
        }
       if (dt close(tsdevhA1) == -1) {
         printf("Error closing tsdevh1 \n");
          exit(1);
        }
      if (dt close(tsdevhA2) == -1) {
         printf("Error closing tsdevh2 \n");
          exit(1);
        }
      if (dt close(tsdevhB1) == -1) {
         printf("Error closing tsdevh1 \n");
          exit(1);
        }
      if (dt close(tsdevhB2) == -1) {
         printf("Error closing tsdevh2 \n");
          exit(1);
        }
        /*Delete the conference*/
      if (dcb delconf(dspdevh, nConferenceIDA) == -1)) {
          printf("Cannot delete conference %d. Error message = %s", nConferenceIDA, 
   ATDV_ERRMSGP(dspdevh));
          exit(1);
        }
      if (dcb delconf(dspdevh, nConferenceIDB) == -1)) {
          printf("Cannot delete conference %d. Error Message = %s", nConferenceIDB, 
   ATDV_ERRMSGP(dspdevh));
         exit(1);
        }
        /*done processing--close device*/
      if (dcb close(dspdevh) == -1) {
         printf("Cannot close DSP dcbB1D2: system error/n");
          exit(1);
        }
   }
 See Also
```
**• [dcb\\_DeleteBridge\( \)](#page-32-2)**

## <span id="page-25-2"></span><span id="page-25-0"></span>**dcb\_delconf( )**

<span id="page-25-1"></span>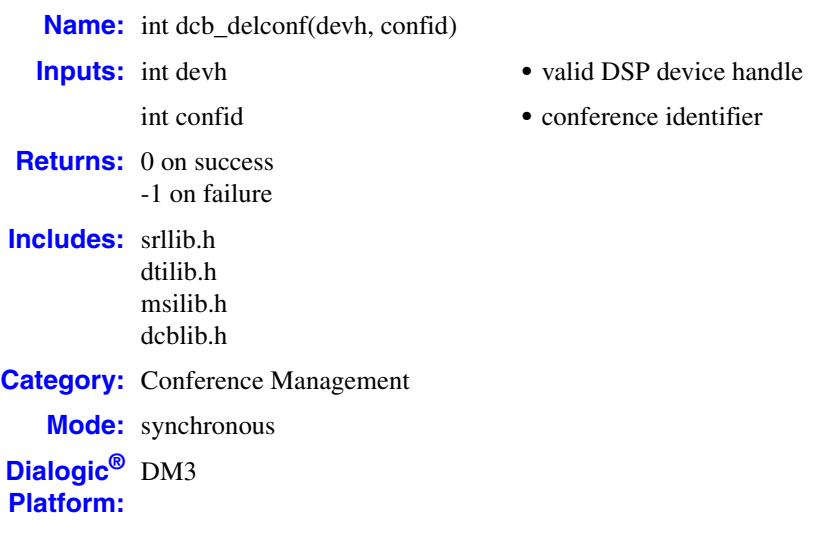

## **Description**

The **dcb\_delconf( )** function deletes a previously established conference. The conference identifier specifies the conference to be deleted.

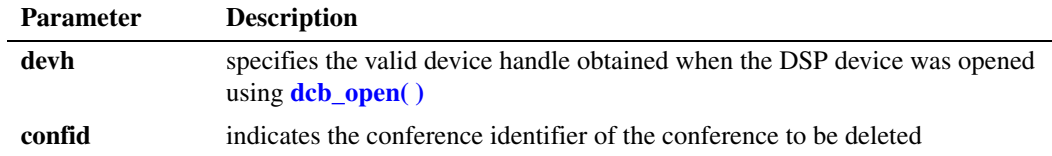

*Notes: 1.* Calling this function frees all resources in use by the conference.

*2.* Call the appropriate **xx\_unlisten( )** function for each conferee before **dcb\_delconf( )** is called.

#### **Cautions**

This function fails when:

- **•** The specified device handle is invalid.
- **•** The conference identifier is invalid.

#### **Errors**

If this function returns -1 to indicate failure, obtain the reason for the error by calling the Standard Runtime Library standard attribute function **ATDV\_LASTERR( )** or **ATDV\_ERRMSGP( )** to retrieve either the error code or a pointer to the error description, respectively.

Refer to [Chapter 5, "Error Codes"](#page-116-1) of this guide for a list of error codes. Error defines can be found in *dtilib.h, msilib.h* or *dcblib.h*.

```
 Example
```
{

```
#include <windows.h> /*include in Windows applications only; exclude in Linux*/
#include <stdio.h>
#include "srllib.h"
#include "dtilib.h"
#include "msilib.h"
#include "dcblib.h"
#define NUM_PARTIES 2
main() 
 int dspdevh; /* DSP device descriptor variable */
 int tsdevh1, tsdevh2; /* Time slot device descriptors */
MS CDT cdt[NUM_PARTIES]; /* Conference descriptor table */
 int confid; /* Conference ID */
  SC_TSINFO tsinfo;<br>
SC_TSINFO tsinfo;<br>
SC_TSINFO tsinfo;<br>
SC_TSINFO tsinfo;<br>
\frac{1}{2} /* Time slot information structure */<br>
long scts;<br>
\frac{1}{2} /* TDM bus time slot */
                                   /* TDM bus time slot */
    /* Open conference board 1, DSP 2 device */
   if ((\text{dgpdevh} = \text{dcb\_open}(" \text{dcbBlD2", 0})) == -1) printf("Cannot open dcbB1D2: system error/n");
      ext(1);
    }
    /* Assume DCB/SC connected to a DTI via TDM bus. */
    /* Open DTI board 1, time slot 1 */
   if ((tsdevh1 = dt open("dtiB1T1",0)) == -1) {
      printf( "Cannot open dtiB1T1: system error/n");
      exit(1); }
    /* Get TDM bus transmit time slot of tsdevh1 */
   if (dt qetxmitslot(tsdevh1, \&t\sin fo) == -1){
     printf("Error Message = %s", ATDV ERRMSGP(tsdevh1));
       exit(1);
    }
    /* Set up CDT structure */ 
   cdt[0].chan_nnum = (int)scts ; /* TDM bus time slot returned */<br>cdt[0].chan sel = MSPN TS ; /* from dt getxmitslot() */
\text{cdt}[0].chan sel = MSPN TS; \qquad /* from dt getxmitslot() */
cdt[0].chan attr = MSPA NULL; \qquad /* Conferee has no special attributes */
    /* Open DTI board 1, time slot 2 */
   if ((tsdevh2 = dt open("dtiB1T2",0)) == -1) {
      printf( "Cannot open dtiB1T2: system error/n"); 
      ext(1); }
    /* Get TDM bus transmit time slot of tsdevh2 */
   if (dt qetxmitslot(tsdevh2, \deltatsinfo) == -1) {
     printf("Error Message = %s", ATDV_ERRMSGP(tsdevh2));
      ext(1); }
    /* Set up CDT structure */ 
cdt[1].chan num = (int)scts; /* TDM bus time slot returned */
\text{cdt}[1].chan sel = MSPN TS; \qquad /* from dt getxmitslot() */
cdt[1].chan attr = MSPA TARIFF; /* Conferee receives periodic tariff tone */
```

```
 /* Establish a 2 party conference */
      if (dcb estconf(dspdevh, cdt, NUM PARTIES, MSCA ND, &confid) == -1) {
        printf("Error Message = %s", ATDV ERRMSGP(dspdevh));
         ext(1); }
      /* Do a listen for time slot tsdevhl */ tsinfo.sc_numts = 1;
       tsinfo.sc_tsarrayp = &cdt[0].chan_lts;
      if (dt listen(tsdevh1, \deltatsinfo) == -1) {
         printf("Error Message = %s", ATDV ERRMSGP(tsdevh1));
          exit(1);
       }
       /* Do a listen for the time slot tsdevh2 */
      tsinfo.sc numts = 1; tsinfo.sc_tsarrayp = &cdt[1].chan_lts;
      if (dt listen(tsdevh2, \&tsinfo) == -1) {
        printf("Error Message = %s", ATDV ERRMSGP(tsdevh2));
         ext(1); }
       /* Continue Processing */
       /* Unlisten the time slots */
      if (dt unlisten(tsdevh1) == -1) {
        printf("Error Message = %s", ATDV_ERRMSGP(tsdevh1));
          exit(1);
       }
      if (dt unlisten(tsdevh2) == -1) {
         printf("Error Message = %s", ATDV ERRMSGP(tsdevh2));
          exit(1);
     }
       /* Delete the conference */
       if (dcb_delconf(dspdevh, confid) == -1) {
         printf("Cannot delete conference %d. Error Message = %s", confid,
              ATDV_ERRMSGP(dspdevh));
         exit(1);
       }
       else 
         printf("Conference deleted\n");
       /* Done processing - close all open devices */
      if(dcb close(dspdevh) == -1) {
          printf("Cannot close dcbB1D2: system error/n");
         exit(1);
       }
      if(dt close(tsdevh2) == -1) {
         printf("Cannot close dtiB1T2: system error/n");
         exit(1);
       }
      if(dt close(tsdevh1) == -1) {
          printf("Cannot close dtiB1T1: system error/n");
         ext(1); }
■ See Also
```
**• [dcb\\_addtoconf\( \)](#page-13-2)**

}

- **• [dcb\\_estconf\( \)](#page-40-2)**
- **• [dcb\\_remfromconf\( \)](#page-81-2)**

## <span id="page-29-2"></span><span id="page-29-0"></span>**dcb\_DeleteAllConferences( )**

<span id="page-29-1"></span>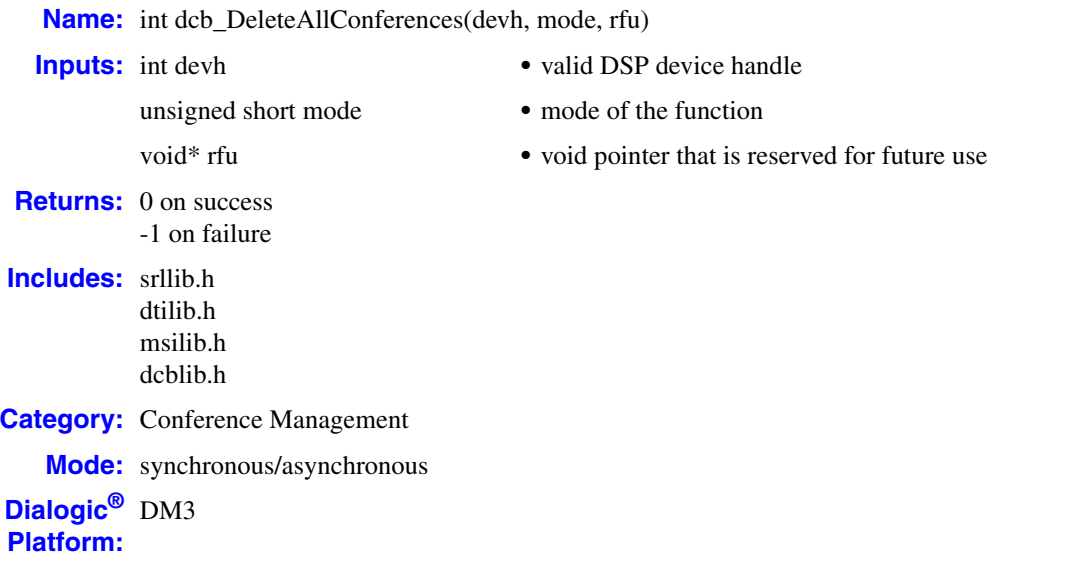

## **Description**

The **dcb\_DeleteAllConferences( )** function deletes all established conferences. This function is provided for recovery purposes. A typical use would be if an application had to be restarted due to an abnormal termination: rather than downloading the firmware to re-initialize the boards, this function could be called to delete all conferences that might be left active in the firmware.

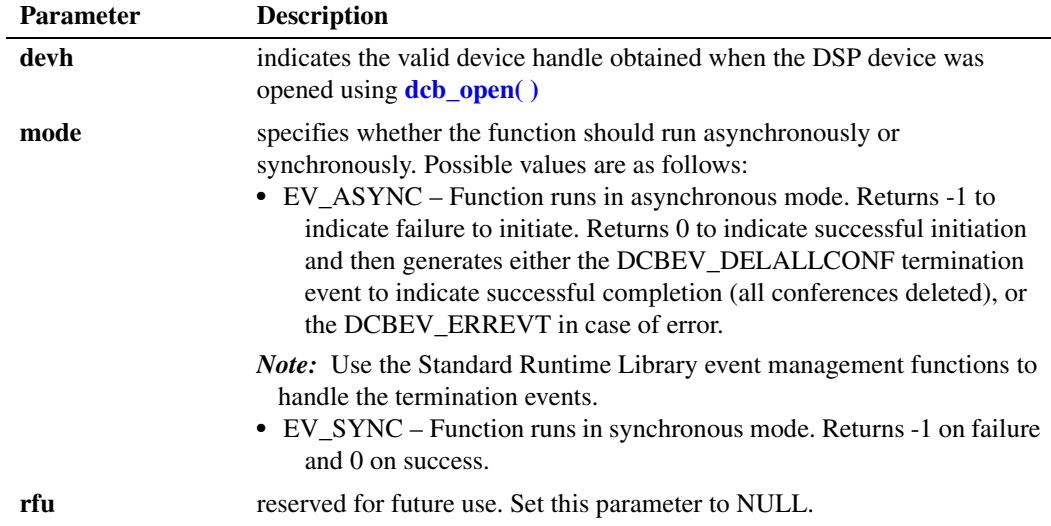

*Note:* Calling this function frees all resources in use by all the conferences on the specified DSP device.

#### **Cautions**

- This function fails when the specified device handle is invalid.
- **•** This function is intended for application program recovery purposes. (The **dcb\_delconf( )** function is intended for standard conference management purposes and should be used with the appropriate **xx\_unlisten( )** routing functions.)
- **•** In a multi-threaded or multi-process environment, DCB functions should not be invoked at the same time **dcb\_DeleteAllConferences( )** is called.
- **•** When this function is executed, it will not perform **xx\_unlisten( )** operations upon devices listening to conference time slots. It is the application's responsibility to perform unrouting using **xx\_unlisten( )** functions.

#### **Errors**

if this function returns -1 to indicate failure, obtain the reason for the error by calling the Standard Runtime Library standard attribute function **ATDV\_LASTERR( )** or **ATDV\_ERRMSGP( )** to retrieve either the error code or a pointer to the error description, respectively.

Refer to [Chapter 5, "Error Codes"](#page-116-1) of this guide for a list of error codes. Error defines can be found in *dtilib.h, msilib.h* or *dcblib.h*.

#### **Example A**

```
#include <windows.h> /*include in Windows applications only; exclude in Linux*/
#include <stdio.h>
#include "srllib.h"
#include "dtilib.h"
#include "msilib.h"
#include "dcblib.h"
int dspdevh=0;
int DeleteAllConferences(void);
void main(void)
{
 char DeviceName[16];
  sprintf(DeviceName,"dcbB1D1");
 printf("Trying to open device = s\<sup>n</sup>, DeviceName);
 if ( (dspdevh = dcb open(DeviceName, 0)) == -1) {
    printf("Cannot open device %s: system error/n", DeviceName);
   ext(1); }
  else {
   printf("Open successfull for %s... dspdevh=0x%x\n", DeviceName, dspdevh);
 }
   /* Establish Conferences and Continue Processing */
   /* Delete all Active Conferences */
  DeleteAllConferences();
   /* Done processing - Close device */
 if ( dcb close(dspdevh) == -1) {
    printf("Cannot close device %s: system error/n", DeviceName);
   ext(1); }
  else {
```

```
printf("dcb close successfull ... dspdevh=0x%x\n",dspdevh);
   }
} // main() ends
int DeleteAllConferences()
{
  void *RFU=0;
  if (dcb_DeleteAllConferences(dspdevh, EV_SYNC, RFU) == -1)
  {
   printf("dcb_DeleteAllConferences failed for %s. Error message = %s",
          ATDV_NAMEP(dspdevh), ATDV_ERRMSGP(dspdevh));
    return(-1);
   }
  else 
   {
   printf("dcb_DeleteAllConferences successfull for s... \n\in \mathbb{R},
           ATDV_NAMEP(dspdevh));
  }
  return(0);
} //DeleteAllConferences ends
```
## ■ See Also

- **• [dcb\\_addtoconf\( \)](#page-13-2)**
- **• [dcb\\_delconf\( \)](#page-25-2)**
- **• [dcb\\_estconf\( \)](#page-40-2)**
- **• [dcb\\_remfromconf\( \)](#page-81-2)**

## <span id="page-32-2"></span><span id="page-32-0"></span>**dcb\_DeleteBridge( )**

<span id="page-32-1"></span>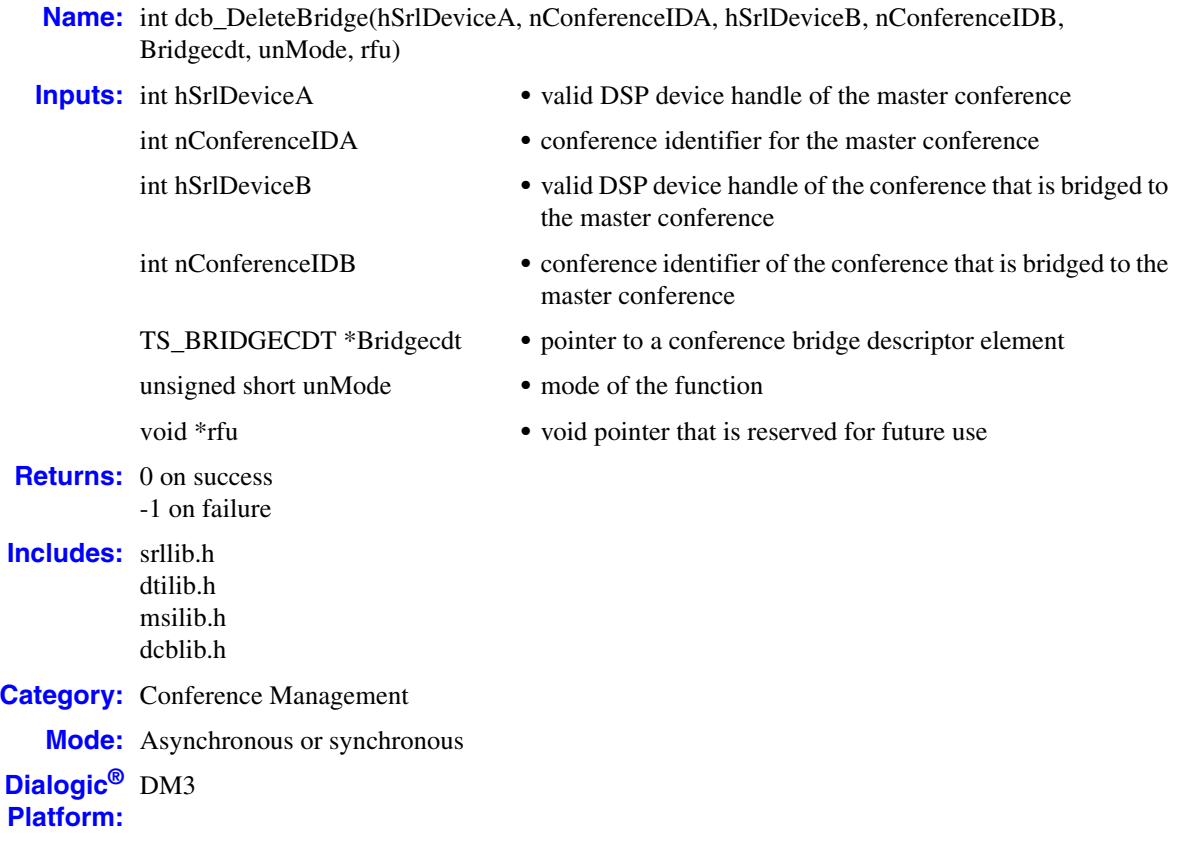

## **Description**

The **dcb\_DeleteBridge( )** function deletes a bridge that has been established between two conferences, but does not delete the individual conferences. The conferences that were connected via the conference bridge still exist after the bridge has been deleted, you must call the **[dcb\\_delconf\( \)](#page-25-2)** to delete any remaining conferences.

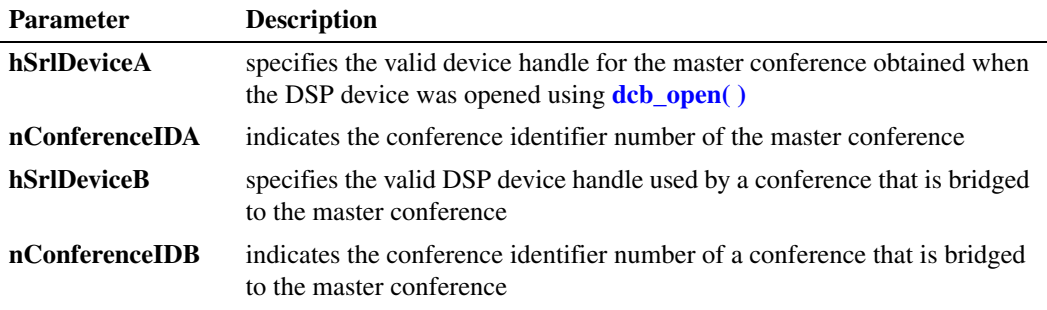

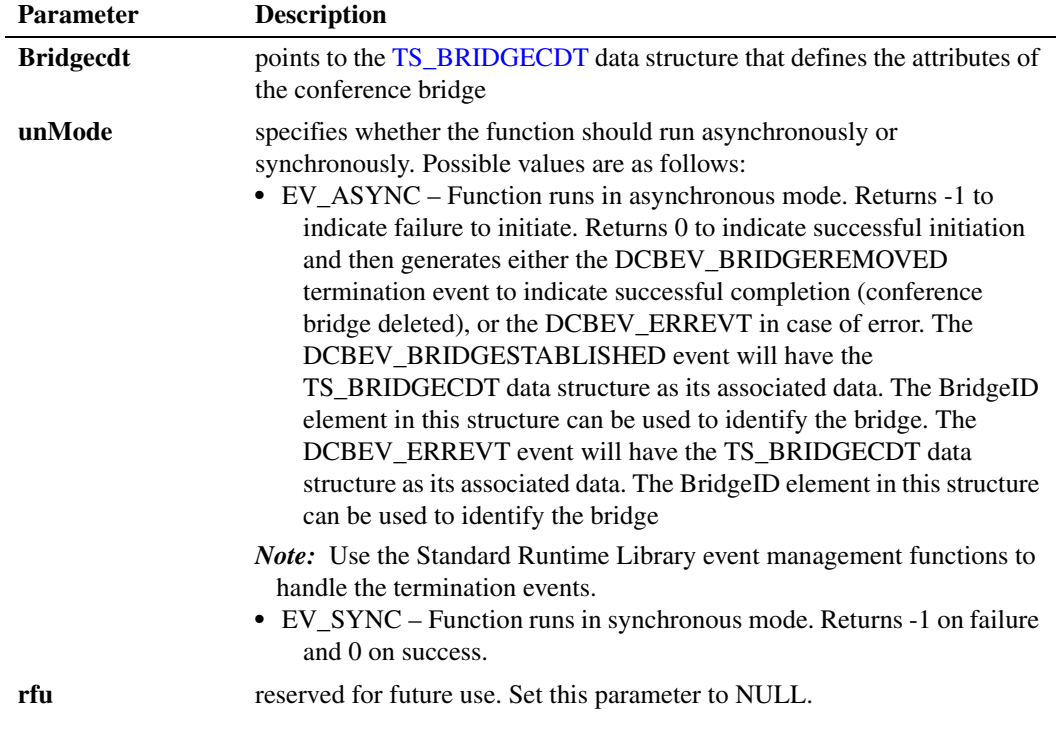

## **Cautions**

This function fails when:

- **•** A specified device handle is invalid.
- **•** A conference identifier is invalid.

## **Errors**

If this function returns -1 to indicate failure, obtain the reason for the error by calling the Standard Runtime Library standard attribute function **ATDV\_LASTERR( )** or **ATDV\_ERRMSGP( )** to retrieve either the error code or a pointer to the error description, respectively.

Refer to [Chapter 5, "Error Codes"](#page-116-1) of this guide for a list of error codes. Error defines can be found in *dtilib.h, msilib.h* or *dcblib.h*.

### **Example**

```
#include <windows.h> /*include in Windows applications only; exclude in Linux*/
#include <stdio.h>
#include "srllib.h"
#include "dtilib.h"
#include "msilib.h"
#include "dcblib.h"
#define NUM_PARTIES 2
```
{

```
void main( )
 int dspdevh; /*DSP device handle variable*/
 int tsdevhA1, tsdevhA2; /*time slot device handles*/
 int tsdevhB1, tsdevhB2; /*time slot device handles*/
   MS_CDT cdtA[NUM_PARTIES]; /*conference descriptor table for conference A*/
  MS_CDT cdtB[NUM_PARTIES]; /*conference descriptore table for conference B^*/<br>SC TSINFO tsinfo; /*time slot information data structure*/
SC TSINFO tsinfo; \overline{\phantom{a}} /*time slot information data structure*/
 int nConferenceIDA; /*Conference ID of conference A*/
    int nConferenceIDB; /*Conference ID of conference B*/
 long scts; /*TDM bus time slot*/
TS BRIDGECDT Bridgecdt1; /*Bridge CDT for bridge 1*/
   TS_BRIDGECDT_objBridge;
    Bridgecdt1 = &objBridge;
    /*open conference board 1, DSP 2 device*/
   if ((dspdevh = dcb open("dcbB1D2", 0) == -1)) {
      printf("Cannot open dcbB1D2: system error/n");
      exit(1);
    }
    /*open network board 1, time slot 1*/
   if (tsdevhA1 = dt\_open("dtiB1T1", 0) == -1)) {
      printf("Cannot open dtiB1T1: system error/n");
      ext(1);
    }
   tsinfo.sc numts = 1; tsinfo.sc_tsarrayp = &scts;
   if (dt qetxmitslot(tsdevhA1, \&tsinfo) == -1) {
     printf("Error Message = %s", ATDV ERRMSGP(tsdevhA1));
      ext(1); }
    /*Set up CDT data structure*/
    cdtA[0].chan_num = (int)scts; /*scts is the time slot....*/
   \text{cdta[0].chan} sel = MSPN_TS; /*...returned from getxmitslot( )*/
   cdtA[0].chan_attr = MSPA_TARIFF;
    /*open board 1, time slot 2*/
   if ((tsdevhA2 = dt open("dtiB1T2", 0) == -1)) {
     printf("Cannot open dtiB1T2: system error/n");
       exit(1);
    }
   if (dt getxmitslot(tsdevhA2, &tsinfo) == -1)) {
     printf("dt_getxmitslot: Error Message = %s", ATDV_ERRMSGP(tsdevhA2));
       exit(1);
 }
    /*TDM bus time slot to be conferenced*/
   cdtA[1].chan num = (int)scts; /*scts is the time slot....*/
    cdtA[1].chan_sel = MSPN_TS; /*...returned from getxmitslot( )*/
  cdtA[1].chan attr = MSPA PUPIL; /*conferee may be coached later*/
    /*establish conference A*/
   if (dcb estconf(dspdevh, cdtA, NUM PARTIES, MSCA ND, &nConferenceIDA) == -1) {
       printf("dcb_estconf: Error Message = %s", ATDV_ERRMSGP(dspdevh));
      ext(1);
    }
    /*open network board 1, time slot 1*/
   if ((tsdevhB1 = dt open("dtiB1T1",0) == -1)) {
      printf("Cannot open dtiB1T1: system error/n");
       exit(1);
    }
```

```
 tsinfo.sc_numts = 1;
    tsinfo.sc_tsarrayp = &scts;
    }
    /*Set up CDT data structure*/
  cdtB[0].chan num = (int)scts; /*scts is the time slot....*/
   cdtB[0].chan_sel = MSPN_TS; /*...returned from getxmitslot()*/
  cdLB[0].chan attr = MSPA TARIFF;
    /*open board 2, time slot 2*/
  if ((tsdevhB2 = dt open("dtiB2T2",0) == -1)) {
      printf("Cannot open dtiB2T2: system error/n");
       exit(1);
    }
    /*TDM bus time slot to be conferenced*/
  cdtB[1].chan num = (int)scts; /*scts is the time slot....*/
   cdtB[1].chan_sel = MSPN_TS; /*...returned from getxmitslot( )*/
   cdtB[1].chan_attr = MSPA_PUPIL; /*conferee may be coached later*/
    /*establish conference B*/
   if (dcb_estconf(dspdevh, cdtB, NUM_PARTIES, MSCA_ND, &nConferenceIDB) == -1) {
     printf("Error Message = %s", ATDV ERRMSGP(dspdevh));
     ext(1);
    }
    /*create bridge between conf A and conf B*/
   if (dcb CreateBridge(dspdevh, nConferenceIDA, dspdevh, nConferenceIDB, Bridgecdt1, EV ASYNC,
NULL) ==-1)
  \{printf("Error occurred during CreateBridge %s \n", ATDV ERRMSGP(dspdevh));
    }
   else
   {
     printf("dcb CreateBridge passed\n");
    }
    /*
    *Continue Processing
    */
    /*delete bridge between conf A and conf B*/
   if (dcb DeleteBridge(dspdevh, nConferenceIDA, dspdevh, nConferenceIDB, Bridgecdt1, EV ASYNC,
NULL) ==-1)
  \{printf("Error occurred during DeleteBridge %s \n", ATDV_ERRMSGP(dspdevh));
    }
    else
    {
     printf("dcb_DeleteBridge passed\n");
    }
   if (dt close(tsdevhA1) == -1) {
     printf("Error closing tsdevh1 \n");
      exit(1);
    }
   if (dt close(tsdevhA2) == -1) {
     printf("Error closing tsdevh2 \n");
       exit(1);
    }
```
```
if (dt close(tsdevhB1) == -1) {
     printf("Error closing tsdevh1 \n");
      exit(1);
    }
  if (dt close(tsdevhB2) == -1) {
    printf("Error closing tsdevh2 \n");
      exit(1);
    }
    /*Delete the conference*/
   if (dcb_delconf(dspdevh, nConferenceIDA) == -1)) {
      printf("Cannot delete conference %d. Error message = %s", nConferenceIDA, 
ATDV_ERRMSGP(dspdevh));
      exit(1);
   }
  if (dcb delconf(dspdevh, nConferenceIDB) == -1)) {
     printf("Cannot delete conference %d. Error Message = %s", nConferenceIDB,
ATDV_ERRMSGP(dspdevh));
    exit(1);
    }
    /*done processing--close device*/
  if (dcb close(dspdevh) == -1) {
      printf("Cannot close DSP dcbB1D2: system error/n");
     exit(1);
    }
}
```
**See Also**

**• [dcb\\_CreateBridge\( \)](#page-20-0)**

## <span id="page-37-0"></span>**dcb\_dsprescount( )**

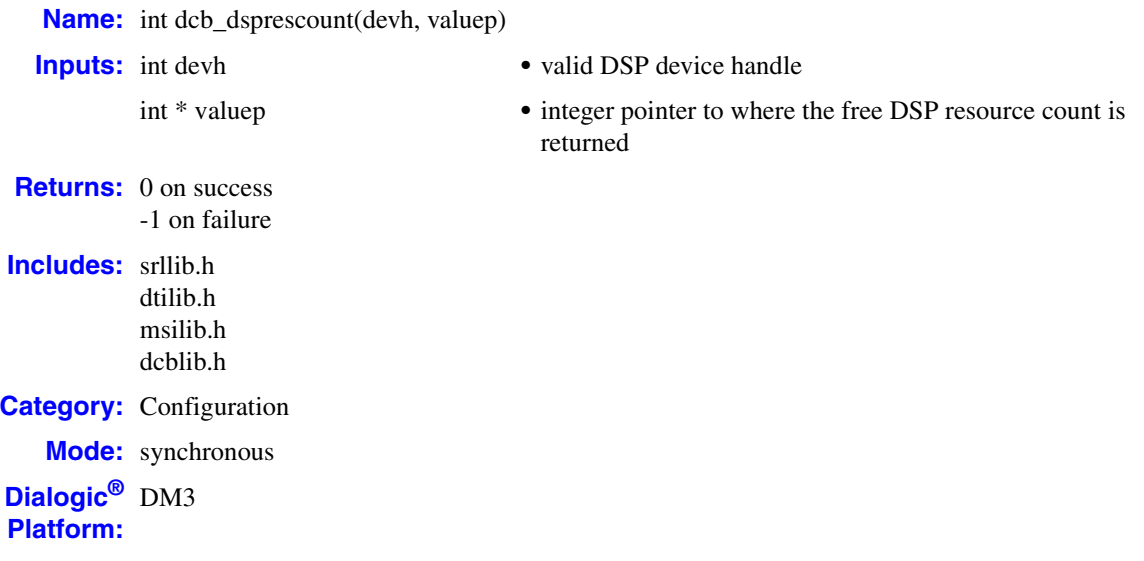

### **Description**

The **dcb\_dsprescount( )** function returns the available conferencing resource count for a specified DSP. The number of conferencing resources available depends on your conferencing board and the Media Load it is configured with.

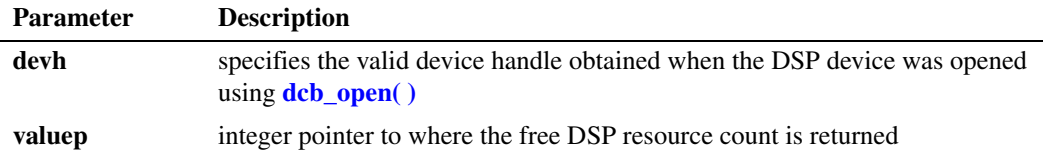

*Notes: 1.* A monitor is counted as one of the parties in a conference.

- 2. The total number of conference resources, as well as other conference resource limitations if any exist (such as the maximum conference size), depends upon either your particular board and its media load or the resource configuration of your Dialogic® Host Media Processing (HMP) resource license. For specific conferencing resource information applicable to a particular board and its media load, see the Configuration Guide associated with your release.
- *3.* Conference bridging can be used to expand a conference beyond the maximum size allowed by your particular configuration. Before a conference reaches its maximum size, create a second (master) conference and then connect the two conferences via a bridge.

Calling any of the following functions will cause the available resource count to change:

#### **[dcb\\_addtoconf\( \)](#page-13-0)**

uses one resource every time a conferee is added to a conference

#### **[dcb\\_CreateBridge\( \)](#page-20-0)**

uses two resources for each bridge: one in the master conference and one in the conference that is bridged to the master conference

#### **[dcb\\_delconf\( \)](#page-25-0)**

frees all resources in use by the conference, including the monitor

#### **[dcb\\_DeleteAllConferences\( \)](#page-29-0)**

frees all resources in use by all the conferences on the specified DSP device

#### **[dcb\\_DeleteBridge\( \)](#page-32-0)**

frees one resource in the master conference every time a conference bridge is deleted from the master conference

#### **[dcb\\_estconf\( \)](#page-40-0)**

uses the number of resources as specified by the **numpty** parameter

**[dcb\\_monconf\( \)](#page-75-0)**

uses one resource

**[dcb\\_remfromconf\( \)](#page-81-0)**

frees one resource

#### **[dcb\\_unmonconf\( \)](#page-102-0)**

frees one resource

#### **Cautions**

This function fails when the device handle specified is invalid.

#### **Errors**

If this function returns -1 to indicate failure, obtain the reason for the error by calling the Standard Runtime Library standard attribute function **ATDV\_LASTERR( )** or **ATDV\_ERRMSGP( )** to retrieve either the error code or a pointer to the error description, respectively.

Refer to [Chapter 5, "Error Codes"](#page-116-0) of this guide for a list of error codes. Error defines can be found in *dtilib.h, msilib.h* or *dcblib.h*.

```
#include <windows.h> /*include in Windows applications only; exclude in Linux*/
#include <stdio.h>
#include "srllib.h"
#include "dtilib.h"
#include "msilib.h"
#include "dcblib.h"
main()
{
 int dspdevh; /* DSP device descriptor */
 int count; /* DSP resource count */
```

```
 /* Open conference board 1, DSP 2 */
if (dspdevh = dcb_open("dcbB1D2", 0)) == -1) printf("Cannot open dcbB1D2: system error/n"); 
   exit(1);
 }
\textit{/*} Get unused conference-resource count for dspdevh \textit{*/} if (dcb_dsprescount(dspdevh, &count) == -1) {
   printf("Error Message : %s", ATDV_ERRMSGP(dspdevh));
   exit(1);
 }
 else
   printf("Free DSP Resource count = %d\n", count);
if (dcb_close(dspdevh) == -1)printf("Cannot close dcbB1D2: system error/n");
   exit(1);
 }
```
## ■ See Also

}

- **• [dcb\\_addtoconf\( \)](#page-13-0)**
- **• [dcb\\_estconf\( \)](#page-40-0)**
- **• [dcb\\_delconf\( \)](#page-25-0)**
- **• [dcb\\_monconf\( \)](#page-75-0)**
- **• [dcb\\_remfromconf\( \)](#page-81-0)**
- **• [dcb\\_unmonconf\( \)](#page-102-0)**

## <span id="page-40-0"></span>**dcb\_estconf( )**

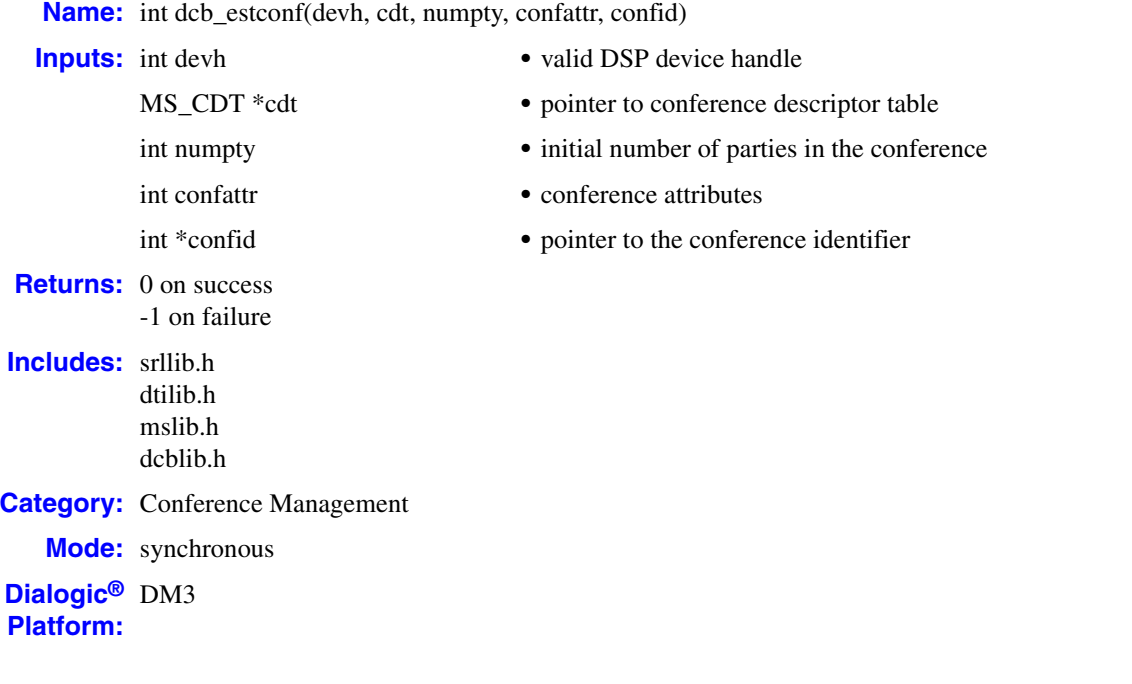

## **Description**

The **dcb\_estconf( )** function establishes a conference between parties. A conference is associated with a DSP and all resources used by the conference are on that DSP. When **dcb\_estconf( )** returns successfully, **confid** will contain the conference identification number for use in all further modifications to that conference.

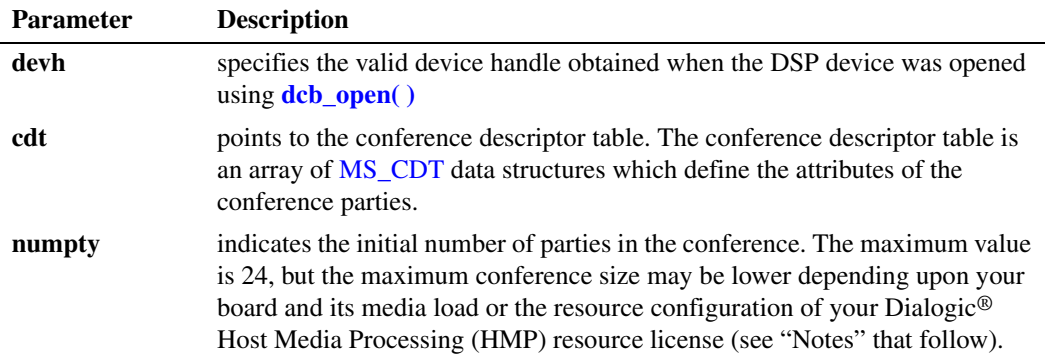

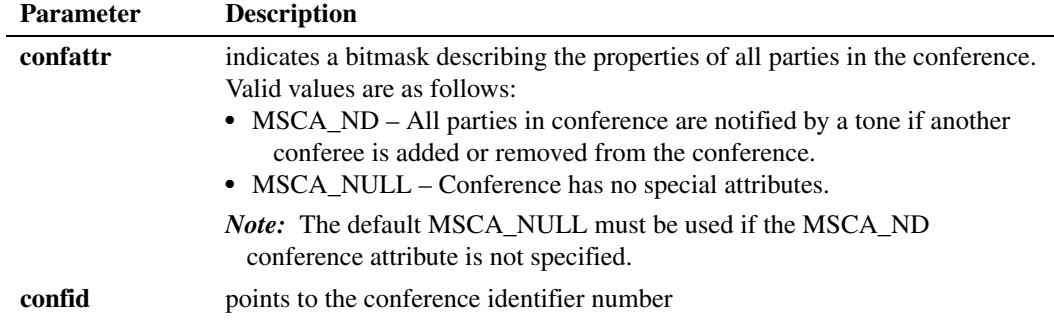

- *Notes: 1.* Calling this function causes **numpty** resources to be used when the conference is successfully established.
	- *2.* This function may be used to initially establish a conference. You must use **[dcb\\_addtoconf\( \)](#page-13-0)** or **dcb** monconf( ) to increase the size of the conference.
	- *3.* The maximum value for the **numpty** parameter is 24. If the maximum conference size is greater than 24 parties, you can use the **dcb\_estconf( )** function to create a 24-party conference, and then use the **[dcb\\_addtoconf\( \)](#page-13-0)** function to add parties one at a time.
	- *4.* If the maximum conference size is exceeded, the function generates an E\_MSCNFLMT error (exceeds conference limit).
	- *5.* The total number of conference resources, as well as other conference resource limitations if any exist (such as the maximum conference size), depends upon either your particular board and its media load or the resource configuration of your Dialogic® HMP resource license. For specific conferencing resource information applicable to a particular board and its media load, see the Configuration Guide associated with your release.
	- *6.* Conference bridging can be used to effectively expand a conference beyond the maximum size allowed by your particular configuration. Before a conference reaches its maximum size, create a second (master) conference and then connect the two conferences via a bridge.

For each member of the conference, the TDM bus time slot number to listen to is returned in the chan\_lts field of the MS\_CDT data structure. The chan\_attr field in the MS\_CDT structure is redefined in the *msilib.h* file as follows:

#define chan\_lts chan\_attr

The chan\_lts value must be used by the application to listen to the conferenced signal.

#### **Cautions**

This function fails when:

- **•** An invalid device handle is specified.
- **•** Conference resources are not available on the DSP.

#### **Errors**

If this function returns -1 to indicate failure, obtain the reason for the error by calling the Standard Runtime Library standard attribute function **ATDV\_LASTERR( )** or **ATDV\_ERRMSGP( )** to retrieve either the error code or a pointer to the error description, respectively.

Refer to [Chapter 5, "Error Codes"](#page-116-0) of this guide for a list of error codes. Error defines can be found in *dtilib.h, msilib.h* or *dcblib.h*.

*Note:* **Dialogic® Host Media Processing (HMP) Software Only:** An EDT\_HSIBRIDGEERR indicates that an error occurred in creating a conference or adding a party to a confrence because parties are on a different bus fabric than the conference and a Host Streaming Interface (HSI) bridge connection could not be created between Dialogic® HMP Software and the board. You may be able to recover from this error by waiting for an HSI bridge connection to become available when parties are removed and/or conferences are deleted.

```
#include <windows.h> /*include in Windows applications only; exclude in Linux*/
#include <stdio.h>
#include "srllib.h"
#include "dtilib.h"
#include "msilib.h"
#include "dcblib.h"
#define NUM_PARTIES 2
main() 
{
   int dspdevh;<br>
int tsdevh1, tsdevh2;<br>
\frac{1}{2} /* Time slot device handles */<br>
int tsdevh1, tsdevh2;<br>
\frac{1}{2} /* Time slot device handles */
 int tsdevh1, tsdevh2; /* Time slot device handles */
MS CDT cdt[NUM_PARTIES]; \qquad /* Conference descriptor table */
   SC_TSINFO tsinfo; <br> \gamma \gamma Time slot information structure */<br> \gamma to confident the confident of the conference identifier */
                                           int confid; /* Conference identifier */
   long scts; \frac{1}{100} /* TDM bus time slot */
    /* Open conference board 1, DSP 2 device */
   if ((dspdevh = dcb open("dcbB1D2", 0) == -1) {
      printf("Cannot open dcbB1D2: system error/n");
      exit(1);
    }
    /* Open network board 1, time slot 1 */
   if ((tsdevh1 = dt open("dtiB1T1", 0)) == -1) {
       printf( "Cannot open dtiB1T1: system error/n"); 
      ext(1); }
    tsinfo.sc_numts = 1;
    tsinfo.sc_tsarrayp = &scts;
   if (dt getxmitslot(tsdevh1, &tsinfo) == -1){
     printf("Error Message = %s", ATDV ERRMSGP(tsdevh1));
      exit(1);
    }
    /* Set up CDT structure */
cdt[0].chan num = (int)scts ; /* scts is the time slot... */
cdt[0].chan sel = MSPN TS ; /* ...returned from getxmitslot() */
   cdt[0].chan attr = MSPA TARIFF;
    /* Open board 1, time slot 2 */
   if ((tsdevh2 = dt open("dtiB1T2", 0)) == -1) {
       printf( "Cannot open dtiB1T2: system error/n"); 
       exit(1);
    }
```

```
if (dt getxmitslot(tsdevh2, &tsinfo) == -1){
    printf("Error Message = %s", ATDV_ERRMSGP(tsdevh2));
     ext(1); }
   /* SCbus time slot to be conferenced */
cdt[1].chan num = (int)scts ; /* scts is the time slot... */
cdt[1].chan sel = MSPN TS ; /* ...returned from getxmitslot() */
cdt[1].chan attr = MSPA PUPIL; /* Conferee may be coached later */
   /* Establish conference */
   if (dcb_estconf(dspdevh, cdt, NUM_PARTIES, MSCA_ND, &confid) == -1){
     printf("Error Message = %s", ATDV ERRMSGP(dspdevh));
     ext(1);
   }
   /* Do a listen() for the tsdevh1 to its conference signal */
   tsinfo.sc_numts = 1;
   tsinfo.sc_tsarrayp = &cdt[0].chan_lts;
  if (dt listen(tsdevh1, \deltatsinfo) == -1){
     printf("Error Message = %s", ATDV ERRMSGP(tsdevh1));
     ext(1); }
   /* Do a listen() for the tsdevh2 to its conference signal */
   tsinfo.sc_numts = 1;
  tsinfo.sc_tsarrayp = \&cdt[1].chan lts;
  if (dt listen(tsdevh2, \deltatsinfo) == -1){
    printf("Error Message = %s", ATDV ERRMSGP(tsdevh2));
     ext(1); }
/ *
    * Continue processing
    */
   /* Unlisten the time slots */
  if (dt unlisten(tsdevh1) == -1){
    printf("Error Message = %s", ATDV_ERRMSGP(tsdevh1));
     exit(1); }
  if (dt unlisten(tsdevh2) == -1){
     printf("Error Message = %s",ATDV_ERRMSGP(tsdevh2));
      exit(1);
   }
  if (dt close(tsdevh1) == -1){
     printf("Error closing tsdevh1\n");
     ext(1); }
   if (dt close(tsdevh2) == -1){
      printf("Error closing tsdevh2\n");
      exit(1); }
   /* Delete the conference */
  if(dcb delconf(dspdevh, confid) == -1) {
     printf("Cannot delete conference %d. Error Message = %s", confid,
             ATDV_ERRMSGP(dspdevh));
     ext(1); }
```

```
 /* Done Processing - Close device */
  if(dcb_close(dspdevh) == -1) {
      printf("Cannot close DSP dcbB1D2: system error/n");
      exit(1);
   }
}
```
## **See Also**

- **• [dcb\\_addtoconf\( \)](#page-13-0)**
- **• [dcb\\_delconf\( \)](#page-25-0)**
- **• [dcb\\_monconf\( \)](#page-75-0)**
- **• [dcb\\_remfromconf\( \)](#page-81-0)**
- **• [dcb\\_unmonconf\( \)](#page-102-0)**

## <span id="page-45-0"></span>**dcb\_evtstatus( )**

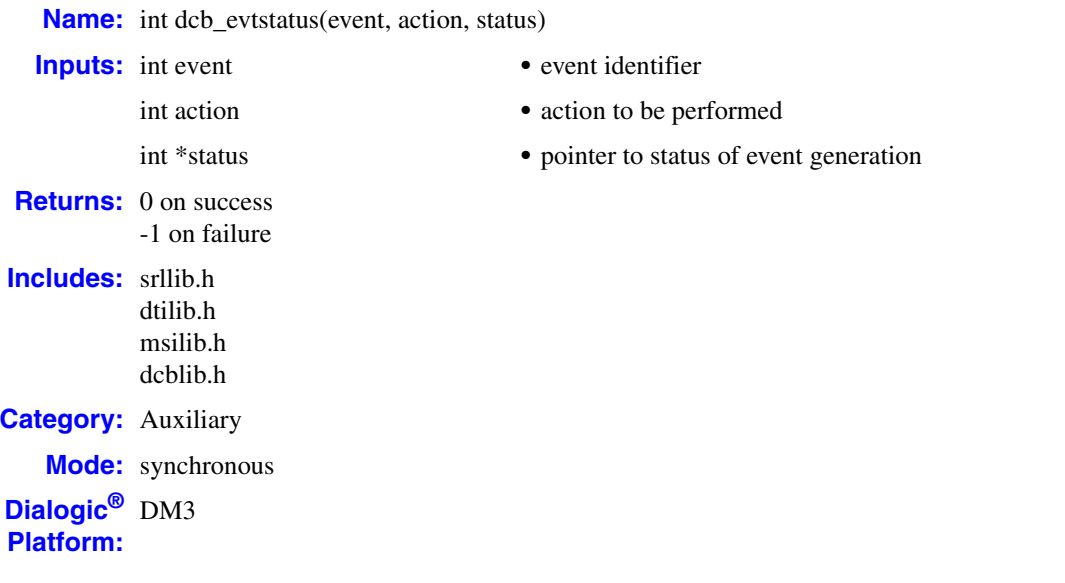

### **Description**

The **dcb\_evtstatus( )** function gets or sets the status of a process-wide event. Certain features of the audio conferencing software are board-level features in that they are enabled or disabled on a per board basis. Process-wide events are enabled or disabled once for all devices used by that process.

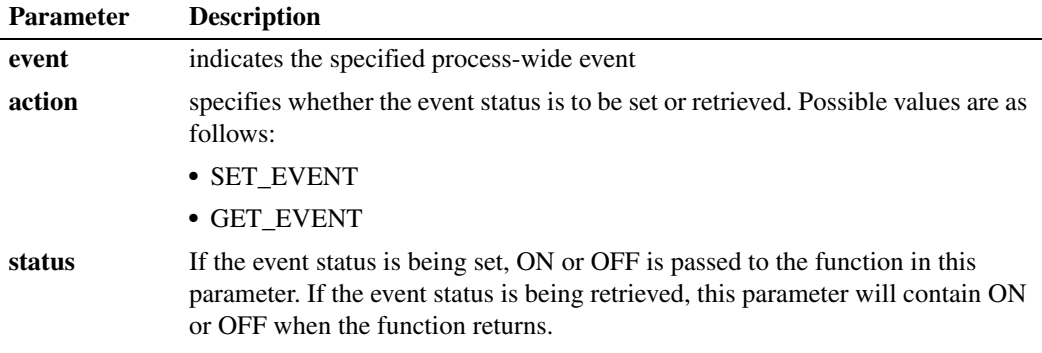

The **event** parameter must be set to MSG\_RESTBL. MSG\_RESTBL controls the Resource Table Update event generation. The resource assignment table is the mapping of resources to conferees. When this event notification is enabled, and the application makes a change to the assignment of resources on a conferencing board, a DCBEV\_CTU event is generated. The updated resource table will be returned as the event data. Refer to the code example for details.

#### **Cautions**

**dcb\_evtstatus( )** is a process-wide function and does not have a device-handle as one of its parameters. Any event set ON or OFF is set for all devices used by the process, not for any particular device.

#### **Errors**

If this function returns -1 to indicate failure, obtain the reason for the error by calling the Standard Runtime Library standard attribute function **ATDV\_LASTERR( )** or **ATDV\_ERRMSGP( )** to retrieve either the error code or a pointer to the error description, respectively.

Refer to [Chapter 5, "Error Codes"](#page-116-0) of this guide for a list of error codes. Error defines can be found in *dtilib.h, msilib.h* or *dcblib.h*.

```
#include <windows.h> /*include in Windows applications only; exclude in Linux*/
#include <stdio.h>
#include "srllib.h"
#include "dtilib.h"
#include "msilib.h"
#include "dcblib.h"
#define MAX_PTY 32
#define TABLE_SIZE 192
DCB_CT res_table[MAX_PTY]; /* DCB_CT structure array */
void handler()
{
   int size = sr getevtlen();
  char *datap = \overline{\text{char}} *) sr qetevtdatap();
   int event_type = (int)sr_getevttype();
    printf("Event occurred on %s : Data size = %d : Data is at 0x%x\n", 
          ATDV NAMEP(sr getevtdev()), size, datap);
    if (event_type == DCBEV_CTU) {
     memcpy(res_table, datap, TABLE_SIZE);
      }
    else {
     printf("unexpected event generated\n");
    }
}
main()
{
 int bddevh, dspdevh; /* conference board and DSP device descriptors */
 unsigned long atibits; /* Active talker bits */
 int mode = SR_POLLMODE; /* Standard Runtime Library function-call mode */
 unsigned int status; /* conference board feature status */ 
  unsigned int i, count = 1000; /* Loop counters */ /* Open conference board device */
   if ((bddevh = dcb open("dcbB1",0)) == -1) {
      printf("Cannot open dcbB1: system error/n");
     ext(1); }
```

```
 /* Set Standard Runtime Library function call mode */
  if (sr setparm(SRL DEVICE, SR MODEID, (void *)&mode) == -1){
      printf("Error setting sr setparm()\n");
      ext(1); }
  \hspace{0.1mm}/^* Enable Standard Runtime Library event handler \hspace{0.1mm}^*/if (sr_enbhdlr(EV_ANYDEV, EV_ANYEVT, (void *)handler) == -1) {
      printf("Error setting sr_enbhdlr()\n");
      exit(1); }
   /* Set Active Talker Identification On */
  status = ACTID ON;
  if (dcb setbrdparm(bddevh, MSG ACTID, (void *) &status) == -1) {
     printf("Error setting board parameter - %s\n", ATDV ERRMSGP(bddevh));
      exit(1);
   }
  \prime^{\star} Done with board-level calls : close device */
  if (dcb close(bddevh) == -1) {
    printf("Cannot close dcbB1: system error/n");
     exit(1); }
   /* Set Resource Assignment Table Update events ON */
   status = ON;
   if (dcb_evtstatus(MSG_RESTBL, SET_EVENT, &status) == -1) {
      printf("Error enabling system-wide event\n");
      exit(1);
   }
   /* Open board 1, DSP 1 device */
  if ((\text{dspdevh} = \text{dcb open}("\text{dcbBlD1",0})) == -1) {
      printf("Cannot open dcbB1D1: system error/n");
     ext(1); }
   /* Establish a conference and continue processing */
   /* Wait in a 1000-count loop to get the active talkers */
   while (count--) {
      if (dcb_getatibits(dspdevh, &atibits) == -1){
        printf("Error Message : %s", ATDV ERRMSGP(dspdevh));
         ext(1);
 }
     printf("ATIBITS = d\n\cdot d, atibits);
      for (i=0; i<32; i++){
        if (atibits & (1<<i)){ 
            printf("confid = %d, TimeSlot = %d, Selector = %d\n", 
                    res table[i].confid, res table[i].chan num,
                    res table[i].chan sel);
         }
      } /* End of for() loop */
   } /* End of while() loop */
   /* Set Resource Table Update events OFF */
   status = OFF;
   if (dcb_evtstatus(MSG_RESTBL, SET_EVENT, &status) == -1) {
     printf("Error enabling system-wide event\n");
      exit(1);
   }
```

```
 /* Disable event handler */
      if (sr\_dishdlr(EV\_ANYDEV, DCBEV_CTU, (void *)handler) == -1)printf("Error in sr_dishdlr()\n");
         ext(1); }
       /* Done processing - close DSP device */
      if (dcb_close(dspdevh) == -1) {
         printf("Cannot close dcbB1D1: system error/n");
        ext(1); }
   }
 See Also
```
**• [dcb\\_gettalkers\( \)](#page-71-0)**

## <span id="page-49-0"></span>**dcb\_GetAtiBitsEx( )**

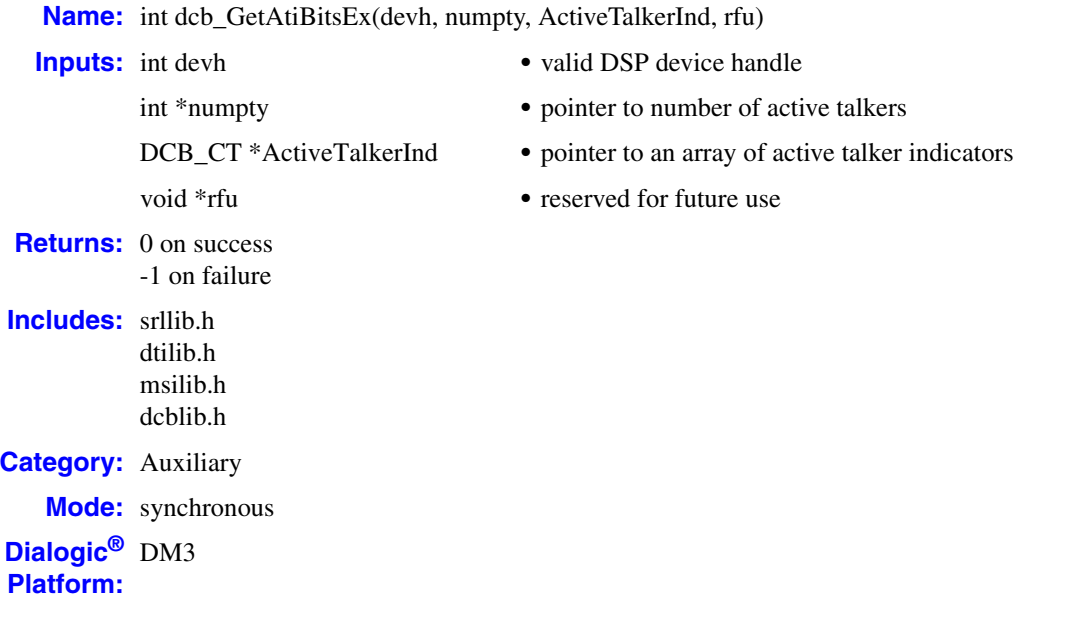

## **Description**

The **dcb\_GetAtiBitsEx( )** function returns active talker indicators for all conferences on a DSP device at the time the function is called (i.e., who the active talkers are at a given moment). The current number of active talkers is returned in **numpty**, with information identifying the active talkers returned in **ActiveTalkerInd**.

*Note:* This function is not supported on Dialogic<sup>®</sup> Host Media Processing (HMP) Software.

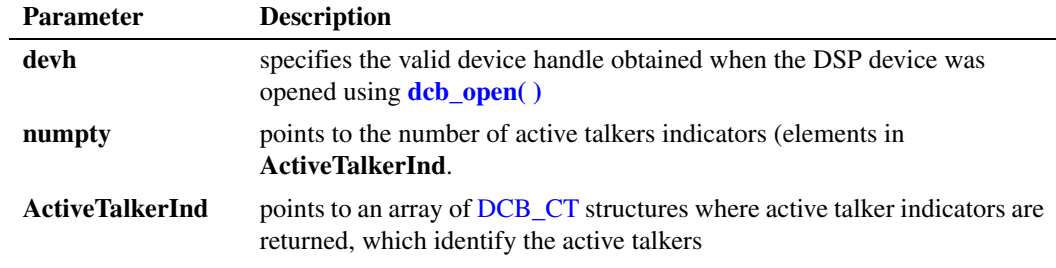

- *Notes: 1.* The developer must allocate and deallocate an array of DCB\_CT data structures large enough to store information on the number of active talkers.
	- *2.* Active talker information is associated with the DSP device handle. The information is invalid upon closing the device.

## **Cautions**

- This function is not supported on Dialogic<sup>®</sup> Host Media Processing (HMP) Software.
- **•** The snapshot of information provided by **dcb\_GetAtiBitsEx( )** is accurate for a split second. This information may not be accurate by the time the application processes it.
- **•** This function fails when the device handle is invalid.

#### **Errors**

If this function returns -1 to indicate failure, obtain the reason for the error by calling the Standard Runtime Library standard attribute function **ATDV\_LASTERR( )** or **ATDV\_ERRMSGP( )** to retrieve either the error code or a pointer to the error description, respectively.

Refer to [Chapter 5, "Error Codes"](#page-116-0) of this guide for a list of error codes. Error defines can be found in *dtilib.h, msilib.h* or *dcblib.h*.

```
#include <windows.h> /*include in Windows applications only; exclude in Linux*/
#include <stdio.h>
#include "srllib.h"
#include "dtilib.h"
#include "msilib.h"
#include "dcblib.h"
const int MAX ACTIVETALKERBITS = 120;
void main(void)
{
 char DeviceName[16];
  char BoardName[16];
  int dspdevh=-1,BoardDevHandle=-1;
 sprintf(BoardName, "dcbB1");
  printf("Trying to open device = %s\n",BoardName);
  if ( (BoardDevHandle = dcb open(BoardName, 0)) == -1) {
   printf("Cannot open device %s: system error/n", BoardName);
    getchar();
    exit(1);
 }
  else {
    printf("Open successfull for %s ... BoardDevHandle=0x%x\n",BoardName,BoardDevHandle);
 }
   /* Set Active Talker Identification ON */
   int nStatus=ACTID_ON;
 if(dcb setbrdparm(BoardDevHandle,MSG ACTID,(void*)&nStatus)==-1) {
    printf("dcb_setbrdparm->MSG_ACTID->Error Setting Board Parm for %s : ERROR = %s\n",
         ATDV_NAMEP(BoardDevHandle),ATDV_ERRMSGP(BoardDevHandle));
    /* process error */
 }
  else {
   printf("SetBoardParm->MSG_ACTID->Success Setting Board Parm for %s\n",
         ATDV_NAMEP(BoardDevHandle));
   }
```

```
if ( dcb close(BoardDevHandle) == -1) {
   printf("Cannot close device %s: system error/n", ATDV_NAMEP(BoardDevHandle));
    /* process error */
   exit(1);
 }
  else {
  printf("dcb_close successfull for %s... BoardDevHandle=0x%x\n",
         ATDV_NAMEP(BoardDevHandle),BoardDevHandle);
  }
  sprintf(DeviceName,"dcbB1D1");
 printf("Trying to open device = %s\n", DeviceName);
 if ( (dspdevh = dcb open(DeviceName, 0)) == -1) {
    printf("Cannot open device %s: system error/n", DeviceName);
    /* process error */
   ext(1);
   }
  else {
  printf("Open successfull for s... dspdevh=0x%x\n", DeviceName, dspdevh);
   }
  /* Establish Conferences and Continue Processing */
   /* GetAtiBitsEx */
  int nCount,i=0;
 DCB CT ActiveTalkerIndicators[MAX_ACTIVETALKERBITS];
  void * RFU=0;
  if(dcb_getatibitsEx(dspdevh, &nCount, ActiveTalkerIndicators, RFU)==-1)
   {
  printf("GetAtiBits->dcb getatibitsEx failed on %s Error = %s\n",
        ATDV_NAMEP(dspdevh),ATDV_ERRMSGP(dspdevh));
    /* process error */
  }
  else
   {
   printf("GetAtiBits->dcb_getatibitsEx Successful on %s Count = %d\n",
         ATDV_NAMEP(dspdevh), nCount);
   for(i=0;i<nCount;i++)
    {
     printf("i = %d ConferenceID = 0x*x ChanNum = %d ChanSel = 0x*x\n",
            i,ActiveTalkerIndicators[i].confid,
           ActiveTalkerIndicators[i].chan_num,
           ActiveTalkerIndicators[i].chan_sel);
    }
  }
   /* Done processing - Close device */
 if ( dcb close(dspdevh) == -1) {
   printf("Cannot close device %s: system error/n", ATDV_NAMEP(dspdevh));
    /* process error */
   ext(1); }
  else 
    printf("dcb_close successfull for %s... dspdevh=0x%x\n",
         ATDV_NAMEP(dspdevh),dspdevh);
} // main() ends
```
## ■ See Also

- **• [dcb\\_evtstatus\( \)](#page-45-0)**
- **• [dcb\\_gettalkers\( \)](#page-71-0)**
- **• [dcb\\_dsprescount\( \)](#page-37-0)**

## **dcb\_getbrdparm( )**

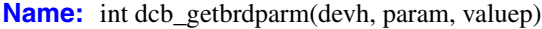

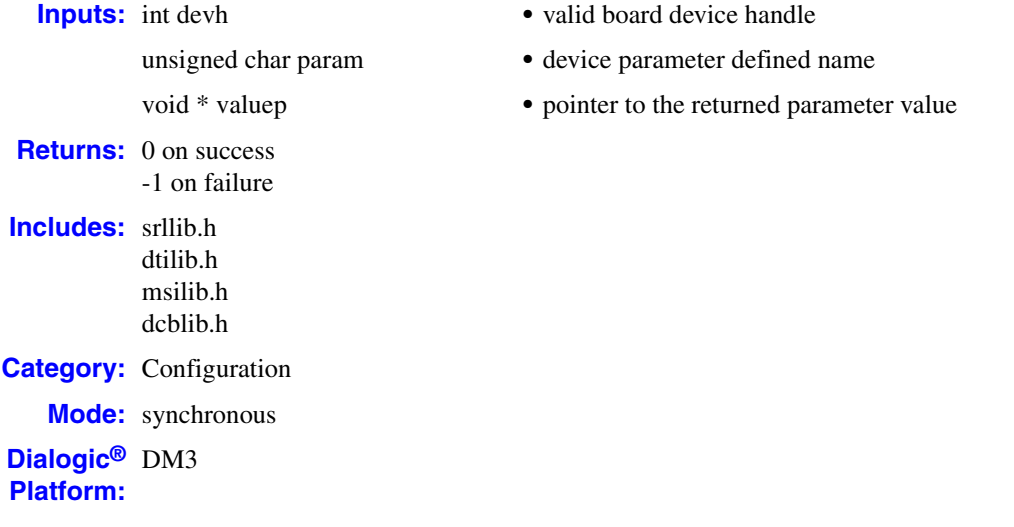

### **Description**

The **dcb\_getbrdparm( )** function retrieves a conference board parameter value. Each parameter has a symbolic name that is defined in *dcblib.h*. The parameters are disabled by default and must be enabled using the **[dcb\\_setbrdparm\( \)](#page-86-0)** function.

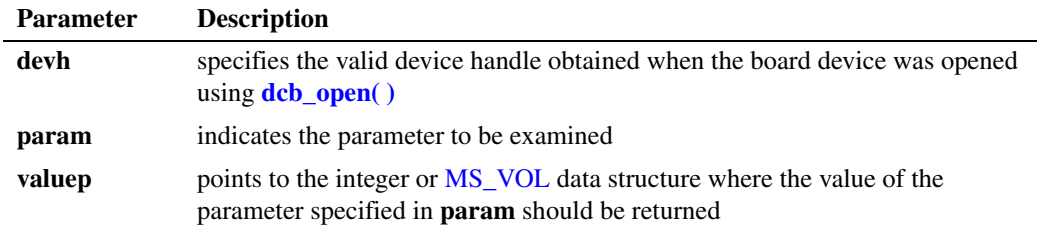

The valid values for **param** and **valuep** are shown below:

- *Note:* For MSG\_ACTID, MSG\_ACTTALKERNOTIFYINTERVAL, and MSG\_TONECLAMP, **valuep** points to an integer value. For MSG\_VOLDIG, **valuep** points to an MS\_VOL data structure.
	- MSG\_ACTID (Active Talker Identification)

Enables or disables Active Talker Identification (or Notification). Possible values are ACTID\_ON or ACTID\_OFF. ACTID\_ON is the default. This parameter does not enable or disable the active talker *feature*, which is always enabled. It only disables the *notification* to the application program. The active talker *feature* sums the 3 most active talkers in a conference, so that the conversation doesn't get drowned out when too many people talk at once. Active talker *notification* provides data on active talkers through the **[dcb\\_gettalkers\( \)](#page-71-0)** and **[dcb\\_GetAtiBitsEx\( \)](#page-49-0)** functions, which can be used by an application program to identify active talkers; for example, to provide a visual display highlighting the active talkers in a

conference. Active talkers are determined by their loudness; i.e., the strength of their "nonsilence" energy.

*Note:* In some cases, it is desirable to inactivate the active talker feature, such as for a background music application program. Although you cannot directly disable the active talker *feature*, you can set the noise level threshhold by which signals are recognized as either speech or noise. For more information, see the background music feature in the *Dialogic® Audio Conferencing API Programming Guide*.

#### MSG\_ACTTALKERNOTIFYINTERVAL (Active Talker Notification Interval)

Changes the interval specifying how frequently the Active Talker status is updated. The value is specified in 10 ms units. The default value is 100 (in 10 ms units), which results in a 1 second interval, and the maximum value is 1000, which results in a 10-second interval.

*Note:* If a low value is used, it can affect system performance due to the more frequent updating of the status (which results in a high quantity of internal notification messages). If a high value is used, it will result in less frequent updating of status, but the non-silence energy of a conferee may not be reported if it occurs between notification updates. For example, if the notification interval is set to 2 seconds and a conferee only says "yes" or "no" quickly in between notifications, that vocalization by the conferee will not be reported.

#### MSG\_TONECLAMP (Tone Clamp Activation)

Enables tone clamping for all parties to reduce the amount of DTMF tones heard in a conference. Tone clamping applies to the transmitted audio going into the conference and does not affect DTMF function. It is meaningful only in the full duplex or the transmit-only mode. Possible values are TONECLAMP\_ON or TONECLAMP\_OFF. TONECLAMP\_OFF is the default. (To enable on a per-party basis, set the MSPA\_PARTY\_TONECLAMP attribute in the [MS\\_CDT](#page-111-0) structure for the party.) Even with tone clamping, DTMF tones may be heard by conferees if the application encourages the user to repeatedly press DTMF tones; for example, press 9 to raise volume.

#### MSG\_VOLDIG (Volume Control Digits)

Defines the volume control status and volume up/down/reset digits as defined in the MS\_VOL data structure.

## **Cautions**

- **•** The value of the parameter returned by this function is currently an integer or an MS\_VOL data structure. **valuep** is the address of the value, but should be cast as a void pointer when passed in the value field.
- **•** This function fails when:
	- **•** The device handle is invalid.
	- **•** The parameter specified is invalid.
	- The DSP device handle is used.

### **Errors**

If this function returns -1 to indicate failure, obtain the reason for the error by calling the Standard Runtime Library standard attribute function **ATDV\_LASTERR( )** or **ATDV\_ERRMSGP( )** to retrieve either the error code or a pointer to the error description, respectively.

Refer to [Chapter 5, "Error Codes"](#page-116-0) of this guide for a list of error codes. Error defines can be found in *dtilib.h, msilib.h* or *dcblib.h*.

```
 .Example
```

```
#include <windows.h> /*include in Windows applications only; exclude in Linux*/
#include <stdio.h>
#include "srllib.h"
#include "dtilib.h"
#include "msilib.h"
#include "dcblib.h"
main()
{
   int brddevh; /* Board dev descriptor variables */
  int actid status; /* Active talker identification status (ON/OFF) */
  MS VOL volume; /* Volume control structure */
    /* Open DCB board 1 */
  if ((brddevh = dcb_open("dcbB1",0)) == -1) {
      printf( "Cannot open dcbB1: system error/n"); 
     exit(1);
    }
    /* Retrieve Status (ON/OFF) of the Active Talker Identification */
   if (dcb getbrdparm(brddevh, MSG ACTID, (void *) &actid status) == -1) {
     printf("Error getting board param:0x%x\n ", ATDV LASTERR(brddevh));
       exit(1);
 }
  printf("Active talker identification is s\n\cdot n", (actid_status ? "ON" : "OFF"));
    /* Retrieve Information on Volume Control Feature */
    if (dcb_getbrdparm(brddevh, MSG_VOLDIG,(void *)&volume) == -1) {
      printf("Error getting volume control parameters : 0x%x\n ", 
             ATDV_LASTERR(brddevh));
      exit(1);
 }
   printf("Volume Control is %s\n", (volume.vol_control ? "ON" : "OFF"));
printf("The Up Digit is %d\n", volume.vol up);
printf("The Reset Digit is %d\n", volume.vol reset);
  printf("And the Down Digit is d\n\cdot d\cdot v, volume.vol down);
    /* Continue processing */
  if (dcb close(brddevh) == -1) {
      printf("Cannot close dcbB1: system error/n");
      exit(1): }
}
```
## **See Also**

- **• [dcb\\_setbrdparm\( \)](#page-86-0)**
- **• [dcb\\_GetPartyParm\( \)](#page-67-0)**
- **• [dcb\\_SetPartyParm\( \)](#page-98-0)**

# **dcb\_getcde( )**

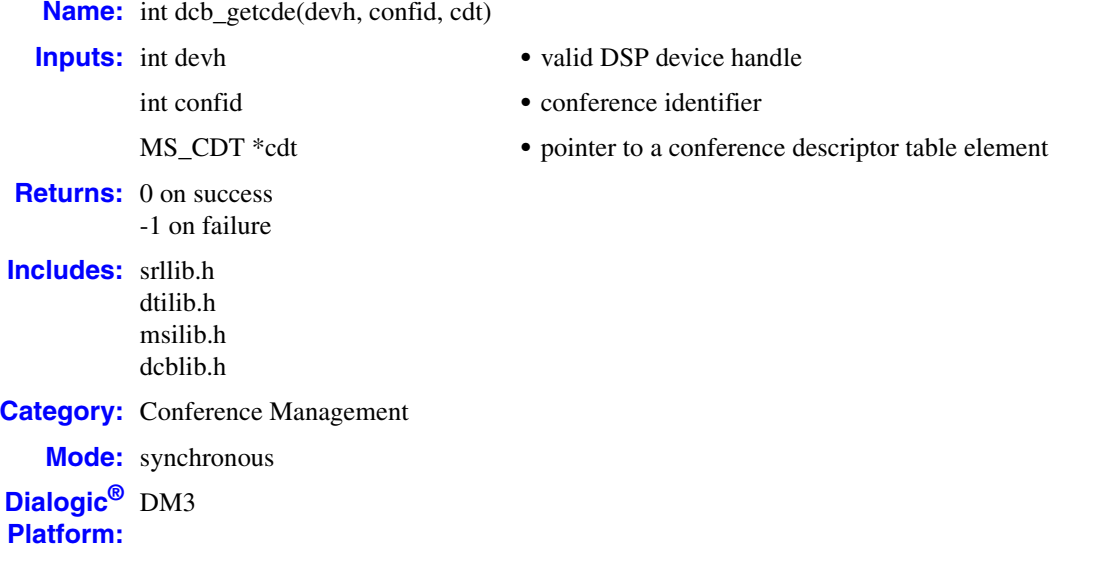

## **Description**

The **dcb\_getcde( )** function retrieves the properties of a conferee in an existing conference.

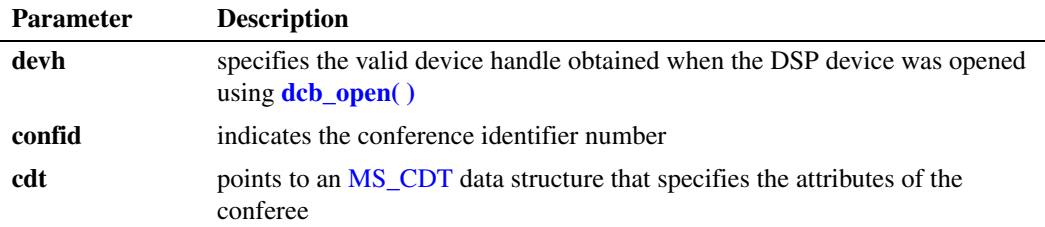

This function requires that the conferee's chan\_num and chan\_sel be specified in the MS\_CDT data structure. On successful completion, the conferee's attributes will be returned in the chan\_attr field.

*Note:* This function must be invoked multiple times if the attributes of more than one conferee are desired.

## **Cautions**

This function fails when:

- **•** The device handle specified is invalid.
- **•** An invalid conference identifier is specified.
- The queried conferee is not in the conference.

#### **Errors**

If this function returns -1 to indicate failure, obtain the reason for the error by calling the Standard Runtime Library standard attribute function **ATDV\_LASTERR( )** or **ATDV\_ERRMSGP( )** to retrieve either the error code or a pointer to the error description, respectively.

Refer to [Chapter 5, "Error Codes"](#page-116-0) of this guide for a list of error codes. Error defines can be found in *dtilib.h, msilib.h* or *dcblib.h*.

```
#include <windows.h> /*include in Windows applications only; exclude in Linux*/
#include <stdio.h>
#include "srllib.h"
#include "dtilib.h"
#include "msilib.h"
#include "dcblib.h"
#define NUM_PARTIES 2
main()
{
 int dspdevh; /* DSP device handle */
 int tsdevh1, tsdevh2; /* DTI time slot device handles */
    MS_CDT cdt[NUM_PARTIES]; /* Conference descriptor table */
 int confid; /* Conference identifier */
 int attrib; /* Time slot attribute */
 long scts1, scts2; /* TDM bus time slots */
     /* Open conference board 1, DSP 2 device */
   if ((dspdevh = dcb open("dcbB1D2",0)) == -1) {
        printf("Cannot open dcbB1D2: system error/n");
       exit(1); }
     /* Open DTI board 1, time slot 1 */
   if ((tsdevh1 = dt open("dtiB1T1",0)) == -1) {
        printf( "Cannot open dtiB1T1: system error/n"); 
       ext(1); }
     /* Prepare the time slot information structure */
    tsinfo.sc numts = 1;t\sin f \circ \cdot \sec^{-t} t \cdot \csc^{-t} = \csc^{-t} t \cdot \sin^{-t} t \cdot \sin^{-t/* Retrieve the TDM bus transmit time slot for tsdevh1 */if (dt qetxmitslot(tsdevh1, \deltatsinfo) == -1){
       printf("Error Message = %s", ATDV ERRMSGP(tsdevh1));
        exit(1);
     }
     /* Set up the CDT structure */
   cdt[0].chan_num = (int)scts1; /* scts is the TDM bus transmit time slot */\text{cdt}[0].\text{chan} = \text{MSPN} TS; \frac{1}{2} returned from dt qetxmitslot(). */
    cdt[0].chan_attr = MSPA_TARIFF; /* Conferee will receive periodic tariff tone */
     /* Open DTI board 1, tslot 2 */
    if ((tsdevh2 = dt\_open("dtiB1T2", 0)) == -1) printf( "Cannot open dtiB1T2: system error/n"); 
       exit(1); }
```

```
 /* Prepare the time slot information structure */
   tsinfo.sc_numts = 1;
   tsinfo.sc_tsarrayp = &scts2;
   if (dt_getxmitslot(tsdevh2, &tsinfo) == -1){
     printf("Error Message = %s", ATDV ERRMSGP(tsdevh2));
      exit(1);
   }
  \prime\star TDM bus time slot to be conferenced \star/cdt[1].chan_num = (int)scts2; \qquad /* scts is the TDM bus transmit time slot */
  \text{cdt}[1].\text{chan\_sel} = MSPN_TS; \qquad /* returned from dt_getxmitslot(). */
  cdt[1].chan_attr = MSPA_PUPIL; /* The conferee may be coached later */
  \prime^{\star} Establish the two party conference ^{\star}/if (dcb estconf(dspdevh, cdt, NUM_PARTIES, MSCA_ND, &confid) == -1){
     printf("Error Message = %s", ATDV ERRMSGP(dspdevh));
     ext(1); }
   /* Do a listen to the conference signal for tsdevh1 */
   tsinfo.sc_numts = 1;
  tsinfo.sc tsarrayp = &cdt[0].chan lts;
  if (dt listen(tsdevh1, \&tsinfo) == -1){
      printf("Error Message = %s", ATDV_ERRMSGP(tsdevh1));
      exit(1);
   }
   /* Do a listen to the conference signal for tsdevh2 */
  tsinfo.sc numts = 1; tsinfo.sc_tsarrayp = &cdt[1].chan_lts;
  if (dt listen(tsdevh2, \&tsinfo) == -1){
     printf("Error Message = %s", ATDV ERRMSGP(tsdevh2));
     ext(1);
   }
  /\star Now get the attribute of conferee on tsdevh2 ^{\star}/cdt[0].chan num = (int)scts2;
  cdt[0].chan_sel = MSPN TS;
   if(dcb_getcde(dspdevh, confid, &cdt)==-1){
    printf("Error Message = %s", ATDV ERRMSGP(dspdevh));
     exit(1);
 }
  printf ("%s has conferee attribute 0x%x\n\cdot n, ATDV NAMEP(tsdevh2), cdt[0].chan attr);
   /* Finished with conference, so remove listens */
  if (dt unlisten(tsdevh1) == -1){
     printf("Error Message = %s", ATDV ERRMSGP(tsdevh1));
     ext(1);
   }
  if (dt unlisten(tsdevh2) == -1){
     printf("Error Message = %s", ATDV ERRMSGP(tsdevh2));
     ext(1);
   }
  \hspace{0.1mm}/\hspace{0.1mm}^{\star} Delete the conference \hspace{0.1mm}^{\star}/\hspace{0.1mm}if(dcb delconf(dspdevh, confid) == -1) {
      printf("Cannot delete conference %d. Error Message = %s", confid,
              ATDV_ERRMSGP(dspdevh));
     exit(1);
   }
```

```
 /* And close all open devices */
  if (dt\_close(tsdevh1) == -1) printf("Cannot close tsdevh1: system error/n");
      exit(1);
   }
  if (dt\_close(tsdevh2) == -1) printf("Cannot close tsdevh2: system error/n");
     ext(1); }
  if (dcb_close(dspdevh) == -1) {
     printf("Cannot close dcbB1D2: system error/n");
      exit(1);
   }
}
```
## **See Also**

**• [dcb\\_setcde\( \)](#page-89-0)**

## **dcb\_getcnflist( )**

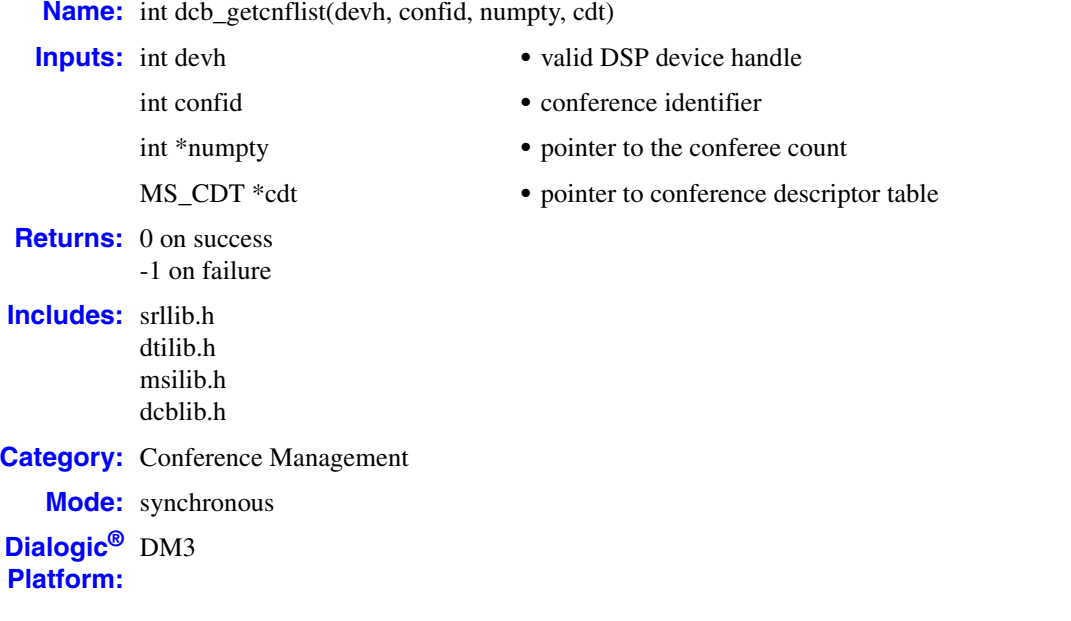

## **Description**

The **dcb\_getcnflist( )** function retrieves total number of parties within a conference and a conferee list. The list contains specific information about each conferee in that conference, including each conferee's TDM bus transmit time slot number, selector, and conferee attribute description. The list is not returned in any specific order.

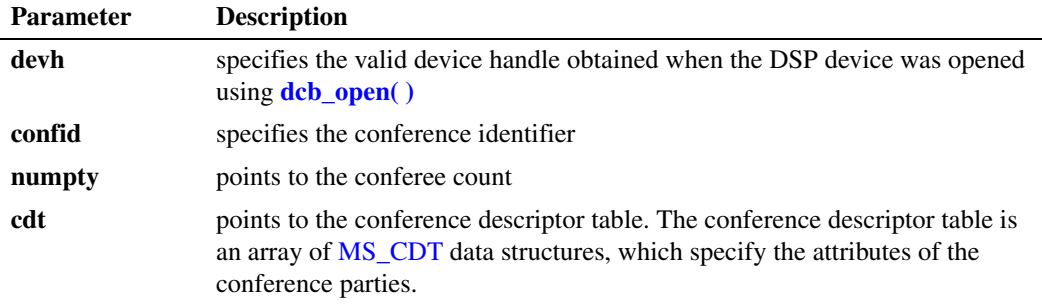

*Note:* The application is responsible for allocating an MS\_CDT table with sufficient elements.

When a conference is being monitored, one member of the conference list will be the monitor. chan\_num for the monitor will equal 0x7FFF and chan\_sel will be MSPN\_TS.

If you call this function to get the number of conferees in a conference that contains a conference bridge, the return value will be the total number of conferees in the conference plus one for the

conference bridge, or in the case of a master conference, one for each bridge that is connected to the master conference.

#### **Cautions**

- **•** This function fails when an invalid conference identifier is specified.
- It is the responsibility of the application to allocate enough memory for the conference descriptor table. There must be an MS\_CDT element allocated for each conferee description returned by this function. For example, if a conference was started with four conferees, and three conferees were added later, the MS\_CDT array must be able to hold seven entries.
- *Note:* Even though **dcb\_monconf( )** does not use the CDT structure, the array must have an additional structure if the conference is being monitored.

#### **Errors**

If this function returns -1 to indicate failure, obtain the reason for the error by calling the Standard Runtime Library standard attribute function **ATDV\_LASTERR( )** or **ATDV\_ERRMSGP( )** to retrieve either the error code or a pointer to the error description, respectively.

Refer to [Chapter 5, "Error Codes"](#page-116-0) of this guide for a list of error codes. Error defines can be found in *dtilib.h, msilib.h* or *dcblib.h*.

```
#include <windows.h> /*include in Windows applications only; exclude in Linux*/
#include <stdio.h>
#include "srllib.h"
#include "dtilib.h"
#include "msilib.h"
#include "dcblib.h"
#define NUM_PARTIES 2
main()
{
   int dspdevh; /* DSP device handle variable */
   int tsdevh1, tsdevh2; /* DTI TDM bus time slot device handles */
 int partycnt; /* Pointer to the number of conferenced parties */
MS CDT cdt[32]; /* Conference descriptor table */
  SC_TSINFO tsinfo;<br>int confid;
  int confid; <br> /* Conference identifier */<br> long scts; <br> /* Returned TDM bus time sl
                           \frac{1}{x} Returned TDM bus time slot */
   int i; /* Loop index */
    /* Open board 1 DSP 1 device */
  if ((dspdevh = dcb open("dcbB1D1",0)) == -1) {
      printf( "Cannot open dcbB1D1: system error/n"); 
     exit(1); }
    /* Assume the conference board connected to a DTI via TDM bus. */
    /* Open board 1, tslot 1 */
   if ((tsdevh1 = dt\_open("dtiB1T1", 0)) == -1) printf( "Cannot open dtiB1T1: system error/n"); 
      exit(1);
    }
```

```
 /* Prepare the TDM bus time slot information structure */
   tsinfo.sc_numts = 1;
   tsinfo.sc_tsarrayp = &scts;
  /* Retrieve the TDM bus transmit time slot for tsdevh1 */if (dt qetxmitslot(tsdevh1, \&t\sin fo) == -1){
     printf("Error Message = %s", ATDV_ERRMSGP(tsdevh1));
     ext(1); }
   /* Set up the CDT structure */
  cdt[0].chan num = (int)scts; /* scts is the TDM bus time slot */
cdt[0].chan sel = MSPN TS; \prime returned from dt getxmitslot() */
cdt[0].chan attr = MSPA_NULL; /* Conferee has no special attributes */
   /* Open board 1, tslot 2 */
  if ((tsdevh2 = dt open("dtiB1T2",0)) == -1) {
      printf( "Cannot open dtiB1T2: system error/n"); 
     ext(1);
   }
   /* Retrieve the TDM bus transmit time slot for tsdevh2 */
  if (dt getxmitslot(tsdevh2, \&tsinfo) == -1){
     printf("Error Message = %s" , ATDV_ERRMSGP(tsdevh2));
     exit(1);
   }
   /* TDM bus time slot to be conferenced */
cdt[1].chan num = (int)scts; /* scts is the SCbus time slot */
cdt[1].chan sel = MSPN TS; /* returned from dt getxmitslot() */
cdt[1].chan attr = MSPA PUPIL; \qquad /* Conferee may be coached later */
   /* Establish 2 party conference */
  if (dcb estconf(dspdevh, cdt, NUM PARTIES, MSCA ND, &confid) == -1){
     printf("Error Message = %s", ATDV ERRMSGP(dspdevh));
     ext(1);
   }
  \prime^{\star} Do a listen to the TDM bus listen time slot for tsdevh1 */
   tsinfo.sc_numts = 1;
   tsinfo.sc_tsarrayp = &cdt[0].chan_lts;
  if (dt listen(tsdevh1, \deltatsinfo) == -1){
    printf("Error Message = %s", ATDV ERRMSGP(tsdevh1));
     ext(1); }
   /* Do a listen to the TDM bus listen time slot for tsdevh2 */
   tsinfo.sc_numts = 1;
   tsinfo.sc_tsarrayp = &cdt[1].chan_lts;
  if (dt listen(tsdevh2, \&t\sin fo) == -1){
    printf("Error Message = %s", ATDV ERRMSGP(tsdevh2));
     exit(1);
   }
   /* Get conferee list */
   if (dcb_getcnflist(dspdevh, confid, &partycnt, &cdt[0]) == -1) {
      printf("Error Message = %s", ATDV_ERRMSGP(dspdevh));
     ext(1); }
   /* Display conference information */
   printf("Number of parties in conference %d = %d\n", confid, partycnt);
```

```
for (i=0; i<math>p</math> printf("%d : Chan_num = 0x%x", i+1, cdt[i].chan_num);
   printf(" Chan sel = 0x*x", cdt[i].chan sel);
   printf(" Chan att = 0x\x\n", cdt[i].chan attr);
       }
      /\star Remove all listens \star/if (dt unlisten(tsdevh1) == -1){
        printf("Error Message = %s", ATDV_ERRMSGP(tsdevh1));
         exit(1);
       }
      if (dt unlisten(tsdevh2) == -1){
        printf("Error Message = %s", ATDV ERRMSGP(tsdevh2));
          exit(1);
       }
       /* Delete the conference */
      if(dcb_delconf(dspdevh, confid) == -1) {
        printf("Cannot delete conference %d : Error Message = %s", confid, ATDV ERRMSGP(dspdevh));
        ext(1); }
      /* Close all open devices */if (dt close(tsdevh1) == -1){
         printf("Cannot close tsdevh1: system error/n");
         exit(1);
       }
      if (dt close(tsdevh2) == -1){
        printf("Cannot close tsdevh2: system error/n");
          exit(1);
       }
      if (dcb close(dspdevh) == -1) {
         printf("Cannot close dcbB1D1: system error/n");
        ext(1); }
   }
■ See Also
   • dcb_estconf( )
```
## **dcb\_getdigitmsk( )**

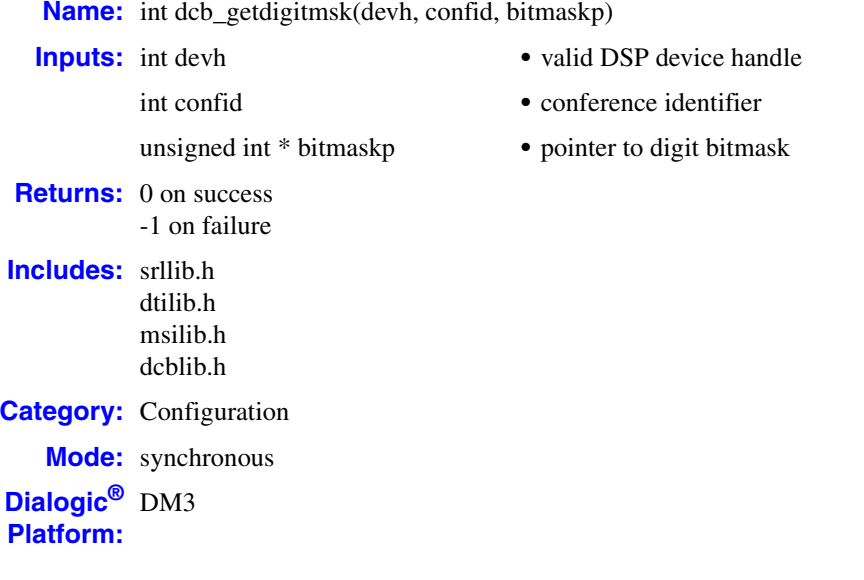

### **Description**

The **dcb\_getdigitmsk( )** function returns the digit mask for a specified conference. The values set in the mask corresponds to the digits which, when received, will cause a DCBEV\_DIGIT event to be generated to the application.

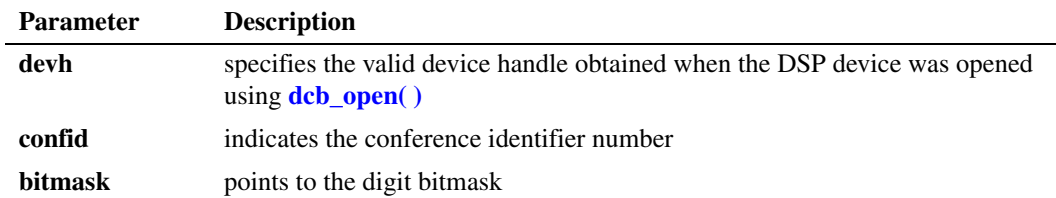

*Note:* If MSG\_VOLDIG is enabled to give transparent volume control to the conferees, the digits for volume increase, decrease, and reset will not cause digit events to be generated. As a result, the application will not know if the volume changes.

### **Cautions**

This function fails when:

- **•** The device handle specified is invalid
- **•** An invalid conference identifier is specified

#### **Errors**

If this function returns -1 to indicate failure, obtain the reason for the error by calling the Standard Runtime Library standard attribute function **ATDV\_LASTERR( )** or **ATDV\_ERRMSGP( )** to retrieve either the error code or a pointer to the error description, respectively.

Refer to [Chapter 5, "Error Codes"](#page-116-0) of this guide for a list of error codes. Error defines can be found in *dtilib.h, msilib.h* or *dcblib.h*.

```
#include <windows.h> /*include in Windows applications only; exclude in Linux*/
#include <stdio.h>
#include "srllib.h"
#include "dtilib.h"
#include "msilib.h"
#include "dcblib.h"
#define NUM_PARTIES 2
main()
{
 int dspdevh; /* DSP device handle */
 int confid; /* Conference Identifier */
 unsigned int bitmask; /* bitmask variable */ 
   int tsdevh1, tsdevh2; /* DTI time slot device handles */
  MS CDT cdt[NUM_PARTIES]; /* Conference descriptor table */
  SC_TSINFO tsinfo;
   long scts; /* TDM bus time slot */
    /* Open confernce board 1, DSP 2 device */
  if ((dspdevh = dcb open("dcbB1D2",0)) == -1) {
      printf("Cannot open dcbB1D2: system error/n");
     exit(1); }
    /* Open DTI board 1, time slot 1 */
   if ((tsdevh1 = dt open("dtiB1T1", 0)) == -1) {
      printf( "Cannot open dtiB1T1: system error/n"); 
      exit(1);
    }
   \prime^{\star} Prepare the time slot information structure ^{\star}/ tsinfo.sc_numts = 1;
    tsinfo.sc_tsarrayp = &scts;
    /* Retrieve the TDM bus transmit time slot for tsdevh1 */
   if (dt getxmitslot(tsdevh1, &tsinfo) == -1){
     printf("Error Message : %s", ATDV ERRMSGP(tsdevh1));
      exit(1);
    }
    /* Set up the CDT[0] structure */
cdt[0].chan num = (int)scts; /* scts is the TDM bus time slot */
cdt[0].chan sel = MSPN TS; /* returned from dt getxmitslot() */
  \cot[0].chan attr = MSPA_TARIFF; /* Party receives periodic tariff tone */
    /* Open DTI board 1, tslot 2 */
   if ((tsdevh2 = dt open("dtiB1T2",0)) == -1) {
      printf( "Cannot open dtiB1T2: system error/n"); 
      exit(1);
    }
```

```
 /* Retrieve the TDM bus transmit time slot for tsdevh2 */
if (dt getxmitslot(tsdevh2, &tsinfo) == -1){
  printf("Error Message : %s", ATDV ERRMSGP(tsdevh2));
   ext(1);
 }
/* Set up the CDT[1] structure */<br>cdt[1].chan num = (int)scts;
\text{cdt}[1].\text{chan\_num} = (\text{int}) \text{sets};<br>
\frac{7}{100} /* scts is the TDM bus time slot */<br>
\frac{7}{100} chan sel = MSPN TS;<br>
\frac{7}{100} /* returned from dt qetxmitslot() *
 cdt[1].chan_sel = MSPN_TS; /* returned from dt_getxmitslot() */
                                          /* Conferee may be coached later */ /* Establish a two party conference */
if (dcb estconf(dspdevh, cdt, NUM PARTIES, MSCA ND, &confid) == -1){
   printf("Error Message : %s", ATDV ERRMSGP(dspdevh));
    exit(1);
 }
 /* Do a listen for the tsdevh1 */
 tsinfo.sc_numts = 1;
tsinfo.sc tsarrayp = &cdt[0].chan lts;
if (dt listen(tsdevh1, \&tsinfo) == -1){
  printf("Error Message : %s", ATDV ERRMSGP(tsdevh1));
   exit(1); }
 /* Do a listen for the tsdevh2 */
tsinfo.sc numts = 1; tsinfo.sc_tsarrayp = &cdt[1].chan_lts;
if (dt listen(tsdevh2, \deltatsinfo) == -1){
    printf("Error Message : %s", ATDV_ERRMSGP(tsdevh2));
   ext(1); }
 /* Enable digit detection for digits 1,3 and 5 only */
   if (dcb setdigitmsk(dspdevh, confid, CBMM ONE | CBMM THREE | CBMM FIVE,
       CBA SETMSK)) == -1) {
   printf("Error Message : %s", ATDV ERRMSGP(dspdevh));
   ext(1);
 }
 /* Get the bitmask value for the digit detection event */
 if (dcb_getdigitmsk(dspdevh, confid, &bitmask) == -1) {
    printf("Error Message : %s", ATDV_ERRMSGP(dspdevh));
     exit(1);
 }
  /* 
     Display list of digits enabled for detection
  */
 if (bitmask & CBMM_ZERO)
  printf("Digit 0 is enabled\n");
 if (bitmask & CBMM_ONE)
  printf("Digit 1 is enabled\n");
 if (bitmask & CBMM_TWO)
  printf("Digit 2 is enabled\n");
 if (bitmask & CBMM_THREE)
    printf("Digit 3 is enabled\n");
 if (bitmask & CBMM_FOUR)
   printf("Digit 4 is enabled\n");
 if (bitmask & CBMM_FIVE)
  printf("Digit 5 is enabled\n");
 if (bitmask & CBMM_SIX)
  printf("Digit 6 is enabled\n");
 if (bitmask & CBMM_SEVEN)
  printf("Digit 7 is enabled\n");
```

```
 if (bitmask & CBMM_EIGHT)
        printf("Digit 8 is enabled\n");
       if (bitmask & CBMM_NINE)
        printf("Digit 9 is enabled\n");
       if (bitmask & CBMM_STAR)
        printf("Digit \overline{'} is enabled\n");
       if (bitmask & CBMM_POUND)
     printf("Digit # is enabled\n");
     if (bitmask & CBMM_A)
        printf("Digit A is enabled\n");
       if (bitmask & CBMM_B)
          printf("Digit B is enabled\n");
       if (bitmask & CBMM_C)
         printf("Digit C is enabled\n");
       if (bitmask & CBMM_D)
        printf("Digit \overline{D} is enabled\n");
       /* Unlisten the time slots */
      if (dt_{unlisten(tsdevh1)} == -1){
         printf("Error Message : %s", ATDV ERRMSGP(tsdevh1));
         ext(1); }
      if (dt\_unlisten(tsdevh2) == -1){
         printf("Error Message : %s", ATDV ERRMSGP(tsdevh2));
         ext(1); }
       /* Delete the conference */
      if(dcb delconf(dspdevh, confid) == -1) {
         printf("Cannot delete conference %d. Error Message = %s", confid, 
                  ATDV_ERRMSGP(dspdevh));
         ext(1); }
       /* Done Processing - Close all open devices */
      if (dt close(tsdevh1) == -1){
          printf("Error closing tsdevh1\n");
          exit(1);
       }
      if (dt close(tsdevh2) == -1){
         printf("Error closing tsdevh2\n");
         exit(1); }
      if(dcb close(dspdevh) == -1) {
         printf("Cannot close dcbB1D2: system error/n");
        exit(1);
       }
■ See Also
```
**•** .**[dcb\\_setdigitmsk\( \)](#page-93-0)**

}

**• [dcb\\_setbrdparm\( \)](#page-86-0)**

# <span id="page-67-0"></span>**dcb\_GetPartyParm( )**

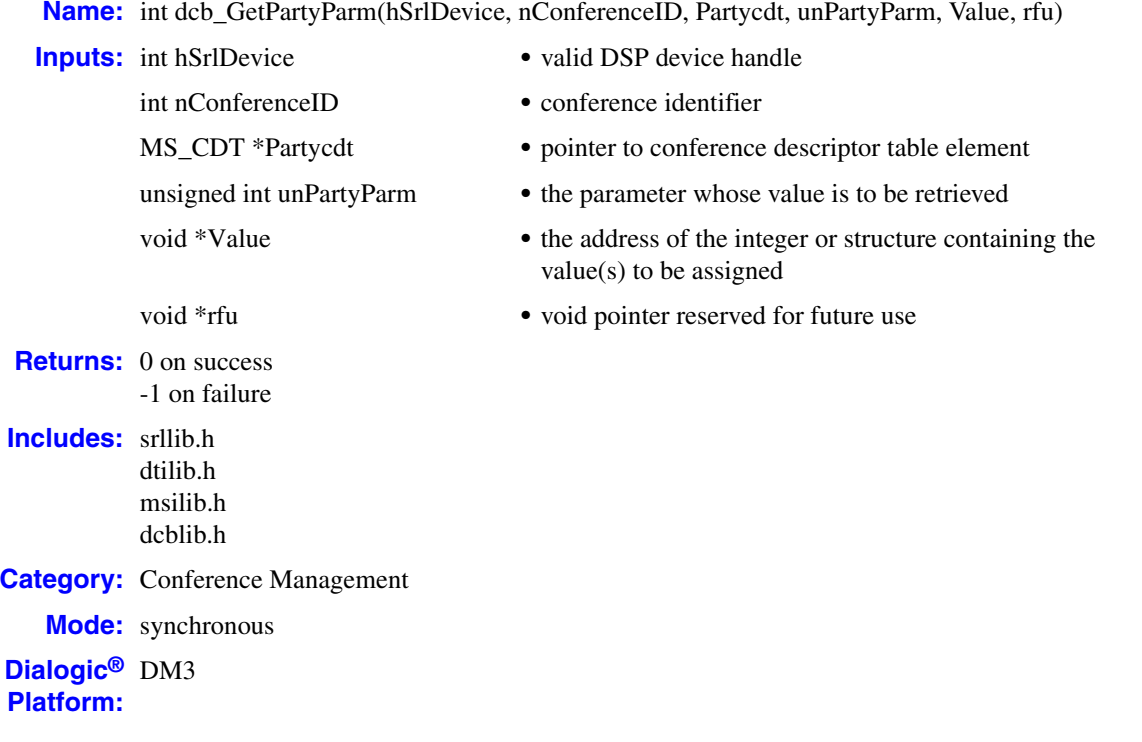

## **Description**

The **dcb\_GetPartyParm( )** function retrieves the current parameters for a conferee (conference party).

*Note:* This function is **not** supported on Dialogic® Host Media Processing (HMP) Software.

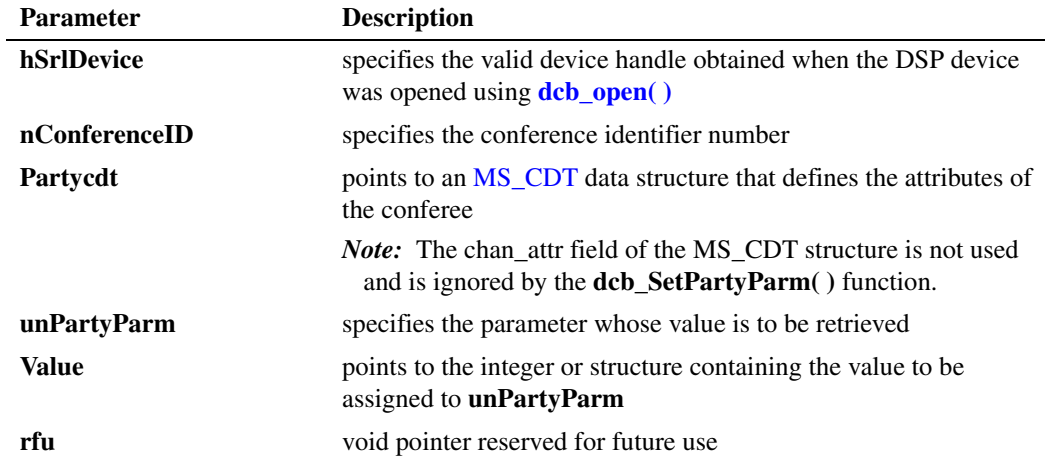

For a list of valid values for **unPartyParm** and **Value**, see the **[dcb\\_SetPartyParm\( \)](#page-98-0)** function description.

#### **Cautions**

- **•** This function is **not** supported on Dialogic® Host Media Processing (HMP) Software.
- **•** This function fails when:
	- **•** The device handle specified is invalid.
	- **•** The conference identifier is invalid.

#### **Errors**

If this function returns -1 to indicate failure, obtain the reason for the error by calling the Standard Runtime Library standard attribute function **ATDV\_LASTERR( )** or **ATDV\_ERRMSGP( )** to retrieve either the error code or a pointer to the error description, respectively.

Refer to [Chapter 5, "Error Codes"](#page-116-0) of this guide for a list of error codes. Error defines can be found in *dtilib.h, msilib.h* or *dcblib.h*.

```
#include <stdio.h> 
#include "srllib.h" 
#include "dtilib.h" 
#include "msilib.h" 
#include "dcblib.h" 
#define NUM_PARTIES 2 
main() 
{ 
  int dspdevh = -1; \frac{1}{2} /* DSP device handle */
   MS_CDT cdt[NUM_PARTIES]={0}; /* Conference descriptor table */ 
int confid = -1; \frac{1}{2} /* Conference ID */
 int tsdevh1=-1, tsdevh2=-1; /* DTI time slot device handle */ 
long scts = -1; \qquad \qquad /* TDM bus transmit time slot */
SC TSINFO tsinfo = {0}; /* Time slot information structure */
 int vol; /* Conferee volume level */
    /* Open conference board 1, DSP 3 device */ 
   if ((dspdevh = dcb open("dcbB1D3",0)) == -1) {
      printf("Cannot open dcbB1D3 : system error/n"); 
      exit(1);\rightarrow /* Open DTI board 1, time slot 1 */ 
   if ((tsdevh1 = dt open("dtiB1T1",0)) == -1) {
      printf( "Cannot open dtiB1T1: system error/n"); 
      exit(1);\rightarrow /* Prepare time slot information structure */ 
   tsinfo.sc numts = 1; tsinfo.sc_tsarrayp = &scts; 
    /* get transmit time slot of DTI tsdevh1 */ 
   if (dt qetxmitslot(tsdevh1, \deltatsinfo) == -1){
      printf("Error Message : %s", ATDV ERRMSGP(tsdevh1));
      exit(1);\rightarrow /* Set up CDT structure */ 
   cdt[0].chan_num = (int)scts; /* TDM bus time slot returned */<br>cdt[0].chan_sel = MSPN_TS; /* by dt_getxmitslot() */
   cdt[0].chan\_sel = MSPN_TS;
```

```
 /* Open DTI board 1, time slot 2 */ 
  if ((tsdevh2 = dt open("dtiB1T2",0)) == -1) {
     printf( "Cannot open dtiB1T2 : system error/n"); 
     ext(1); } 
   /* Get transmit time slot of DTI tsdevh2 */ 
   if (dt_getxmitslot(tsdevh2, &tsinfo) == -1){ 
     printf("Error Message = %s", ATDV ERRMSGP(tsdevh2));
     ext(1);
 } 
   /* Set up CDT structure */ 
  cdt[1].chan_num = (int)scts; /* TDM bus time slot returned */<br>cdt[1].chan sel = MSPN TS; /* returned from getxmitslot */
                                    \frac{1}{2} returned from getxmitslot */
   /* Establish a 2 party conference */ 
   if (dcb_estconf(dspdevh, cdt, NUM_PARTIES, MSCA_ND, &confid) == -1){ 
    printf("Error Message = %s", ATDV ERRMSGP(dspdevh));
     ext(1);
   } 
   /* Do a listen for tsdevh1 */ 
   tsinfo.sc_numts = 1; 
   tsinfo.sc_tsarrayp = &cdt[0].chan_lts; 
  if (dt listen(tsdevh1, \&tsinfo) == -1){
    printf("Error Message : %s", ATDV ERRMSGP(tsdevh1));
     ext(1);
   }
   /* Do a listen for tsdevh2 */ 
  tsinfo.sc numts = 1; tsinfo.sc_tsarrayp = &cdt[1].chan_lts; 
  if (dt listen(tsdevh2, \&tsinfo) == -1){
    printf("Error Message : %s", ATDV_ERRMSGP(tsdevh2));
      exit(1); 
   } 
  \prime^{\star} Now get the volume level of the 1st conferee ^{\star}/ /* NOTE: scts still contains the transmit time slot of tsdevh2 */
  cdt[0].chan_num = (int)scts;
  cdt[0].chan sel = MSPN TS;
   if((dcb_GetPartyParm(dspdevh, confid, &cdt[0], MSPA_OUTPUTVOLABS, &vol, 0)) == -1) { 
     printf("Error Message : %s", ATDV ERRMSGP(dspdevh));
     exit(1); } 
   /* Print out the current volume */ 
   printf ("The volume is currently set to %d\n", vol); 
    /* Perform 'unlistens' on the listening DTI time slots */ 
  if (dt unlisten(tsdevh1) == -1){
     printf("Error Message : %s", ATDV_ERRMSGP(tsdevh1));
      exit(1); 
 } 
  if (dt unlisten(tsdevh2) == -1){
     printf("Error Message : %s", ATDV ERRMSGP(tsdevh2));
     exit(1);
 } 
   /* Delete the conference */ 
  if(dcb_delconf(dspdevh, confid) == -1) {
     printf("Cannot delete conference %d. Error Message = %s", confid, ATDV_ERRMSGP(dspdevh));
     ext(1);
 } 
   /* Close all open devices */ 
  if (dt close(tsdevh1) == -1){
      printf("Error closing tsdevh1\n"); 
     ext(1); } 
  if (dt close(tsdevh2) == -1){
      printf("Error closing tsdevh2\n"); 
     exit(1);
```

```
 } 
  if (dcb_close(dspdevh) == -1){
    printf("Cannot close dcbB1D3 : system error/n");
    ext(1); } 
}
```
## ■ See Also

**• [dcb\\_SetPartyParm\( \)](#page-98-0)**

## <span id="page-71-0"></span>**dcb\_gettalkers( )**

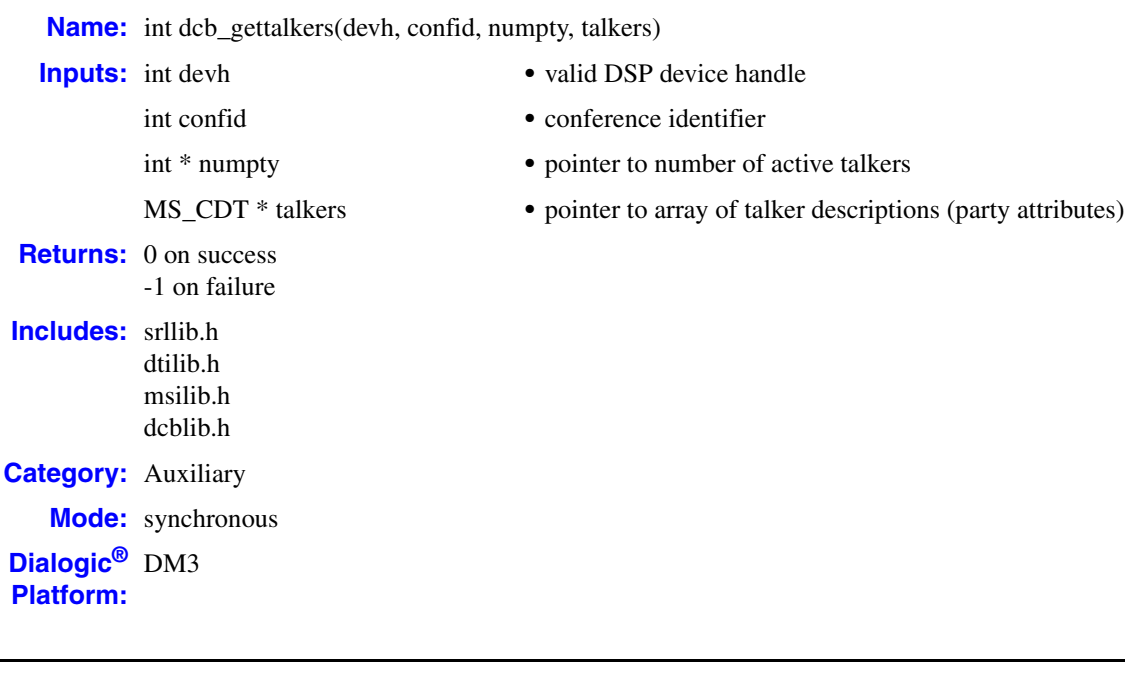

## **Description**

The **dcb\_gettalkers( )** function retrieves information about the conferees actively talking in the conference specified by the DSP device and the **confid**. The current number of active talkers is returned in **numpty**, with descriptive information on each talker returned in **talkers**. The returned array of MS\_CDT structures contains the active talker party attributes. The array has **numpty** number of elements. Each MS\_CDT structure describes one active talker. chan\_num contains the transmit time slot number of the actively talking conferee. chan\_sel specifies that the conferee is a TDM bus time slot. For active talker retrieval, chan\_attr is not used.

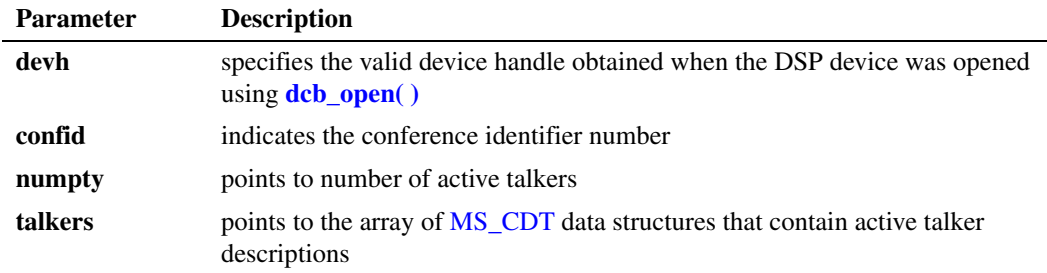

- *Notes: 1.* Active talker information is associated with the DSP device handle. The information is invalid upon closing the device.
	- *2.* The developer must allocate and deallocate an array of MS\_CDT data structures large enough to store information on the number of active talkers.
	- *3.* The list is not returned in any specific order.
# **Cautions**

This function fails when:

- **•** The device handle specified is invalid.
- **•** An invalid conference identifier is specified.

#### **Errors**

If this function returns -1 to indicate failure, obtain the reason for the error by calling the Standard Runtime Library standard attribute function **ATDV\_LASTERR( )** or **ATDV\_ERRMSGP( )** to retrieve either the error code or a pointer to the error description, respectively.

Refer to [Chapter 5, "Error Codes"](#page-116-0) of this guide for a list of error codes. Error defines can be found in *dtilib.h, msilib.h* or *dcblib.h*.

```
#include <windows.h> /*include in Windows applications only; exclude in Linux*/
#include <stdio.h>
#include "srllib.h"
#include "dtilib.h"
#include "msilib.h"
#include "dcblib.h"
#define NUM_PARTIES 2
#define MAX_PTY 32
main()
{
 int dspdevh; /* DSP device handle */
 int tsdevh1; /* DTI time slot device handle */
 int partycnt; /* The no. of conferenced parties */
 int confid; /* Conference identifier */
   SC_TSINFO tsinfo; /* Time slot information structure */
   MS_CDT cdt[MAX_PTY]; /* Conference descriptor table */
 long scts; /* TDM bus time slot */
 int i; /* Loop index */
    /* Open conference board 1, DSP 1 device */
  if ((dspdevh = dcb_open("dcbB1D1",0)) == -1) printf("Cannot open dcbB1D1: system error/n");
     ext(1); }
   \hspace{0.1mm}/^{\star} Open DTI board 1, time slot 1 device \hspace{0.1mm}^{\star}/if ((tsdevh1 = dt open("dtiB1T1",0)) == -1) {
      printf("Cannot open dtiB1T1: system error/n");
      exit(1);
    }
    /* Open DTI board 1, time slot 2 device */
  if ((tsdevh2 = dt\_open("dtiB1T2", 0)) == -1) printf("Cannot open dtiB1T2: system error/n");
     ext(1); }
    /* Prepare time slot information structure */
    tsinfo.sc_numts=1
    tsinfo.sc_tsarrayp=&scts;
```

```
 /* Get conference transmit time slot of tsdevh1 */
   if (dt_getxmitslot(tsdevh1, &tsinfo) == -1){
    printf("Error Message : %s", ATDV ERRMSGP(tsdevh1));
     ext(1);\mathbf{I}\prime\star Set up CDT structure, for tsdevh1 ^{\star}/cdt[0].chan num = (int)scts; /* TDM bus time slot returned */
cdt[0].chan sel = MSPN TS; \qquad /* ...by dt getxmitslot() */
  \cot[0].chan_attr = MSPA_NULL; /* Conferee has no special attributes */
   /* Get TDM bus transmit time slot of tsdevh2 */
  if (dt getxmitslot(tsdevh2, &tsinfo) == -1){
    printf("Error Message : %s", ATDV ERRMSGP(tsdevh2));
      exit(1);
   }
   /* Set up CDT structure, for tsdevh2 */
cdt[1].chan num = (int)scts; /* TDM bus time slot returned */
cdt[1].chan sel = MSPN TS; \qquad /* by dt getxmitslot() */
cdt[1].chan attr = MSPA PUPIL; /* Conferee may be coached later */
   /* Establish a 2 party conference */
   if (dcb_estconf(dspdevh, cdt, NUM_PARTIES, MSCA_ND, &confid) == -1) {
     printf("Error Message : %s", ATDV ERRMSGP(dspdevh));
     ext(1);
   }
   /* Prepare time slot information structure */
   tsinfo.sc_numts=1
   tsinfo.sc_tsarrayp=cdt[0].chan_lts;
  /* Listen to the time slot returned by dcb estconf() */
  if (dt listen(tsdevh1, \&tsinfo) == -1){
     printf("Error Message : %s", ATDV ERRMSGP(tsdevh1));
     ext(1);
   }
   /* Prepare time slot information structure */
   tsinfo.sc_numts=1
   tsinfo.sc_tsarrayp=cdt[1].chan_lts;
  /* Listen to the time slot returned by dcb estconf() */
  if (dt listen(tsdevh2, \&t\sin fo) == -1){
     printf("Error Message : %s", ATDV ERRMSGP(tsdevh2));
     exit(1); }
   /* Find out who is currently talking */
   if ((dcb_gettalkers(dspdevh,confid,&partycnt,&cdt)) == -1) {
      printf ("Error Message = %s", ATDV_ERRMSGP(dspdevh));
     ext(1); }
   /* Print out the time slot numbers of currently active talkers */
   printf ("There are %d currently active talkers\n", partycnt);
  for (i=0; i <partycnt; i++) {
   printf ("Time slot = %d, Chan sel = 0x%x\n", cdt[i].chan num, cdt[i].chan sel);
 }
   /* Remove all time slot listens */
  if (dt unlisten(tsdevh1) == -1){
     printf("Error Message : %s", ATDV_ERRMSGP(tsdevh1));
     exit(1);
   }
```

```
if (dt unlisten(tsdevh2) == -1){
  printf("Error Message : %s", ATDV_ERRMSGP(tsdevh2));
   exit(1);
 }
 /* Delete the conference */
if(dcb_delconf(dspdevh, confid) == -1) {
   printf("Cannot delete conference %d. Error Message = %s", confid, 
       ATDV_ERRMSGP(dspdevh));
   exit(1);
 }
 /* Done processing - close all open devices */
if (dt close(tsdevh1) == -1) {
   printf("System error closing %s/n", ATDV_NAMEP(tsdevh1));
  ext(1); }
 /* Done processing - close device */
if (dt close(tsdevh2) == -1) {
  printf("System error closing %s/n", ATDV_NAMEP(tsdevh2));
  exit(1); }
 /* Done processing - close device */
if (dcb \text{ close}(dspdevh) == -1) {
   printf("Cannot close dcbB1D1: system error/n");
  ext(1); }
```
## ■ See Also

}

- **• [dcb\\_GetAtiBitsEx\( \)](#page-49-0)**
- **• [dcb\\_dsprescount\( \)](#page-37-0)**

# <span id="page-75-0"></span>**dcb\_monconf( )**

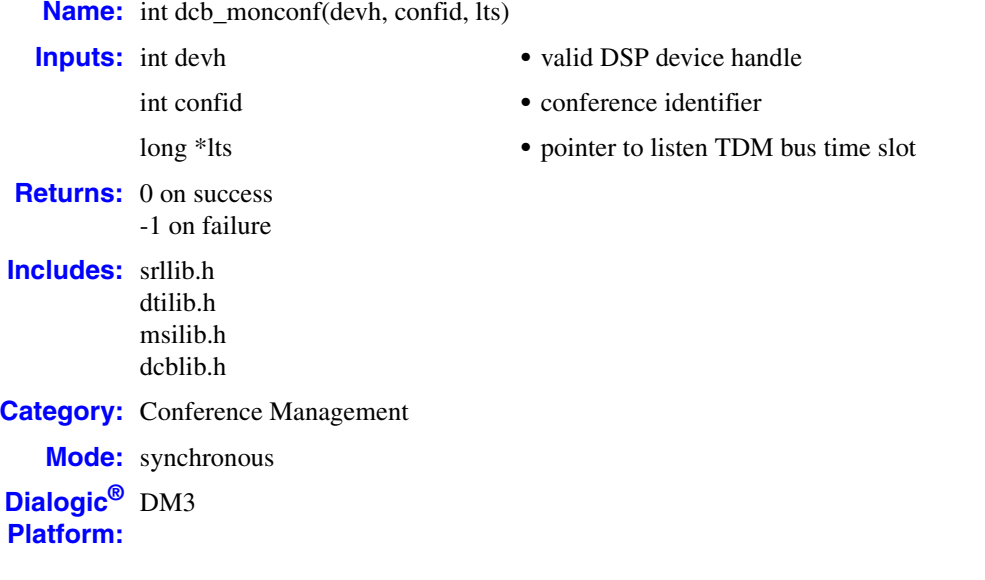

## **Description**

The **dcb\_monconf( )** function adds a monitor to a conference. A monitor has no input in the conference.

This function places the monitored signal on the TDM bus. Several parties can listen to the monitored signal simultaneously.

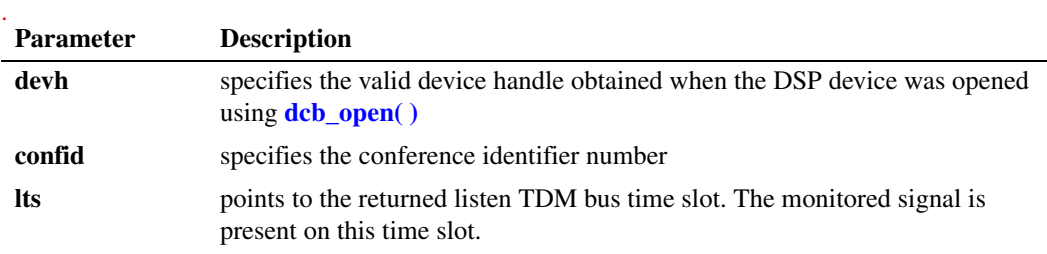

- *Notes: 1.* There may only be one monitor in a conference. The monitor feature does not span conference bridges.
	- *2.* Calling this function uses one conferencing resource.
	- *3.* It is the application's responsibility to listen to the time slot on which the monitored signal is transmitted.

A monitor counts as one of the parties in the conference. If all the resources on the DSP are already in use, it is not possible to monitor the conference. When a conference is deleted, the conference monitor is also deleted.

# **Cautions**

This function fails when:

- **•** The device handle specified is invalid.
- **•** The conference is full.
- **•** Conference resources are not available on the DSP.
- **•** The conference identifier is invalid.

#### **Errors**

If this function returns -1 to indicate failure, obtain the reason for the error by calling the Standard Runtime Library standard attribute function **ATDV\_LASTERR( )** or **ATDV\_ERRMSGP( )** to retrieve either the error code or a pointer to the error description, respectively.

Refer to [Chapter 5, "Error Codes"](#page-116-0) of this guide for a list of error codes. Error defines can be found in *dtilib.h, msilib.h* or *dcblib.h*.

```
#include <windows.h> /*include in Windows applications only; exclude in Linux*/
#include <stdio.h>
#include "srllib.h"
#include "dtilib.h"
#include "msilib.h"
#include "dcblib.h"
#define NUM_PARTIES 2
main()
{
 int dspdevh; /* DSP device handle */
 int tsdevh1, tsdevh2; /* DTI time slot device handles */
MS CDT cdt[NUM PARTIES]; /* Conference descriptor table */
 int confid; /* Conference identifier */
 long lts, scts; /* TDM bus listen/transmit time slots */
SC_TSINFO tsinfo; \frac{1}{2} /* Time slot information structure */
     /* Open conference board 1, DSP 3 device */
    if ((dspdevh = dcb open("dcbB1D3",0) == -1) {
        printf("Cannot open dcbB1D3: system error/n");
         exit(1);
     }
     /* Open DTI board 1, tslot 1 */
    if ((tsdevh1 = dt open("dtiB1T1",0)) == -1) {
            printf( "Cannot open dtiB1T1: system error/n"); 
            ext(1); }
     /* Prepare the TDM bus time slot information structure */
     tsinfo.sc_numts = 1;
    t\sin f \circ \cdot \sec^{-t} t \cdot \csc^{-t} = \csc^{-t} t \cdot \sec^{-t} t \cdot \sin^{-t} t \cdot \sin^{-t /* Get TDM bus transmit time slot of DTI tsdevh1 */
    if (dt qetxmitslot(tsdevh1, \&t\sin fo) == -1){
       printf("Error Message = %s", ATDV ERRMSGP(tsdevh1));
         exit(1);
     }
```

```
 /* Set up CDT structure */
  cdt[0].chan_num = (int)scts; /* SCbus transmit time slot returned */
cdt[0].chan sel = MSPN TS; \qquad /* ...from dt getxmitslot() */
cdt[0].chan attr = MSPA NULL; /* Conferee has no special attributes */
   /* Open DTI board 1, tslot 2 */
  if ((tsdevh2 = dt_open("dtiB1T2",0)) == -1) {
      printf("Cannot open dtiB1T2: system error/n"); 
     ext(1);
   }
   /* Get transmit time slot of DTI tsdevh2 */
  if (dt getxmitslot(tsdevh2, \&tsinfo) == -1){
    printf("Error Message : %s", ATDV ERRMSGP(tsdevh2));
      exit(1);
   }
   /* Set up CDT structure */
  cdt[1].chan_num = (int)scts ; /* SCbus time slot returned */
cdt[1].chan sel = MSPN TS; \qquad /* from dt getxmitslot() */
cdt[1].chan attr = MSPA NULL; /* Conferee has no special attributes */
   /* Open DTI board 1, tslot 3 */
  if ((tsdevh1 = dt\_open("dtiB1T3", 0)) == -1) printf( "Cannot open dtiB1T3: system error/n"); 
       ext(1);
   }
   /* Establish 2 party conference */
  if (dcb estconf(dspdevh, cdt, NUM PARTIES, MSCA ND, &confid) == -1){
    printf("Error Message : %s", ATDV ERRMSGP(dspdevh));
      exit(1);
   }
   /* Do a listen for the tsdevh1 */
  tsinfo.sc numts = 1; tsinfo.sc_tsarrayp = &cdt[0].chan_lts;
  if (dt_isten(tsdevh1, &tsinfo) == -1){
    printf("Error Message : %s", ATDV ERRMSGP(tsdevh1));
     ext(1);
   }
   /* Do a listen for the tsdevh2 */
   tsinfo.sc_numts = 1;
   tsinfo.sc_tsarrayp = &cdt[1].chan_lts;
  if (dt listen(tsdevh2, \&tsinfo) == -1){
     printf("Error Message = %s", ATDV ERRMSGP(tsdevh2));
     exit(1);
   }
   /* Now monitor the conference on time slot lts */
   tsinfo.sc_numts = 1;
  tsinfo.sc tsarrayp = <1ts;
  if((dcb_monconf(dspdevh,confid, <math>lets)) == -1)</math>printf("Error Message = %s", ATDV ERRMSGP(dspdevh));
     exit(1);
   }
   /* Assume that a DTI time slot, tsdevh3, is a monitor */
  if (dt listen(tsdevh3, \deltatsinfo) == -1){
    printf("Error Message = %s", ATDV ERRMSGP(tsdevh3));
     ext(1); }
```

```
 /* Perform an unlisten() to end monitor listening */
      if (dt unlisten(tsdevh3) == -1){
          printf("Error Message : %s", ATDV ERRMSGP(tsdevh3));
          ext(1); }
      \hspace{0.1mm}/^* Now remove the monitor from the conference \hspace{0.1mm}^*/if((dcb unmonconf(dspdevh,confid)) == -1){
       printf("Error Message : %s", ATDV ERRMSGP(dspdevh));
         exit(1);
       }
       /* 'Unlisten' the TDM bus time slots */
      if (dt unlisten(tsdevh1) == -1){
          printf("Error Message : %s", ATDV_ERRMSGP(tsdevh1));
         ext(1); }
      if (dt_unlisten(tsdevh2) == -1){
         printf("Error Message : %s", ATDV ERRMSGP(tsdevh2));
         ext(1); }
       /* Delete the conference */
      if(dcb delconf(dspdevh, confid) == -1) {
         printf("Cannot delete conference %d : Error Message = %s", confid,
          ATDV_ERRMSGP(dspdevh));
         \overline{ext(1)};
       }
       /* Close all open devices */
      if (dt\_close(tsdevh1) == -1)printf("Error closing tsdevh1\n");
         ext(1); }
      if (dt\_close(tsdevh2) == -1) {
         printf("Error closing tsdevh2\n");
         ext(1); }
      if (dt close(tsdevh3) == -1){
        printf("Error closing tsdevh3\n");
          exit(1);
       }
      if (dcb close(dspdevh) == -1) {
          printf("Cannot close dcbB1D3: system error/n");
          exit(1);
       }
   }
■ See Also
```
**• [dcb\\_unmonconf\( \)](#page-102-0)**

# <span id="page-79-0"></span>**dcb\_open( )**

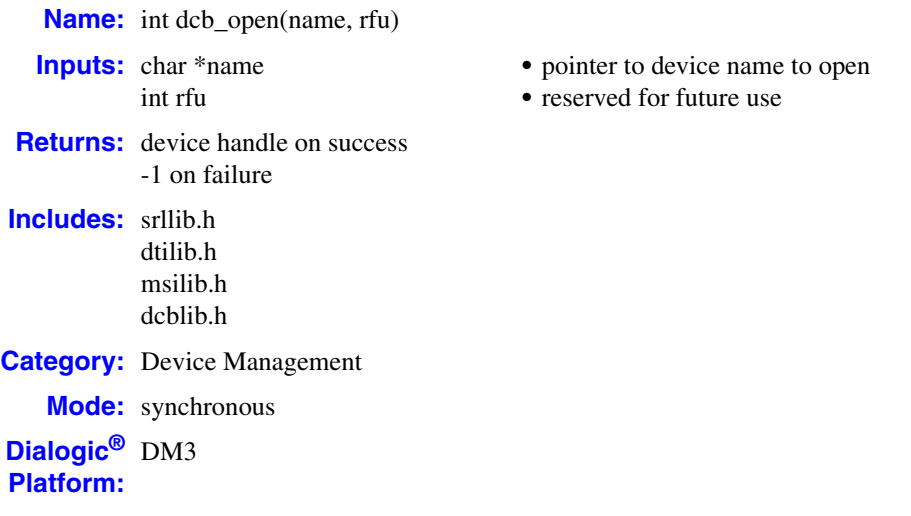

## $\blacksquare$  Description

The **dcb\_open( )** function opens a conference device and returns a unique handle to identify the device. The device may be a conference board or a DSP on the board. All subsequent references to the opened device must be made using the device handle. Refer to the *Dialogic® Audio Conferencing Programming Guide* for complete information about device names.

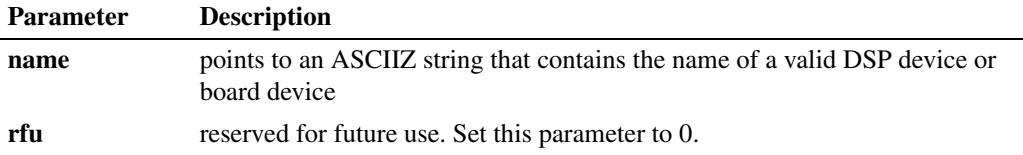

- *Notes: 1.* If a parent process opens a device and enables events, there is no guarantee that the child process will receive a particular event.
	- *2.* No action can be performed on a conference device until it is opened.

# **Cautions**

This function fails when:

- The device name is invalid.
- **•** The system has insufficient memory to complete the open.

# **Errors**

The **dcb\_open( )** function does not return errors in the standard return code format. If an error occurred during the **dcb\_open( )** call, a -1 will be returned. If a call to **dcb\_open( )** is successful, the return value will be a handle for the opened device.

# **Example**

```
#include <windows.h> /*include in Windows applications only; exclude in Linux*/
#include <stdio.h>
#include "srllib.h"
#include "dtilib.h"
#include "msilib.h"
#include "dcblib.h"
main()
{
   int bddevh;
   /* open board 1*/
  if (bddevh = dcb\_open("dcbB1", 0)) == -1) printf("Cannot open device dcbB1: system error/n");
      exit(1);
    }
   else
     printf("Board %s is OPEN\n", ATDV NAMEP(bddevh));
    /* Done processing - Close device */
  if (dcb close(bddevh) == -1) {
      printf("Cannot close dcbB1: system error/n");
      exit(1);
    }
}
```
# ■ See Also

**• [dcb\\_close\( \)](#page-18-0)**

# **dcb\_remfromconf( )**

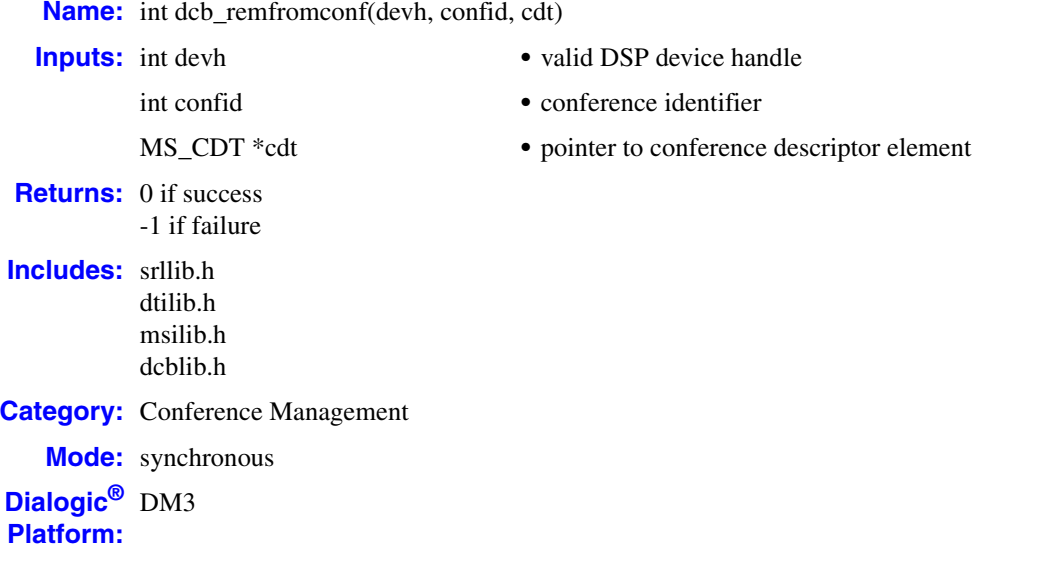

## **Description**

The **dcb\_remfromconf**( ) function removes a conferee from a conference. The conference identifier is the value previously returned by the **[dcb\\_estconf\( \)](#page-40-0)** function. In this case, the channel attributes of the [MS\\_CDT](#page-111-0) structure are ignored.

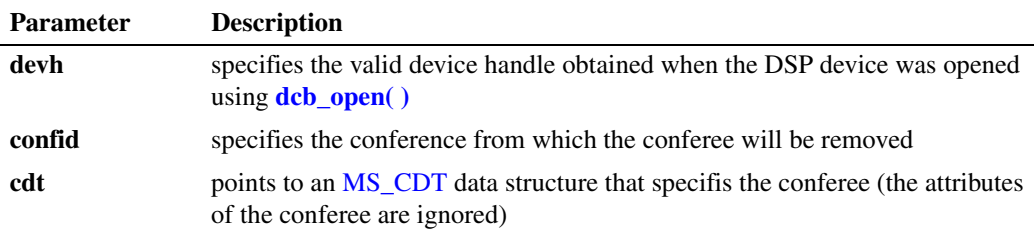

- *Notes: 1.* Call the appropriate **xx\_unlisten( )** function before removing the TDM bus time slot member.
	- *2.* Calling this function frees one conference resource.

# **Cautions**

- An error will be returned if this function is used to attempt removal of the last remaining conferee from a conference. The **[dcb\\_delconf\( \)](#page-25-0)** function must be used to end a conference.
- **•** This function also fails when:
	- **•** The device handle passed is invalid.
	- **•** The conference identifier is invalid.
	- **•** The conferee to be removed is not part of the specified conference.

#### **Errors**

If this function returns -1 to indicate failure, obtain the reason for the error by calling the Standard Runtime Library standard attribute function **ATDV\_LASTERR( )** or **ATDV\_ERRMSGP( )** to retrieve either the error code or a pointer to the error description, respectively.

Refer to [Chapter 5, "Error Codes"](#page-116-0) of this guide for a list of error codes. Error defines can be found in *dtilib.h, msilib.h* or *dcblib.h*.

```
#include <windows.h> /*include in Windows applications only; exclude in Linux*/
#include <stdio.h>
#include "srllib.h"
#include "dtilib.h"
#include "msilib.h"
#include "dcblib.h"
#define NUM_PARTIES 3
main()
{
   int dspdevh;<br>int confid: /* Conference identifier */<br>/* Conference identifier */
   int confid; \frac{1}{2} /* Conference identifier */
   int tsdevh1, tsdevh2, tsdevh3; /* DTI time slot device handles */
   long scts; \frac{1}{100}, \frac{1}{100} scts; \frac{1}{100} scts; \frac{1}{100} scts; \frac{1}{100} \frac{1}{100} scts; \frac{1}{100} \frac{1}{100} scts; \frac{1}{100} scts; \frac{1}{100} scts; \frac{1}{100} scts; \frac{1}{100} scts; \frac{1}{100} 
                                         /* Time slot information structure */ /* Open conference board 1, DSP 3 device */
   if ((dspdevh = dcb open("dcbB1D3",0) == -1) {
       printf("Cannot open dcbB1D3: system error/n");
      ext(1); }
    /* Open DTI board 1, time slot 1 */
   if ((tsdevh1 = dt\_open("dtiB1T1", 0)) == -1) printf( "Cannot open dtiB1T1: system error/n"); 
     exit(1);
    }
    /* Prepare TDM bus time slot information structure */
   tsinfo.sc numts = 1; tsinfo.sc_tsarrayp = &scts;
    /* Get transmit time slot of DTI tsdevh1 */
   if (dt getxmitslot(tsdevh1, \&tsinfo) == -1){
      printf("Error Message = %s", ATDV_ERRMSGP(tsdevh1));
       exit(1);
 }
    /* Set up CDT structure */
    cdt[0].chan_num = (int)scts; /* SCbus time slot returned */
cdt[0].chan sel = MSPN TS; /* ...by dt getxmitslot() */
cdt[0].chan attr = MSPA NULL; /* Conferee has no special attributes */
    /* Open DTI board 1, time slot 2 */
   if ((tsdevh2 = dt\_open("dtiBlT2",0)) == -1) printf("Cannot open dtiB1T2: system error/n"); 
       ext(1); }
```

```
 /* Get transmit time slot of DTI tsdevh2 */
  if (dt getxmitslot(tsdevh2, &tsinfo) == -1){
    printf("Error Message : %s", ATDV ERRMSGP(tsdevh2));
     ext(1); }
  \prime\star Set up CDT structure ^{\star}/cdt[1].chan num = (int)scts; /* TDM bus time slot returned */
\text{cdt}[1].chan sel = MSPN TS; \qquad /* ...from dt getxmitslot() */
  cdt[1].chan_attr = MSPA_TARIFF; /* Conferee receives periodic tariff tone */
   /* Open board 1, tslot 3 */
  if ((tsdevh3 = dt open("dtiB1T3",0)) == -1) {
      printf( "Cannot open dtiB1T3: system error/n"); 
      exit(1);
   }
   /* Get transmit time slot of DTI tsdevh3 */
  if (dt_getxmitslot(tsdevh3, &tsinfo) == -1){
    printf("Error Message : %s", ATDV ERRMSGP(tsdevh3));
     ext(1); }
  \prime\star Set up CDT structure ^{\star}/cdt[2].chan num = (int)scts; /* TDM bus time slot returned */
\text{cdt}[2].chan sel = MSPN TS; \qquad /* ...from dt getxmitslot() */
  \cot[2].chan_attr = MSPA_TARIFF; /* Conferee receives periodic tariff tone */
   /* Establish 3 party conference */
  if (dcb estconf(dspdevh, cdt, NUM PARTIES, MSCA ND, &confid) == -1){
    printf("Error Message : %s", ATDV ERRMSGP(dspdevh));
      exit(1);
   }
   /* Do a listen for DTI tsdevh1 */
  tsinfo.sc numts = 1; tsinfo.sc_tsarrayp = &cdt[0].chan_lts;
  if (dt_isten(tsdevh1, &tsinfo) == -1){
    printf("Error Message : %s", ATDV ERRMSGP(tsdevh1));
     ext(1);
   }
  /* Do a listen for the DTI tsdevh2 */ tsinfo.sc_numts = 1;
   tsinfo.sc_tsarrayp = &cdt[1].chan_lts;
  if (dt listen(tsdevh2, \&tsinfo) == -1){
      printf("Error Message : %s", ATDV_ERRMSGP(tsdevh2));
     exit(1);
   }
   /* Do a listen for the DTI tsdevh3 */
   tsinfo.sc_numts = 1;
   tsinfo.sc_tsarrayp = &cdt[2].chan_lts;
  if (dt listen(tsdevh3, \&t\sin fo) == -1){
    printf("Error Message : %s", ATDV_ERRMSGP(tsdevh3));
      exit(1);
   }
   /* Select tsdevh1 as conferee to remove from conference */
```

```
 /* Unlisten the listening device tsdevh1 */
      if (dt unlisten(tsdevh1) == -1){
        printf("Error Message : %s", ATDV ERRMSGP(tsdevh1));
         ext(1); }
      \hspace{0.1mm}/^* Prepare TDM bus time slot information structure \hspace{0.1mm}^*/ tsinfo.sc_numts = 1;
       tsinfo.sc_tsarrayp = &scts;
       /* Get transmit time slot of DTI tsdevh1 */
      if (dt getxmitslot(tsdevh1, \&tsinfo) == -1){
         printf("Error Message : %s", ATDV ERRMSGP(tsdevh1));
         ext(1);
       }
       /* Prepare the MS_CDT structure */
      cdt[0].chan num = (int)scts;
      cdt[0].chan_sel = MSPN TS;
       /* And remove tsdevh1 from the conference */
       if (dcb_remfromconf(dspdevh, confid, &cdt[0]) == -1) {
         printf("Error Message : %s", ATDV ERRMSGP(dspdevh));
         ext(1);
       }
      \prime\star Unlisten the remaining listening time slots \star/if (dt unlisten(tsdevh2) == -1){
         printf("Error Message : %s", ATDV_ERRMSGP(tsdevh2));
          exit(1);
       }
      if (dt unlisten(tsdevh3) == -1){
         printf("Error Message : %s", ATDV ERRMSGP(tsdevh3));
          exit(1);
     }
       /* Delete the conference */
      if(dcb delconf(dspdevh, confid)) == -1) {
         printf("Cannot delete conference %d : Error Message = %s", confid, 
                  ATDV_ERRMSGP(dspdevh));
         ext(1); }
       /* Close all open devices */
      if (dt close(tsdevh1) == -1){
         printf("Error closing tsdevh1\n");
         ext(1); }
      if (dt close(tsdevh2) == -1){
         printf("Error closing tsdevh2\n");
         exit(1); }
      if (dt close(tsdevh3) == -1){
         printf("Error closing tsdevh3\n");
         exit(1); }
      if (dcb close(dspdevh) == -1){
          printf("Cannot close dcbB1D3: system error/n");
         ext(1); }
   }
■ See Also
   • dcb_addtoconf( )
```
- **• [dcb\\_delconf\( \)](#page-25-0)**
- **• [dcb\\_estconf\( \)](#page-40-0)**

# **dcb\_setbrdparm( )**

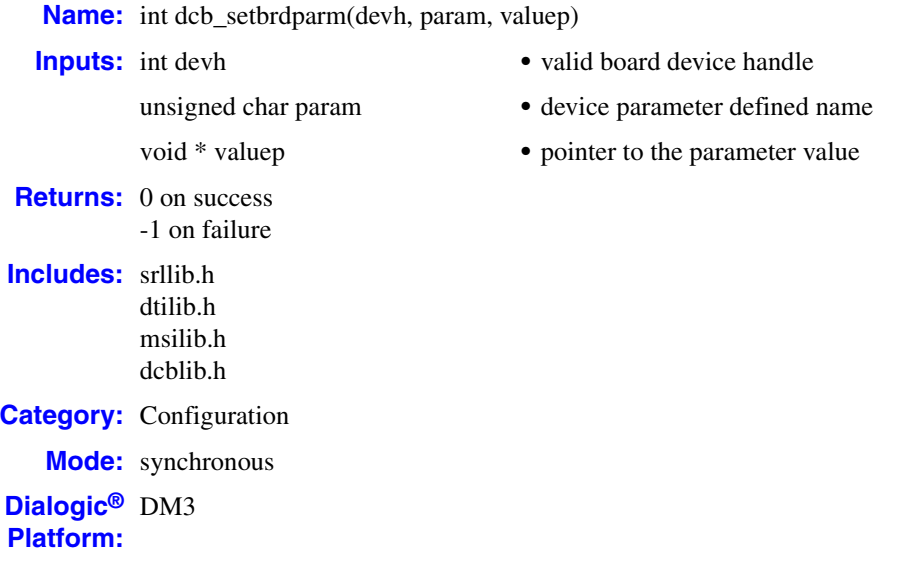

#### **Description**

The **dcb\_setbrdparm( )** function sets conference board device parameters.

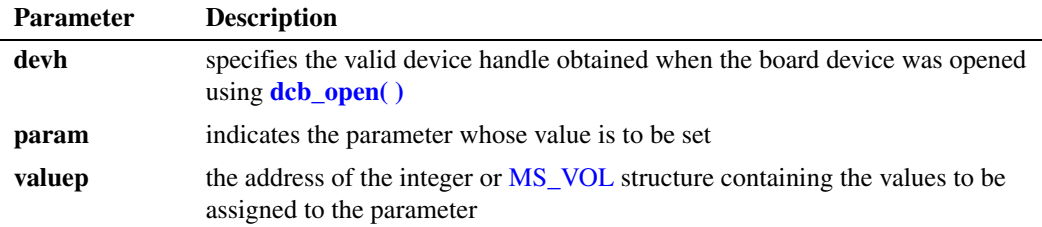

The valid values for **param** and **valuep** are shown below:

*Note:* For MSG\_ACTID, MSG\_ACTTALKERNOTIFYINTERVAL, and MSG\_TONECLAMP, **valuep** points to an integer value. For MSG\_VOLDIG, **valuep** points to an MS\_VOL data structure.

#### MSG\_ACTID (Active Talker Identification)

Enables or disables Active Talker Identification (or Notification). Possible values are ACTID\_ON or ACTID\_OFF. ACTID\_ON is the default. This parameter does not enable or disable the active talker *feature*, which is always enabled. It only disables the *notification* to the application program. The active talker *feature* sums the 3 most active talkers in a conference, so that the conversation doesn't get drowned out when too many people talk at once. Active talker *notification* provides data on active talkers through the **[dcb\\_gettalkers\( \)](#page-71-0)** and **[dcb\\_GetAtiBitsEx\( \)](#page-49-0)** functions, which can be used by an application program to identify active talkers; for example, to provide a visual display highlighting the active talkers in a

conference. Active talkers are determined by their loudness; i.e., the strength of their "nonsilence" energy.

*Note:* In some cases, it is desirable to inactivate the active talker feature, such as for a background music application program. Although you cannot directly disable the active talker *feature*, you can set the noise level threshhold by which signals are recognized as either speech or noise. For more information, see the background music feature in the *Dialogic® Audio Conferencing API Programming Guide*.

#### MSG\_ACTTALKERNOTIFYINTERVAL (Active Talker Notification Interval)

Changes the interval specifying how frequently the Active Talker status is updated. The value is specified in 10 ms units. The default value is 100 (in 10 ms units), which results in a 1 second interval, and the maximum value is 1000, which results in a 10-second interval.

*Note:* If a low value is used, it can affect system performance due to the more frequent updating of the status (which results in a high quantity of internal notification messages). If a high value is used, it will result in less frequent updating of status, but the non-silence energy of a conferee may not be reported if it occurs between notification updates. For example, if the notification interval is set to 2 seconds and a conferee only says "yes" or "no" quickly in between notifications, that vocalization by the conferee will not be reported.

#### MSG\_VOLDIG (Volume Control Digits)

Defines the volume control status and volume up/down/reset digits as defined in the MS\_VOL data structure.

#### MSG\_TONECLAMP (Tone Clamp Activation)

Enables tone clamping for all parties to reduce the amount of DTMF tones heard in a conference. Tone clamping applies to the transmitted audio going into the conference and does not affect DTMF function. It is meaningful only in the full duplex or the transmit-only mode. Possible values are TONECLAMP\_ON or TONECLAMP\_OFF. TONECLAMP\_OFF is the default. (To enable on a per-party basis, set the MSPA\_PARTY\_TONECLAMP attribute in the MS CDT structure for the party.) Even with tone clamping, DTMF tones may be heard by conferees if the application encourages the user to repeatedly press DTMF tones; for example, press 9 to raise volume.

# **Cautions**

- **•** All parameter values must be integers or MS\_VOL data structures, but since this routine expects a void pointer to **valuep**, the address must be cast as a void\*.
- **•** This function fails when:
	- The device handle is invalid
	- **•** The parameter specified is invalid

#### **Errors**

If this function returns -1 to indicate failure, obtain the reason for the error by calling the Standard Runtime Library standard attribute function **ATDV\_LASTERR( )** or **ATDV\_ERRMSGP( )** to retrieve either the error code or a pointer to the error description, respectively.

Refer to [Chapter 5, "Error Codes"](#page-116-0) of this guide for a list of error codes. Error defines can be found in *dtilib.h, msilib.h* or *dcblib.h*.

#### **Example**

```
#include <windows.h> /*include in Windows applications only; exclude in Linux*/
#include <stdio.h>
#include "srllib.h"
#include "dtilib.h"
#include "msilib.h"
#include "dcblib.h"
main()
{
   int bddevh; /* Board dev descriptor variables */
  int valuep = ACTID_ON;<br>MS VOL volume
                                \sqrt*volume control */ /* open DCB board 1 */
  if ( (bddevh = dcb\_open("dcbB1", 0) == -1) {
      printf("Cannot open device dcbB1: system error/n");
       exit(1);
    }
    /* Enable Active talker identification */
    if (dcb_setbrdparm(devh, MSG_ACTID, &valuep) == -1) {
     printf("Error setting board param:0x%x\n ",ATDV LASTERR(devh));
      ext(1); }
   volume.vol_control = ON;
volume.vol up = 2;volume.vol reset = 5;
  volume.vol down = 8;
    if (dcb_setbrdparm(devh, MSG_VOLDIG,(void *)&volume) == -1) {
     printf("Error getting board param:0x%x\n ", ATDV LASTERR(devh));
      exit(1);
    }
    /* 
    * Continue processing
    */
    /* Done processing - Close device */
   if ( dcb close(bddevh) == -1) {
     printf("Cannot close device dcbB1: system error/n");
      ext(1);
    }
}
```
#### ■ See Also

- **• [dcb\\_getbrdparm\( \)](#page-52-0)**
- **• [dcb\\_GetPartyParm\( \)](#page-67-0)**
- **• [dcb\\_SetPartyParm\( \)](#page-98-0)**

# **dcb\_setcde( )**

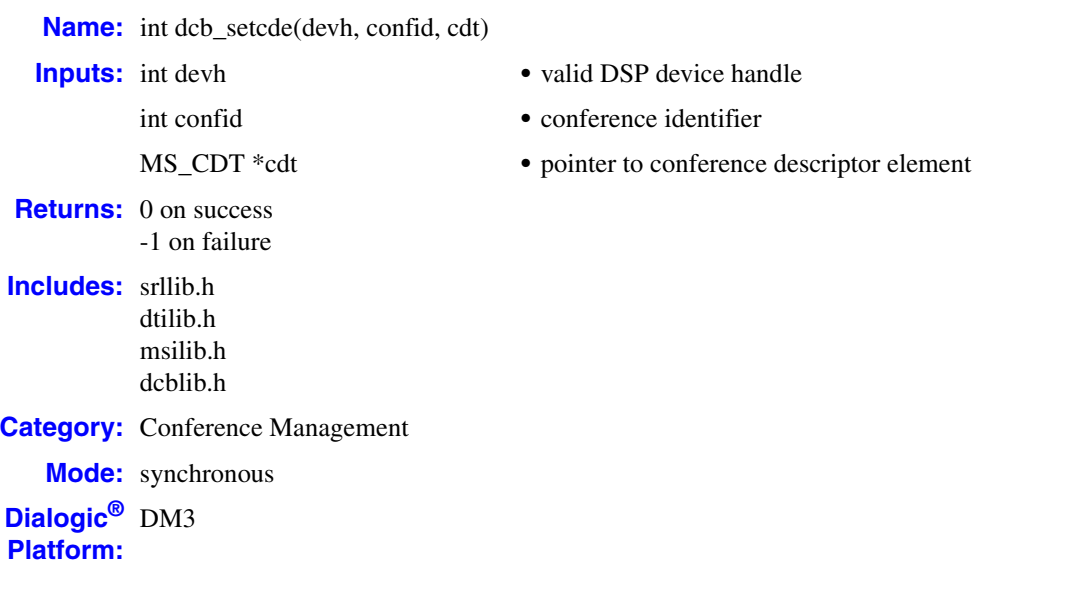

# **Description**

The **dcb\_setcde( )** function changes the attributes of a conferee in an existing conference.

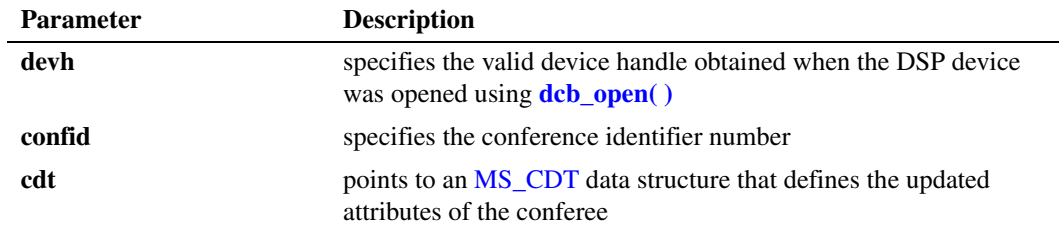

# **Cautions**

- The **dcb\_setcde**( ) function cannot be used to enable or disable echo cancellation. Once a party belongs to a conference, you cannot enable or disable echo cancellation for that party. If attempted, it has no effect. To enable echo cancellation, use **[dcb\\_estconf\( \)](#page-40-0)** or **[dcb\\_addtoconf\( \)](#page-13-0)**
- **•** This function fails when:
	- **•** The device handle specified is invalid.
	- The conference identifier is invalid.

#### **Errors**

If this function returns -1 to indicate failure, obtain the reason for the error by calling the Standard Runtime Library standard attribute function **ATDV\_LASTERR( )** or **ATDV\_ERRMSGP( )** to retrieve either the error code or a pointer to the error description, respectively.

Refer to [Chapter 5, "Error Codes"](#page-116-0) of this guide for a list of error codes. Error defines can be found in *dtilib.h, msilib.h* or *dcblib.h*.

```
#include <windows.h> /*include in Windows applications only; exclude in Linux*/
#include <stdio.h>
#include "srllib.h"
#include "dtilib.h"
#include "msilib.h"
#include "dcblib.h"
#define NUM_PARTIES 2
main() 
{
 int dspdevh; /* DSP device handle */
MS CDT cdt[NUM PARTIES]; /* Conference descriptor table */
 int confid; /* Conference identifier */
 int tsdevh1, tsdevh2; /* DTI time slot device handle */
 long scts; /* TDM bus transmit time slot */
SC_TSINFO tsinfo; \frac{1}{2} /* Time slot information structure */
     /* Open conference board 1, DSP 3 device */
   if ((dspdevh = dcb open("dcbB1D3",0)) == -1) {
       printf("Cannot open dcbB1D3: system error/n");
       exit(1); }
     /* Open DTI board 1, time slot 1 */
   if ((tsdevh1 = dt open("dtiB1T1",0)) == -1) {
        printf( "Cannot open dtiB1T1: system error/n"); 
        exit(1);
    }
     /* Prepare time slot information structure */
    tsinfo.sc numts = 1;t\sin f \circ \cdot \sec^{-t} t \cdot \csc^{-t} = \csc^{-t} t \cdot \sec^{-t} t \cdot \sin^{-t} t \cdot \sin^{-t /* get transmit time slot of DTI tsdevh1 */
    if (dt getxmitslot(tsdevh1, \&tsinfo) == -1){
       printf("Error Message : %s", ATDV ERRMSGP(tsdevh1));
        exit(1);
     }
    /* Set up CDT structure */
cdt[0].chan num = (int)scts; /* TDM bus time slot returned */
cdt[0].chan sel = MSPN TS; /* by dt getxmitslot() */
cdt[0].chan attr = MSPA TARIFF; /* Conferee will receive period tariff tones */
     /* Open DTI board 1, time slot 2 */
    if ((tsdevh2 = dt open("dtiB1T2", 0)) == -1) {
       printf( "Cannot open dtiB1T2: system error/n"); 
       exit(1); }
```

```
 /* Get transmit time slot of DTI tsdevh2 */
  if (dt getxmitslot(tsdevh2, &tsinfo) == -1){
    printf("Error Message = %s", ATDV ERRMSGP(tsdevh2));
     ext(1); }
  \prime\star Set up CDT structure ^{\star}/cdt[1].chan num = (int)scts; /* TDM bus time slot returned */
cdt[1].chan sel = MSPN TS; /* returned from getxmitslot */
cdt[1].chan attr = MSPA PUPIL; /* Conferee may be coached later */
   /* Establish a 2 party conference */
  if (dcb estconf(dspdevh, cdt, NUM PARTIES, MSCA ND, &confid) == -1){
     printf("Error Message = %s", ATDV ERRMSGP(dspdevh));
      exit(1);
   }
   /* Do a listen for tsdevh1 */
   tsinfo.sc_numts = 1;
  tsinfo.sc tsarrayp = &cdt[0].chan lts;
  if (dt listen(tsdevh1, \&tsinfo) == -1){
    printf("Error Message : %s", ATDV ERRMSGP(tsdevh1));
     ext(1);
   }
   /* Do a listen for tsdevh2 */
  tsinfo.sc numts = 1; tsinfo.sc_tsarrayp = &cdt[1].chan_lts;
  if (dt listen(tsdevh2, \&tsinfo) == -1){
      printf("Error Message : %s", ATDV_ERRMSGP(tsdevh2));
     ext(1); }
   /* Now change the attribute of the last added conferee */
   /* NOTE : scts still contains the transmit time slot of tsdevh2 */
  cdt[0].chan num = (int)scts;
   cdt[0].chan_sel = MSPN_TS;
  cdt[0].chan_attr = MSPA_TARIFF;
   if((dcb_setcde(dspdevh, confid, &cdt[0])) == -1) {
   printf("Error Message : %s", ATDV ERRMSGP(dspdevh));
    ext(1); }
   /* Perform 'unlistens' on the listening DTI time slots */
  if (dt unlisten(tsdevh1) == -1){
     printf("Error Message : %s", ATDV ERRMSGP(tsdevh1));
     exit(1);
   }
  if (dt unlisten(tsdevh2) == -1){
    printf("Error Message : %s", ATDV_ERRMSGP(tsdevh2));
     exit(1);
   }
   /* Delete the conference */
  if(dcb_delconf(dspdevh, confid) == -1) {
     printf("Cannot delete conference %d. Error Message = %s", confid,
            ATDV_ERRMSGP(dspdevh));
      exit(1);
   }
```

```
 /* Close all open devices */
  if (dt\_close(tsdevh1) == -1) printf("Error closing tsdevh1\n");
      exit(1);
   }
  if (dt\_close(tsdevh2) == -1)printf("Error closing tsdevh2\n");
     ext(1); }
  if (dcb_close(dspdevh) == -1) {
     printf("Cannot close dcbB1D3: system error/n");
      exit(1);
    }
}
```
## ■ See Also

- **• [dcb\\_addtoconf\( \)](#page-13-0)**
- **• [dcb\\_estconf\( \)](#page-40-0)**
- **• [dcb\\_getcde\( \)](#page-55-0)**

# **dcb\_setdigitmsk( )**

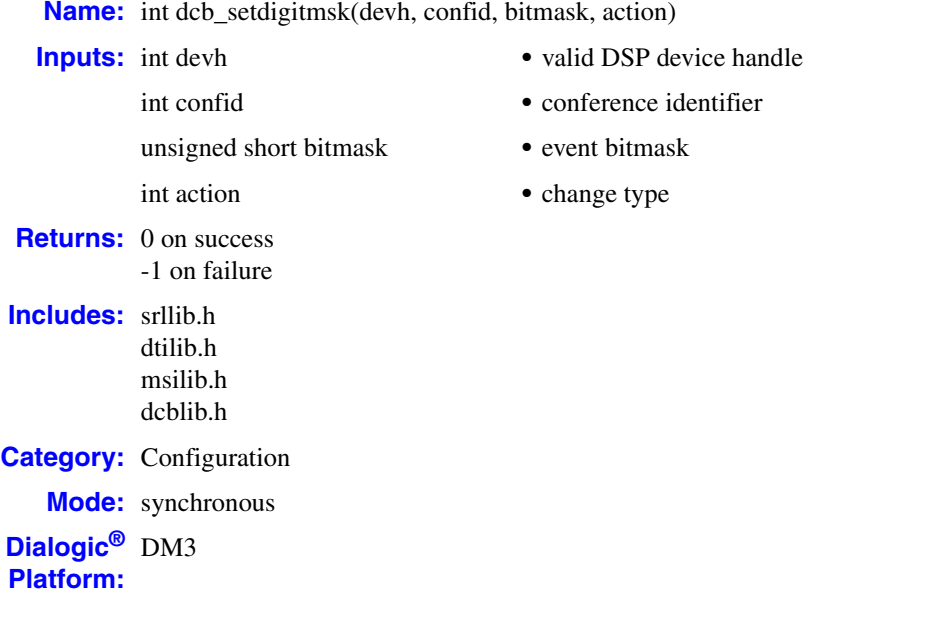

# **Description**

The **dcb\_setdigitmsk( )** function enables specific digit detection for a conference. The current bitmask is examined by a call to **[dcb\\_getdigitmsk\( \)](#page-63-0)**.

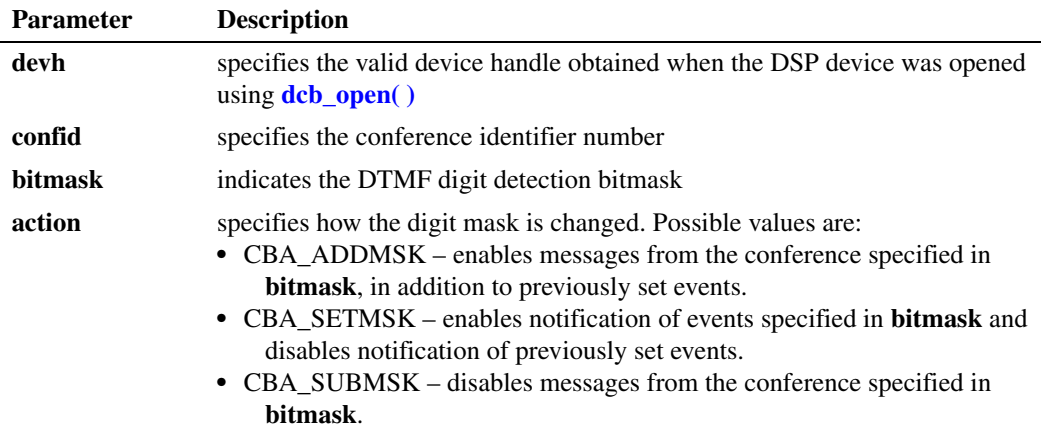

*Note:* If MSG\_VOLDIG is enabled to give transparent volume control to the conferees, the digits for volume increase, decrease, and reset will not cause digit events to be generated. As a result, the application will not know if the volume changes.

The **bitmask** determines the digits to be detected. Upon detection of a DTMF digit, a DCBEV\_DIGIT event is generated on a DSP device handle. The **sr\_getevtdatap( )** function can be used to retrieve the [DCB\\_DIGITS](#page-110-0) data structure.

The possible values for **bitmask** are:

CBMM\_ZERO Detect digit 0

CBMM\_ONE Detect digit 1

CBMM\_TWO Detect digit 2

CBMM\_THREE Detect digit 3

CBMM\_FOUR Detect digit 4

CBMM\_FIVE

Detect digit 5 CBMM\_SIX

Detect digit 6

CBMM\_SEVEN Detect digit 7

CBMM\_EIGHT Detect digit 8

CBMM\_NINE Detect digit 9

CBMM\_STAR Detect digit \*

CBMM\_POUND Detect digit #(octothorpe)

CBMM\_A Detect digit A

CBMM\_B Detect digit B

CBMM\_C Detect digit C

CBMM\_D Detect digit D

CBMM\_ALL Detect ALL digits

For example, to enable notification of the digits specified in the **bitmask** parameter and disable notification of previously set digits:

- **•** specify the digits to enable in the **bitmask** field
- **•** specify the CBA\_SETMSK in the **action** field

To enable an additional digit specified in **bitmask** without disabling the currently enabled digits:

- **•** specify the digits in **bitmask**
- **•** specify CBA\_ADDMSK in the **action** field

To disable digits in **bitmask** without disabling any other digits:

- **•** specify the digits in **bitmask**
- **•** specify CBA\_SUBMSK in the **action** field

To disable all currently enabled digits:

- **•** specify 0 in **bitmask**
- **•** specify CBA\_SETMSK in the **action** field

# **Cautions**

This function fails when:

- **•** The device handle specified is invalid.
- **•** The action specified is invalid.
- **•** Invalid conference identifier.
- **Errors**

If this function returns -1 to indicate failure, obtain the reason for the error by calling the Standard Runtime Library standard attribute function **ATDV\_LASTERR( )** or **ATDV\_ERRMSGP( )** to retrieve either the error code or a pointer to the error description, respectively.

Refer to [Chapter 5, "Error Codes"](#page-116-0) of this guide for a list of error codes. Error defines can be found in *dtilib.h, msilib.h* or *dcblib.h*.

```
#include <windows.h> /*include in Windows applications only; exclude in Linux*/
#include <stdio.h>
#include "srllib.h"
#include "dtilib.h"
#include "msilib.h"
#include "dcblib.h"
#define NUM_PARTIES 2
main()
{
  int dspdevh;<br>int confid;<br>\frac{1}{2} /* Conference Identifie.
                            i * Conference Identifier */
 unsigned int bitmask; /* Digit bitmask */ 
 int tsdevh1, tsdevh2; /* DTI time slot device handles */
MS CDT cdt[NUM PARTIES]; /* Conference descriptor table */
   long scts; /* TDM bus transmit time slot */
```

```
 /* Open conference board 1, DSP 2 device */
  if ((\text{dgodevh} = \text{dcb\_open}(" \text{dcbBlD2", 0})) == -1) printf("Cannot open dcbB1D2: system error/n");
     ext(1); }
   /* Open DTI board 1, time slot 1 */
  if ((tsdevh1 = dt open("dtiB1T1",0)) == -1) {
     printf( "Cannot open dtiB1T1: system error/n"); 
      exit(1);
   }
   /* Prepare the time slot information structure */
  tsinfo.sc numts = 1; tsinfo.sc_tsarrayp = &scts;
   /* Retrieve the TDM bus transmit time slot for tsdevh1 */
  if (dt getxmitslot(tsdevh1, &tsinfo) == -1){
      printf("Error Message : %s", ATDV_ERRMSGP(tsdevh1));
     exit(1); }
   /* Set up the MS_CDT structure */
cdt[0].chan num = (int)scts; /* TDM bus time slot returned */
cdt[0].chan sel = MSPN TS; /* by dt getxmitslot() */
   cdt[0].chan_attr = MSPA_TARIFF; /* Conferee receives periodic tariff tones */
   /* Open board 1, tslot 2 */
  if ((tsdevh2 = dt\_open("dtiB1T2", 0)) == -1) printf( "Cannot open dtiB1T2: system error/n"); 
     ext(1); }
  \prime^{\star} Prepare the time slot information structure ^{\star}/ tsinfo.sc_numts = 1;
   tsinfo.sc_tsarrayp = &scts;
   /* Retrieve the TDM bus transmit time slot for tsdevh2 */
   if (dt_getxmitslot(tsdevh2, &tsinfo) == -1){
    printf("Error Message : %s", ATDV ERRMSGP(tsdevh2));
     ext(1);
   }
  /* Set up the MS CDT structure */
cdt[1].chan num = (int)scts; /* TDM bus time slot returned */
cdt[1].chan sel = MSPN TS; /* by dt getxmitslot() */
  cdt[1].chan_attr = MSPA_TARIFF; /* Conferee receives periodic tariff tones */
   /* Establish a 2 party conference */
  if (dcb estconf(dspdevh, cdt, NUM_PARTIES, MSCA_ND, &confid) == 1) {
      printf("Error Message : %s", ATDV_ERRMSGP(dspdevh));
     ext(1); }
   /* Do a listen for the DTI tsdevh1 device */
   tsinfo.sc_numts = 1;
  tsinfo.sc_tsarrayp = \&cdt[0].chan lts;
  if (dt listen(tsdevh1, \deltatsinfo) == -1){
    printf("Error Message : %s", ATDV ERRMSGP(tsdevh1));
      exit(1);
   }
   /* Do a listen for the DTI tsdevh2 device */
   tsinfo.sc_numts = 1;
   tsinfo.sc_tsarrayp = &cdt[1].chan_lts;
```

```
if (dt listen(tsdevh2, \&t\sin fo) == -1){
   printf("Error Message = %s",ATDV_ERRMSGP(tsdevh2));
    exit(1);
 }
 /* 
 * Enable DTMF detection for digits 1,3,5 only */ 
 */
 if (dcb_setdigitmsk(dspdevh, confid, CBMM_ONE|CBMM_THREE|CBMM_FIVE, 
      CBASETMSK) == -1) {
  printf("Error Message : %s", ATDV ERRMSGP(dspdevh));
   exit(1);
 }
 /* 
 * Continue processing
 */
 /* Perform 'unlistens' on all DTI listening time slots */
if (dt unlisten(tsdevh1) == -1){
  printf("Error Message : %s", ATDV ERRMSGP(tsdevh1));
   exit(1);
 }
if (dt unlisten(tsdevh2) == -1){
   printf("Error Message : %s", ATDV_ERRMSGP(tsdevh2));
   exit(1);
 }
 /* Delete the conference */
if(dcb delconf(dspdevh, confid) == -1) {
   printf("Cannot delete conference %d. Error Message = %s", confid, 
         ATDV_ERRMSGP(dspdevh));
   exit(1);
 }
 /* And close all open devices */
if (dt close(tsdevh1) == -1){
   printf("Error closing tsdevh1\n");
  exit(1);
 }
if (dt close(tsdevh2) == -1){
   printf("Error closing tsdevh2\n");
   exit(1);
 }
if(dcb close(dspdevh) == -1) {
  printf("Cannot close dcbB1D2: system error/n");
 ext(1); }
```
# ■ See Also

**• [dcb\\_getdigitmsk\( \)](#page-63-0)**

# <span id="page-98-0"></span>**dcb\_SetPartyParm( )**

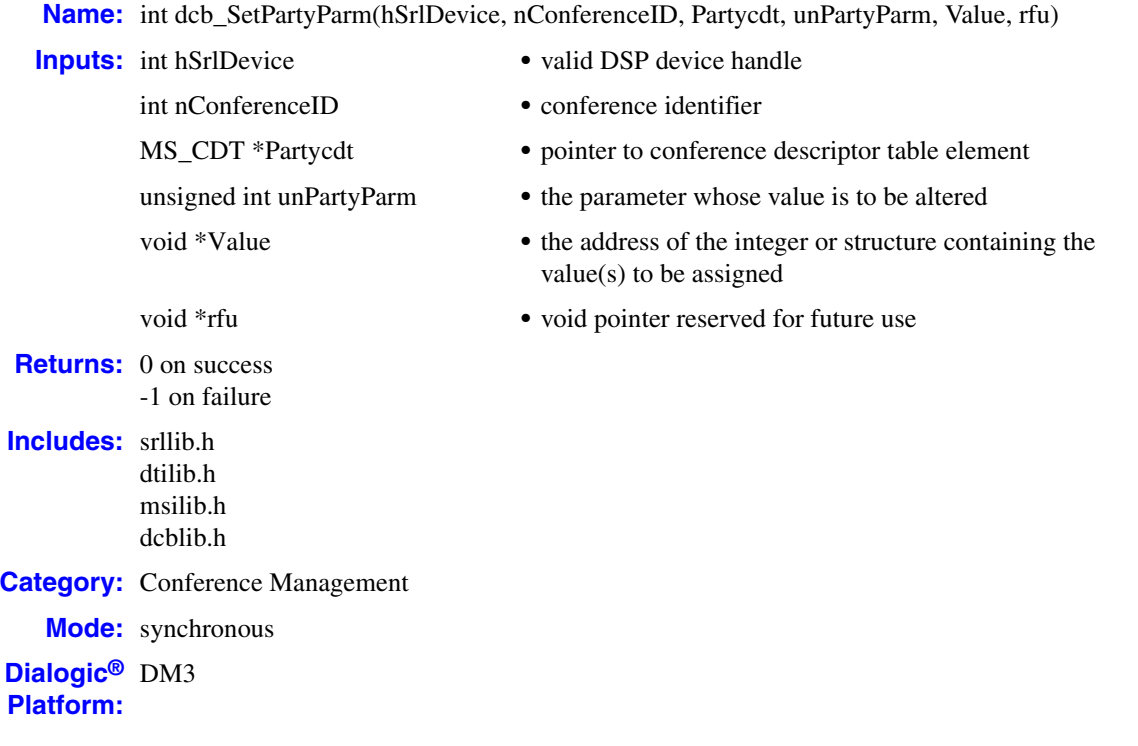

# **Description**

The **dcb\_SetPartyParm( )** function sets the parameters for a conferee (conference party).

*Note:* This function is **not** supported on Dialogic® Host Media Processing (HMP) Software.

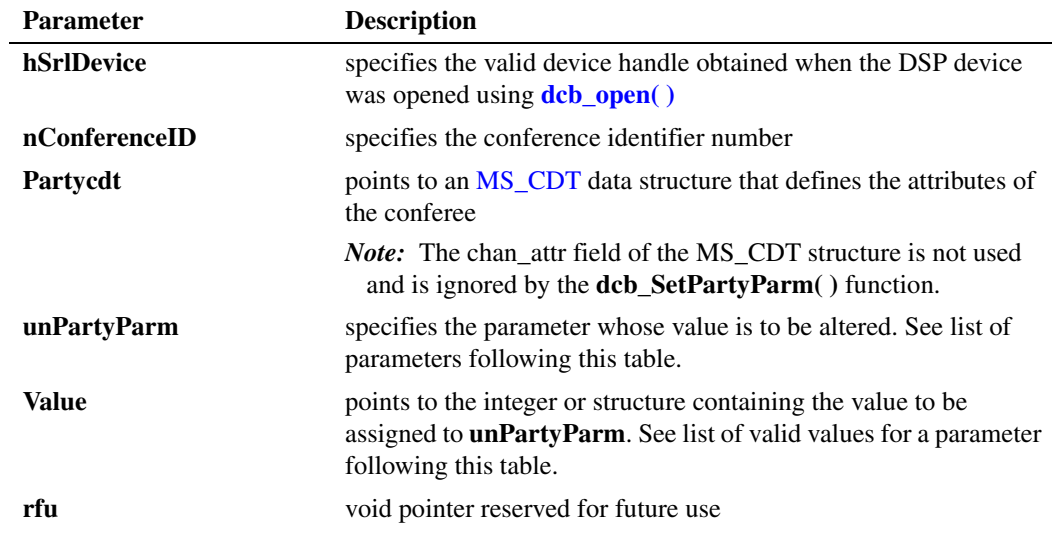

The valid values for **unPartyParm** and **Value** are shown below:

#### MSPA\_OUTPUTVOLABS

Specifies the absolute output volume level. Output volume refers to the volume that a conferee hears from a conference. Valid values are: -24 dB to +12 dB, in increments of +/- 1 dB.

#### MSPA\_OUTPUTVOLRELCUR

Specifies the output volume level relative to the current volume level produced by the conference. Valid values are: -36 dB to +36 dB. The resulting volume should not exceed -24 dB to +12 dB.

# **Cautions**

- **•** This function is **not** supported on Dialogic® Host Media Processing (HMP) Software.
- **•** This function fails when:
	- the device handle specified is invalid.
	- the conference identifier is invalid.

#### **Errors**

If this function returns -1 to indicate failure, obtain the reason for the error by calling the Standard Runtime Library standard attribute function **ATDV\_LASTERR( )** or **ATDV\_ERRMSGP( )** to retrieve either the error code or a pointer to the error description, respectively.

Refer to [Chapter 5, "Error Codes"](#page-116-0) of this guide for a list of error codes. Error defines can be found in *dtilib.h, msilib.h* or *dcblib.h*.

```
#include <stdio.h> 
#include "srllib.h" 
#include "dtilib.h" 
#include "msilib.h" 
#include "dcblib.h" 
#define NUM_PARTIES 2 
main() 
{ 
  int dspdevh = -1; \frac{1}{2} /* DSP device handle */
   MS_CDT cdt[NUM_PARTIES]={0}; /* Conference descriptor table */ 
int confid = -1; \frac{1}{2} /* Conference ID */
 int tsdevh1=-1, tsdevh2=-1; /* DTI time slot device handle */ 
long scts = -1; \qquad \qquad /* TDM bus transmit time slot */
SC TSINFO tsinfo = {0}; /* Time slot information structure */
 int vol; /* Conferee volume level */
    /* Open conference board 1, DSP 3 device */ 
  if ((dspdevh = dcb open("dcbB1D3",0)) == -1) {
     printf("Cannot open dcbB1D3 : system error/n");
      exit(1); 
\rightarrow /* Open DTI board 1, time slot 1 */ 
   if ((tsdevh1 = dt open("dtiB1T1",0)) == -1) {
     printf( "Cannot open dtiB1T1: system error/n"); 
      exit(1); 
\rightarrow /* Prepare time slot information structure */ 
    tsinfo.sc_numts = 1;
```

```
 tsinfo.sc_tsarrayp = &scts; 
   /* get transmit time slot of DTI tsdevh1 */ 
  if (dt getxmitslot(tsdevh1, \&tsinfo) == -1){
     printf("Error Message : %s", ATDV_ERRMSGP(tsdevh1)); 
     ext(1); } 
  /* Set up CDT structure */<br>cdt[0].chan num = (int)scts;
                                     /* TDM bus time slot returned */<br>/* by dt qetxmitslot() */
  cdt[0].chan sel = MSPN TS;
   /* Open DTI board 1, time slot 2 */ 
  if ((tsdevh2 = dt open("dtiB1T2",0)) == -1) {
     printf( "Cannot open dtiB1T2 : system error/n"); 
     ext(1);
 } 
   /* Get transmit time slot of DTI tsdevh2 */ 
  if (dt getxmitslot(tsdevh2, &tsinfo) == -1){
     printf("Error Message = %s", ATDV ERRMSGP(tsdevh2));
     ext(1);
 } 
   /* Set up CDT structure */ 
  cdt[1].chan\_num = (int)scts; /* TDM bus time slot returned */
  \text{cdt[1].chan} sel = MSPN TS; /* returned from getxmitslot */
   /* Establish a 2 party conference */ 
  if (dcb estconf(dspdevh, cdt, NUM PARTIES, MSCA ND, &confid) == -1){
     printf("Error Message = %s",ATDV_ERRMSGP(dspdevh)); 
      exit(1); 
   } 
  /* Do a listen for tsdevhl */ tsinfo.sc_numts = 1; 
   tsinfo.sc_tsarrayp = &cdt[0].chan_lts; 
  if (dt listen(tsdevh1, \&tsinfo) == -1){
    printf("Error Message : %s", ATDV ERRMSGP(tsdevh1));
     exit(1);
   }
   /* Do a listen for tsdevh2 */ 
  tsinfo.sc numts = 1; tsinfo.sc_tsarrayp = &cdt[1].chan_lts; 
  if (dt listen(tsdevh2, \&tsinfo) == -1){
    printf("Error Message : %s", ATDV_ERRMSGP(tsdevh2));
     exit(1);
 } 
   /* Now change the volume for the 1st conferee */ 
   /* NOTE : scts still contains the transmit time slot of tsdevh2 */ 
   cdt[0].chan_num = (int)scts; 
  cdt[0].chan_sel = MSPN_TS;
     vol = -4;
   if((dcb_SetPartyParm(dspdevh, confid, &cdt[0], MSPA_OUTPUTVOLABS, &vol, 0)) == -1) { 
   printf("Error Message : %s", ATDV ERRMSGP(dspdevh));
    ext(1); } 
   /* Perform 'unlistens' on the listening DTI time slots */ 
  if (dt unlisten(tsdevh1) == -1){
    printf("Error Message : %s", ATDV ERRMSGP(tsdevh1));
     exit(1);
 } 
  if (dt unlisten(tsdevh2) == -1){
     printf("Error Message : %s", ATDV_ERRMSGP(tsdevh2));
     ext(1); } 
   /* Delete the conference */ 
  if(dcb_delconf(dspdevh, confid) == -1) {
      printf("Cannot delete conference %d. Error Message = %s", confid, 
             ATDV_ERRMSGP(dspdevh));
     ext(1); }
```

```
 /* Close all open devices */ 
  if (dt\_close(tsdevh1) == -1) printf("Error closing tsdevh1\n"); 
     ext(1); } 
  if (dt close(tsdevh2) == -1){
    printf("Error closing tsdevh2\n");
      exit(1); 
\rightarrowif (dcb_close(dspdevh) == -1){
     printf("Cannot close dcbB1D3 : system error/n"); 
      exit(1); 
    } 
}
```
## ■ See Also

**• [dcb\\_GetPartyParm\( \)](#page-67-0)**

# <span id="page-102-0"></span>**dcb\_unmonconf( )**

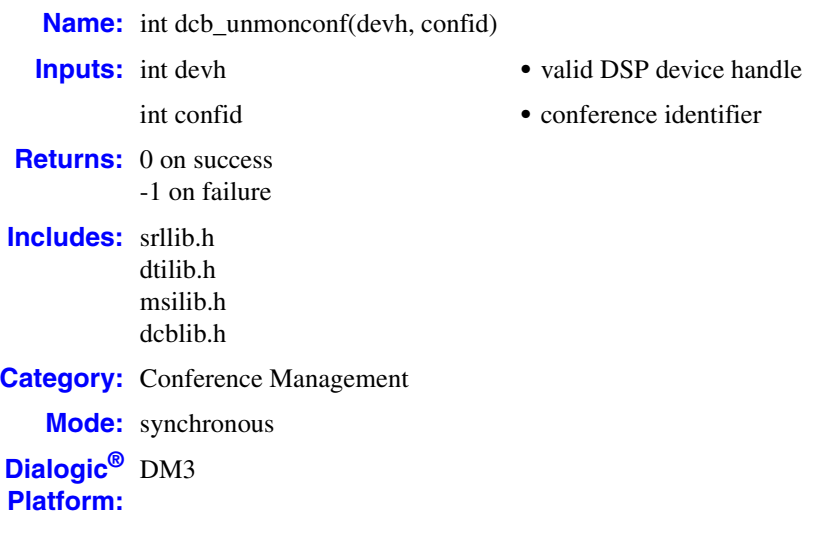

# **Description**

The **dcb\_unmonconf( )** function removes a monitor from a conference.

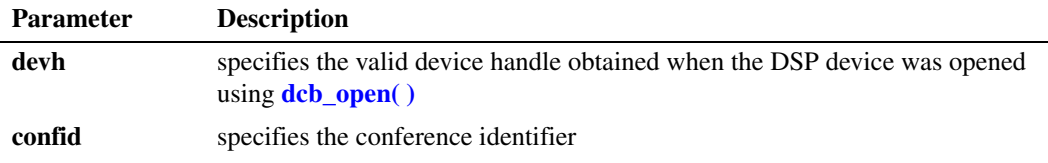

#### *Notes: 1.* Calling this function frees one resource.

*2.* Call the appropriate **xx\_unlisten( )** function for each conferee listening to the monitored signal before **dcb\_unmonconf( )** is called.

## **Cautions**

This function fails when:

- **•** The device handle specified is invalid.
- **•** It is called for a non-conference board.
- **•** An invalid conference is specified.
- **•** A monitor does not exist in the conference.

## **Errors**

If this function returns -1 to indicate failure, obtain the reason for the error by calling the Standard Runtime Library standard attribute function **ATDV\_LASTERR( )** or **ATDV\_ERRMSGP( )** to retrieve either the error code or a pointer to the error description, respectively.

Refer to [Chapter 5, "Error Codes"](#page-116-0) of this guide for a list of error codes. Error defines can be found in *dtilib.h, msilib.h* or *dcblib.h*.

```
 Example
```

```
#include <windows.h> /*include in Windows applications only; exclude in Linux*/
#include <stdio.h>
#include "srllib.h"
#include "dtilib.h"
#include "msilib.h"
#include "dcblib.h"
#define NUM_PARTIES 2
main()
{
 int dspdevh; /* DSP device handle */
MS CDT cdt[NUM_PARTIES]; \qquad /* Conference descriptor table */
 int confid; /* Conference identifier */
   int tsdevh1, tsdevh2, tsdevh3; /* DTI time slot device handles */
   long lts, scts; \frac{1}{1} listen/transmit time slots */<br>SC TSINFO tsinfo; \frac{1}{1} is ended information structure
                                         \frac{1}{x} Time slot information structure */
    /* Open conference board 1, DSP 1 device */
   if ((dspdevh = dcb open("dcbB1D1",0)) == -1) {
       printf("Cannot open dcbB1D1: system error/n");
      ext(1);
    }
    /* Open DTI board 1, time slot 1 */
   if ((tsdevh1 = dt open("dtiB1T1",0)) == -1) {
      printf( "Cannot open dtiB1T1: system error/n"); 
       exit(1);
    }
    /* Prepare the time slot information structure */
   tsinfo.sc_numts = 1;
    tsinfo.sc_tsarrayp = &scts;
    /* Get transmit time slot of DTI tsdevh1 */
   if (dt getxmitslot(tsdevh1, \&t\sin fo) == -1){
      printf("Error Message : %s", ATDV ERRMSGP(tsdevh1));
       exit(1);
 }
   /* Set up CDT structure */<br>cdt[0].chan_num = (int)scts;
                                      /* TDM bus time slot returned */
   \begin{array}{lll} \texttt{cdt[0].chan\_sel} & = \texttt{MSPN\_TS}; & \texttt{/* by dt\_getzmitslot() } */ \\ \texttt{cdt[0].chan\_attr = MSPA\_NULL}; & \texttt{/* Conference has no special} \end{array}/* Conferee has no special attributes */
    /* Open DTI board 1, time slot 2 */
   if ((tsdevh2 = dt_open("dtiB1T2",0)) == -1) {
       printf( "Cannot open dtiB1T2: system error/n"); 
       exit(1);
    }
    /* Open board 1, time slot 3 */
   if ((tsdevh3 = dt open("dtiB1T3",0)) == -1) {
      printf( "Cannot open dtiB1T3: system error/n"); 
       exit(1);
    }
```

```
 /* get transmit time slot of DTI TS device 2 */
   if (dt_getxmitslot(tsdevh2, &tsinfo) == -1){
    printf("Error Message : %s", ATDV ERRMSGP(tsdevh2));
     ext(1); }
  \prime\star Set up CDT structure ^{\star}/cdt[1].chan num = (int)scts; /* TDM bus time slot returned */
cdt[1].chan sel = MSPN TS; \qquad /* by dt getxmitslot() */
cdt[1].chan attr = MSPA NULL; /* Conferee has no special attributes */
   /* Establish a 2 party conference */
  if (dcb estconf(dspdevh, cdt, NUM PARTIES, MSCA ND, &confid) == -1){
     printf("Error Message : %s", ATDV ERRMSGP(dspdevh));
      exit(1);
   }
   /* Do a listen for the DTI tsdevh1 device */
   tsinfo.sc_numts = 1;
  tsinfo.sc tsarrayp = &cdt[0].chan lts;
  if (dt listen(tsdevh1, \&tsinfo) == -1){
    printf("Error Message : %s", ATDV ERRMSGP(tsdevh1));
     ext(1);
   }
   /* Do a listen for the DTI tsdevh2 device */
  tsinfo.sc numts = 1; tsinfo.sc_tsarrayp = &cdt[1].chan_lts;
  if (dt listen(tsdevh2, \&tsinfo) == -1){
      printf("Error Message : %s", ATDV_ERRMSGP(tsdevh2));
     ext(1); }
   /* Now monitor the conference on TDM bus time slot lts */
  if((dcb_monconf(dspdevh, confid, < lts)) == -1)printf("Error Message : %s", ATDV ERRMSGP(dspdevh));
     exit(1);
   }
   /* Prepare a time slot info structure */
  tsinfo.sc numts = 1; tsinfo.sc_tsarrayp = &lts;
   /* And let a DTI time slot, tsdevh3, monitor the conference */
  if (dt listen(tsdevh3, \&tsinfo) == -1){
    printf("Error Message : %s", ATDV_ERRMSGP(tsdevh4));
      exit(1);
 }
   /* Perform an 'unlisten' for the DTI time slot */
  if (dt unlisten(tsdevh3) == -1){
    printf("Error Message : %s", ATDV_ERRMSGP(tsdevh4));
     exit(1);
   }
   /* Now remove the monitoring */
   if((dcb_unmonconf(dspdevh,confid)) == -1){
    printf("Error Message : %s", ATDV ERRMSGP(dspdevh));
      exit(1);
   }
```

```
 /* Perform 'unlistens' for the remaining DTI time slots */
  if (dt_unlisten(tsdevh1) == -1)printf("Error Message : %s", ATDV ERRMSGP(tsdevh1));
     exit(1);
 }
  if (dt unlisten(tsdevh2) == -1){
     printf("Error Message : %s", ATDV_ERRMSGP(tsdevh2));
      exit(1);
   }
   /* Delete the conference */
  if(dcb delconf(dspdevh, confid) == -1) {
     printf("Cannot delete conference %d : Error Message = %s", confid,
          ATDV_ERRMSGP(dspdevh));
      exit(1);
   }
   /* And close all open devices */
  if (dt close(tsdevh1) == -1){
     printf("Error closing tsdevh1\n");
    ext(1); }
  if (dt close(tsdevh2) == -1){
    printf("Error closing tsdevh2\n");
      exit(1);
   }
  if (dt\_close(tsdevh3) == -1)printf("Error closing tsdevh3\n");
     exit(1); }
  if (dcb close(dspdevh) == -1){
     printf("Cannot close dcbB1D1: system error/n");
     ext(1); }
}
```
# ■ See Also

- **• [dcb\\_estconf\( \)](#page-40-0)**
- **• [dcb\\_monconf\( \)](#page-75-0)**

# *3Events .* **3**

This chapter provides information on events that may be generated by the *Dialogic®* Audio Conferencing Software.

An event indicates that a specific activity has occurred within a conference or conferences. For information on handling conference events, refer to the *Dialogic® Audio Conferencing API Programming Guide*. For details on event management and event handling, see the *Dialogic® Standard Runtime Library API Programming Guide* and *Dialogic® Standard Runtime Library API Library Reference*.

The following events may be generated by functions in the audio conferencing library:

#### DCBEV\_BRIDGEESTABLISHED

Returned by the **dcb\_CreateBridge( )** function to indicate that a conference bridge has been established.

#### DCBEV\_BRIDGEREMOVED

Generated by the **dcb\_DeleteBridge( )** to indicate that a conference bridge has been deleted.

# DCBEV\_CTU

Generated when the conference descriptor table for a conferee has been updated.

#### DCBEV\_DELALLCONF

Returned by the **dcb\_DeleteAllConferences( )** function to indicates that all active conferences have been successfully deleted.

#### DCBEV\_DIGIT

Returned when a digit detection event occurs.

*Note:* Any conferee participating in a conference in receive-only mode (MSPA\_MODERECVONLY attribute) cannot generate DTMF digits within the conference, therefore any digits dialed by a conferee in receive-only mode will not generate DCBEV\_DIGIT events.

#### DCBEV\_ERREVT

Indicates an error has occurred within the application.

*Events*
# intel *4Data Structures .* **4**

This chapter contains information about the data structures used by the *Dialogic®* Audio Conferencing API. The following data structures are used:

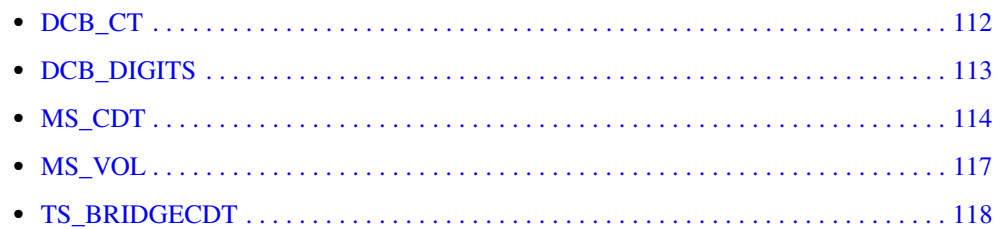

### <span id="page-109-0"></span>**DCB\_CT**

```
typedef struct dcb_ct
{
       int confid;
       int chan_num;
      int chan_sel;
} DCB_CT;
```
#### **Description**

<span id="page-109-5"></span>The DCB\_CT data structure contains information about active talkers within a conference. Refer to the **[dcb\\_gettalkers\( \)](#page-71-0)**, **[dcb\\_GetAtiBitsEx\( \)](#page-49-0)**, and **[dcb\\_setbrdparm\( \)](#page-86-0)** functions and to the *Dialogic® Audio Conferencing API Programming Guide* for more information about the active talker feature.

#### **Field Descriptions**

<span id="page-109-4"></span>The fields of the DCB\_CT data structure are described as follows:

confid

<span id="page-109-3"></span>conference identifier number of the conference being monitored for active talkers

<span id="page-109-1"></span>chan\_num

denotes the TDM bus transmit time slot number occupied by the active talker

<span id="page-109-2"></span>chan\_sel

defines the specific meaning of the chan\_num field. For the current System Software release, chan\_sel must be set to the following value:

<span id="page-109-6"></span>**•** MSPN\_TS: – TDM bus time slot

### <span id="page-110-0"></span>**DCB\_DIGITS**

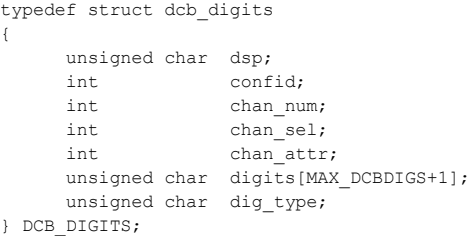

#### **Description**

<span id="page-110-1"></span>The DCB\_DIGITS data structure defines the format of DCBEV\_DIGIT events that are generated when a conferee presses a pre-determined DTMF digit. The pre-determined DTMF digits are defined for a conference via the **bitmask** parameter in the **[dcb\\_setdigitmsk\( \)](#page-93-0)** function.

#### **Field Descriptions**

The fields of the DCB\_DIGITS data structure are described as follows:

dsp

indicates the DSP of the conference that generated the event

confid

specifies the conference identifier of the conference that generated the event

#### chan\_num

denotes the TDM bus transmit time slot number of the conferee that generated the event

#### chan\_sel

defines the specific meaning of the chan\_num field. For the current System Software release, chan\_sel must be set to the following value:

**•** MSPN\_TS: – TDM bus time slot

#### chan\_attr

describes the properties of the conferee that generated the event. Refer to the chan\_attr field of the [MS\\_CDT](#page-111-0) data structure for a list of valid conferee properties.

#### digits[MAX\_DCBDIG+1]

denotes an ASCIIZ string of detected DTMF digits

#### <span id="page-110-2"></span>dig\_type

indicates the type of digit detected (DTMF)

### <span id="page-111-0"></span>**MS\_CDT**

```
typedef struct ms_cdt
{
      int chan_num; /*time slot number*/
int chan sel; /*meaning of time slot number */
 int chan_attr; /*attribute description*/
} MS_CDT;
```
#### **Description**

The MS\_CDT data structure specifies a conferee and its attributes. The chan\_attr field is a bitmask that contains the conferee's properties within the conference.

This data structure is used to define or retrieve a conferee and its attributes. The following functions specify this structure to *define* attributes: addtoconf, estconf, and setcde. The following functions specify this structure to *retrieve* attributes: getcde, getcnflist, and gettalkers. Also, the remfromconf function uses the data structure to specify a conferee to remove from the conference (in this case, the attributes are *ignored*).

#### **Field Descriptions**

<span id="page-111-3"></span>The fields of the MS\_CDT data structure are described as follows:

chan\_num

<span id="page-111-4"></span>denotes the TDM bus transmit time slot number of the device to be included in the conference

chan\_sel

defines the specific meaning of the chan\_num field. For the current System Software release, chan\_sel must be set to the following value:

**•** MSPN\_TS: – TDM bus time slot

#### <span id="page-111-2"></span>chan\_attr

<span id="page-111-6"></span>a bitmask that specifies the conferee's properties within the conference. The following attributes are described as setting ordefining the attribute; however, for functions that retrieve attributes, they would indicate whether the attribute is set. Valid settings are as follows:

- <span id="page-111-1"></span>**•** MSPA\_BROADCASTEN – Enables the broadcast feature for conferee. This parameter sets one party to talk while all others are muted.
- <span id="page-111-5"></span>**•** MSPA\_COACH – Estabilshes conferee as a coach. Coach is heard by the pupil only. (When using the coach/pupil feature on analog lines, make sure to use echo cancellation so that other parties do not hear an echo of the coach.)
- <span id="page-111-7"></span>**•** MSPA\_ECHOXCLEN – Enables echo cancellation for conferee. The echo cancellation feature supplies 128 tap (16 msec) echo cancellation with the audio conferencing interface. The default setting for echo cancellation is disabled. Echo cancellation can only be enabled when establishing the conference with **[dcb\\_estconf\( \)](#page-40-0)** or when ading a party to the conference with **[dcb\\_addtoconf\( \)](#page-13-0)**. It cannot be enabled using **[dcb\\_setcde\( \)](#page-89-0)**, and if attempted, has no effect. Once a party belongs to a conference, you cannot enable or disable echo cancellation for that party. If a conferee/party resides on an analog line, make sure to use echo cancellation so that the other parties do not hear an echo.
- MSPA\_MODEFULLDUPLX Establishes conferee in full duplex mode, in which conferee may transmit and receive in the conference. Conferee hears everyone except the

<span id="page-112-2"></span>coach. This property is equivalent to MSPA\_NULL and MSPA\_MODENULL. See also "Notes" following the attributes.

- **•** MSPA\_MODENULL Establishes conferee as a NULL party. Conferee has no dedicated transmit or receive slots. A NULL party is often used as a placeholder for establishing a conference for a fixed number of parties. This is equivalent to MSPA\_NULL and MSPA\_FULLDUPLX. See also "Notes" following the attributes.
- MSPA\_MODERECVONLY Establishes conferee in receive-only mode, in which conferee may only receive in the conference. Any conferee in receive-only mode cannot generate DTMF digits within the conference, therefore any digits dialed by a conferee in receive-only mode will not generate DCBEV\_DIGIT events. See also "Notes" following the attributes.
- <span id="page-112-4"></span>• MSPA\_MODEXMITONLY – Establishes conferee in transmit-only mode, in which conferee may only transmit in the conference. See also "Notes" following the attributes.
- **•** MSPA\_NOAGC Disables Automatic Gain Control for a conferee.
- **•** MSPA\_NULL No special attributes for conferee. This is equivalent to MSPA\_MODENULL and MSPA\_FULLDUPLX.
- <span id="page-112-0"></span>**•** MSPA\_PARTY\_TONECLAMP – Enables DTMF tone clamping for the conferee. (To enable for all conferees, enable the MSG\_TONECLAMP parameter with the **[dcb\\_setbrdparm\( \)](#page-86-0)** function.) Even with tone clamping, DTMF tones may be heard by conferees if the application encourages the user to repeatedly press DTMF tones; for example, press 9 to raise volume.
- <span id="page-112-1"></span>**•** MSPA\_PUPIL – Establishes conferee as a pupil. Pupil hears everyone including the coach. (When using the coach/pupil feature on analog lines, make sure to use echo cancellation so that other parties do not hear an echo of the coach.)
- <span id="page-112-3"></span>• MSPA\_TARIFF – Enables periodic tone transmission to conferee so that conferee hears periodic tone for duration of call.
- *Notes: 1.* The MSPA\_MODENULL, MSPA\_MODERECVONLY, MSPA\_MODEXMITONLY and MSPA\_MODEFULLDUPLX attributes are mutually exclusive. Furthermore, the attributes cannot be ORed together with any other conference attributes when calling the **[dcb\\_setcde\( \)](#page-89-0)** function. For example, to set a conferee's attributes as full-duplex with a tariff tone, you must call the **dcb\_setcde( )** function twice: once to set the MSPA\_MODEFULLDUPLX attribute and once to set the MSPA\_TARIFF attribute.
	- *2.* The **[dcb\\_setcde\( \)](#page-89-0)** function cannot be used to enable or disable echo cancellation. Once a party belongs to a conference, you cannot enable or disable echo cancellation for that party. If attempted, it has no effect. To enable echo cancellation, use **[dcb\\_estconf\( \)](#page-40-0)** or **[dcb\\_addtoconf\( \)](#page-13-0)**.
	- *3.* Only one coach and one pupil are allowed in a conference at any time. Specifying more than one of either will cause unexpected results.
	- *4.* If a conferee/party resides on an analog line, make sure to use echo cancellation so that the other parties do not hear an echo. This is especially important when using the coach/pupil feature on analog lines.
	- *5.* The default MSPA\_NULL must be used if channel attributes are not specified.
	- *6.* Invalid attribute combinations may lead to unexpected results.
	- *7.* For a background music application, such as a dating chat line where two callers talk while music plays in the background, when the music resource is added to the conference, it should be added in transmit-only mode using MSPA\_MODEXMITONLY. (A media load specifically for background music is typically used with these types of applications to achieve the right mix of

resources on the board and to maximize density. For Dialogic<sup>®</sup> Host Media Processing (HMP) Software, the desired ratio of resources is determined by the license.)

### <span id="page-114-0"></span>**MS\_VOL**

```
typedef struct ms_vol
{
       unsigned char vol_control;
      unsigned char vol_up;
     unsigned char vol reset;
      unsigned char vol_down;
} MS_VOL;
```
#### **Description**

The MS\_VOL data structure defines whether or not volume control is active for a conference and which DTMF digits increase, decrease and reset the volume. This data structure is used by the **[dcb\\_setbrdparm\( \)](#page-86-0)** and **[dcb\\_getbrdparm\( \)](#page-52-0)** functions to control volume on a board basis.

*Note:* To adjust output (or speaker) volume on an individual conferee basis, see the **[dcb\\_SetPartyParm\( \)](#page-98-0)** and **[dcb\\_GetPartyParm\( \)](#page-67-0)** functions.

#### **Field Descriptions**

The fields of the MS\_VOL data structure are described as follows:

vol\_control

<span id="page-114-2"></span><span id="page-114-1"></span>determines whether or not volume control is activated. Possible values are as follows:

- **•** ON
- **•** OFF
- vol\_up

indicates the DTMF digit used for increasing the volume level.

vol\_reset

indicates the DTMF digit used to reset the volume to its default level.

vol\_down

indicates the DTMF digit used for decreasing the volume level.

### <span id="page-115-0"></span>**TS\_BRIDGECDT**

```
typedef struct bridgecdt
{
      MS_CDT cdtA;
      MS_CDT cdtB;
     unsigned int nBridgeID;
} TS_BRIDGECDT;
```
#### **Description**

<span id="page-115-5"></span><span id="page-115-2"></span>The TS\_BRIDGECDT data structure defines the two conferences that are included in a conference bridge and provides a unique identifier for the conference bridge. This data structure allows conferencing applications to maintain the timeslots associated with a conference bridge in one location.

The data structure is composed of three elements, two [MS\\_CDT](#page-111-0) data structures that are used to transfer the conference bridge party timeslots to the application and an unsigned integer that defines a unique conference bridge identifier for asynchronous mode events.

#### **Field Descriptions**

The fields of the TS\_BRIDGECDT data structure are described as follows:

cdtA

<span id="page-115-3"></span>conference descriptor element for the master conference

#### cdtB

<span id="page-115-1"></span>conference descriptor element for the conference that is bridged to the master conference

#### <span id="page-115-4"></span>nBridgeID

denotes the bridge identification number that uniquely identifies a conference bridge. This number is returned to the application by the **[dcb\\_CreateBridge\( \)](#page-20-0)** function.

# *5Error Codes .* **5**

This chapter lists the error codes that may be returned by the Dialogic® Audio Conferencing API functions.

The values of error codes that may be returned to the application by the conferencing devices are a subset of errors used by the Dialogic<sup>®</sup> Digital Network Interface products and the Dialogic<sup>®</sup> Modular Station Interface products. Error codes proceeded by EDT\_ are taken from the Digital Network Interface library (*dtilib.h*) and error codes proceeded by E\_ are taken from the Modular Station Interface library (*msilib.h*).

The following error codes can be generated by the Dialogic<sup>®</sup> Audio Conferencing API library:

EDT\_ADDRS

<span id="page-116-0"></span>Incorrect address.

- EDT\_BADBRDERR Board is missing or defective.
- EDT\_BADCMDERR Invalid or undefined command to driver.
- EDT\_BADCNT Incorrect count of bytes requested.
- EDT\_BADDEV Bad device error.
- EDT\_BADGLOB Incorrect global parameter number.
- EDT\_BADPORT First byte appeared on reserved port.
- EDT\_BADVAL Invalid parameter value passed in value pointer.
- EDT\_CHKSUM Incorrect checksum.
- EDT\_DATTO Data reception timed out.
- EDT\_DTTSTMOD In test mode; cannot set board mode.
- EDT\_FWERR

Firmware returned an error.

EDT\_HSIBRIDGEERR

**Dialogic® Host Media Processing (HMP) Software Only:** Error when creating a Host Streaming Interface bridge connection between Dialogic® HMP Software and a board.

EDT\_INVBD Invalid board. EDT\_INVMSG

Invalid message.

EDT\_INVTS Invalid time slot.

EDT\_MBFMT

Wrong number of bytes for multiple byte request.

EDT\_MBIMM Received an immediate termination.

EDT\_MBINV First byte appeared on data port.

EDT\_MBOVR

Message was too long.

EDT\_MBPORT

Received multiple byte data on port other than 0 or 1.

EDT\_MBTERM Terminating byte other than FEH or FFH.

EDT\_MBUND Under the number of bytes for a multibyte request.

EDT\_MSGCNT Count received did not match actual count.

EDT\_NOCLK No clock source present.

EDT\_NOIDLEERR Time slot is not in idle/closed state.

EDT\_NOMEMERR Cannot map or allocate memory in driver.

EDT\_NOTDNLD Not downloaded.

#### EDT\_PARAMERR

Invalid parameter. This error occurs if you execute an audio conferencing library function on a board that does not support that particular function.

- EDT\_RANGEERR Bad/overlapping physical memory range.
- EDT\_SH\_BADINDX Invalid Switching Handler index number.
- EDT\_SH\_BADEXITS Returned time slot is unsupported in current clock rate.
- EDT\_SH\_BADLCLTS Invalid local time slot number.

EDT\_SH\_BADMODE Invalid bus mode.

EDT\_SH\_BADTYPE Invalid local time slot type.

EDT\_SH\_LCLDSCNCT Local time slot is already disconnected from TDM bus.

EDT\_SH\_LCLTSCNCT Local time slot is already connected to the TDM bus.

EDT\_SH\_LIBBSY Switching Handler Library is busy.

- EDT\_SH\_LIBNOTINIT Switching Handler Library has not been initialized.
- EDT\_SH\_MISSING Switching Handler is not present.

EDT\_SH\_NOCLK Switching Handler Clock fallback failed.

EDT\_SIGINS Insertion signaling not enabled.

- EDT\_SIGTO Transmit/receive did not update in time.
- EDT\_SIZEERR Message too big or too small.
- EDT\_SKIPRPLYERR A required reply was skipped.
- EDT\_STARTED Cannot start when already started.

EDT\_SYSTEM Operating system error.

- EDT\_TMOERR Timed out waiting for reply from firmware.
- EDT\_TSASN Time slot already assigned.
- E\_MS1PTY Cannot remove party from one party conference.
- E\_MSBADCHPARM Invalid channel parameter number.
- E\_MSBADVAL Invalid parameter value.
- E\_MSCHASNCNF Channel is assigned to conference.

E\_MSCNFFUL Conference system is full.

E\_MSCNFLMT Exceeds conference limit.

E\_MSGLOBREAD Cannot read parameter globally.

E\_MSINVCB Invalid control block ID.

E\_MSINVCATTR Invalid conference attribute.

E\_MSINVCNF Invalid conference number.

E\_MSINVDSP Invalid DSP specified.

E\_MSINVMT Invalid multitasking function.

E\_MSINVPATTR Invalid party attribute.

E\_MSINVPTYNUM Invalid party number.

E\_MSINVPTYCNT Invalid number of parties specified.

E\_MSINVPTYTYPE Invalid conference member type.

E\_MSINVVAL Bad global parameter value.

E\_MSINVTS Invalid time slot number specified.

E\_MSMONEXT Monitor already exists for this conference.

- E\_MSNOCNF No conferencing available on device.
- E\_MSNODSPTS All time slots going to the DSP are busy.
- E\_MSNOFEMCH No DCB/SC daughterboard to support this channel.
- E\_MSNOMON No monitor exists for this conference.

E\_MSNONCNFCH Channel is not assigned to specified conference. E\_MSNOTS

No time slot assigned to channel.

E\_MSPTYASN Party already assigned.

E\_MSSYSTEM Operating system error.

E\_MSTSASNCNF Time slot already assigned to a conference. *Error Codes*

# *Index*

### **A**

active talker descriptions, [72](#page-71-1) indicator bits, [49](#page-49-1) notification interval, [53](#page-53-0) adding a conferee, [14](#page-13-1)

ATI bits, [49](#page-49-2) attributes of a conference, [41](#page-41-0)

### **B**

bridge identification number, [118](#page-115-1) broadcast, [114](#page-111-1)

### **C**

CBA\_ADDMSK, [94](#page-93-1) CBA\_SETMSK, [94](#page-93-2) CBA\_SUBMSK, [94](#page-93-3) chan\_attr, [114](#page-111-2) chan\_lts, [14](#page-13-2), [41](#page-41-1) chan\_num, [112](#page-109-1), [114](#page-111-3) chan\_sel, [112](#page-109-2), [114](#page-111-4) changing the conference resource count, [37](#page-37-0) closing a conferencing device, [19](#page-18-0) coach, [114](#page-111-5) conferee properties, [114](#page-111-6) conference attributes, [90](#page-89-1) Conference bridge, [22](#page-21-0), [37](#page-37-1), [41](#page-41-2) conference bridge data structure, [118](#page-115-2) conference bridging creating a bridge, [21](#page-20-1) definition, [21](#page-20-2) deleting a bridge, [32](#page-32-0) conference device closing, [19](#page-18-1) definition, [11](#page-10-0) opening, [80](#page-79-0) conference identifier, [40](#page-40-1), [112](#page-109-3)

conference resources, [37](#page-37-2) confid, [40](#page-40-1), [112](#page-109-4)

### **D**

dcb\_close, [19](#page-18-2) DCB\_CT, [112](#page-109-5) DCB\_DIGIT, [94](#page-94-0) DCB\_DIGITS, [94,](#page-94-1) [113](#page-110-1) dcb\_open( ), [11](#page-10-1) DCBEV\_BRIDGEESTABLISHED, [22](#page-21-1), [109](#page-106-0) DCBEV\_BRIDGEREMOVED, [33](#page-33-0), [109](#page-106-1) DCBEV\_BRIDGESTABLISHED, [33](#page-33-1) DCBEV\_CTU, [45](#page-45-0), [109](#page-106-2) DCBEV\_DELALLCONF, [109](#page-106-3) DCBEV\_DIGIT, [63,](#page-63-0) [109](#page-106-4) DCBEV\_ERREVT, [109](#page-106-5) deleting a single conference, [26](#page-25-0) deleting all conferences, [29](#page-29-0) devh, [13](#page-12-0) device closing, [19](#page-18-3) device handle, [11](#page-10-2), [13](#page-12-1), [80](#page-79-1) opening, [80](#page-79-2) dig\_type, [113](#page-110-2) digit bitmask, [94](#page-93-4) digit detection, [94](#page-93-5) digit mask, [63](#page-63-1) DTMF tone clamping per party, [115](#page-112-0)

### **E**

echo cancellation, [114](#page-111-7) error codes, [119](#page-116-0) establishing a conference, [40](#page-40-2) event status, [45](#page-45-1)

**Dialogic<sup>®</sup> Audio Conferencing API Library Reference — November 2007** 125 Dialogic Corporation

### **F**

function syntax conventions, [13](#page-12-2)

### **M**

master conference, [21](#page-20-3), [59](#page-60-0), [118](#page-115-3) Media load, [22](#page-21-2), [37](#page-37-3), [41](#page-41-3) monitoring a conference, [76](#page-75-0) MS\_CDT, [55](#page-55-0) MS\_VOL, [53](#page-53-1), [117](#page-114-1) MS\_VOLDIG, [63](#page-63-2) MSG\_ACTID, [52,](#page-52-1) [87](#page-86-1) MSG\_ACTTALKERNOTIFYINTERVAL, [53,](#page-53-2) [88](#page-87-0) MSG\_RESTBL, [45](#page-45-2) MSG\_TONECLAMP, [53](#page-53-3), [88](#page-87-1) MSG\_VOLDIG, [53,](#page-53-4) [88,](#page-87-2) [94](#page-93-6) MSPN\_TS, [112](#page-109-6)

### **S**

sr\_getevtdatap( ), [94](#page-94-2) symbolic names, [52](#page-52-4)

### **T**

tariff tone, [115](#page-112-3) TDM bus time slot, [14](#page-13-3) tone clamping, [53](#page-53-5) tone clamping per party, [115](#page-112-0) transmit-only mode, [115](#page-112-4) TS\_BRIDGECDT, [118](#page-115-5)

### **V**

volume control, [53](#page-53-6), [88](#page-87-3), [117](#page-114-2)

### **N**

nBridgeID, [118](#page-115-4)

### **O**

opening a conference device, [80](#page-79-3)

### **P**

parameters board level, [52](#page-52-2) symbolic names, [52](#page-52-3) per party tone clamping, [115](#page-112-0) properties of a conferee, [55,](#page-55-1) [114](#page-111-6) pupil, [115](#page-112-1)

### **R**

receive-only mode, [115](#page-112-2) remove a conference monitor, [104](#page-102-0) removing a conferee, [82](#page-81-0)